# TRUÔNG SINH

**Phạm Cao Hoàn**<br>*(Biên dịch)* 

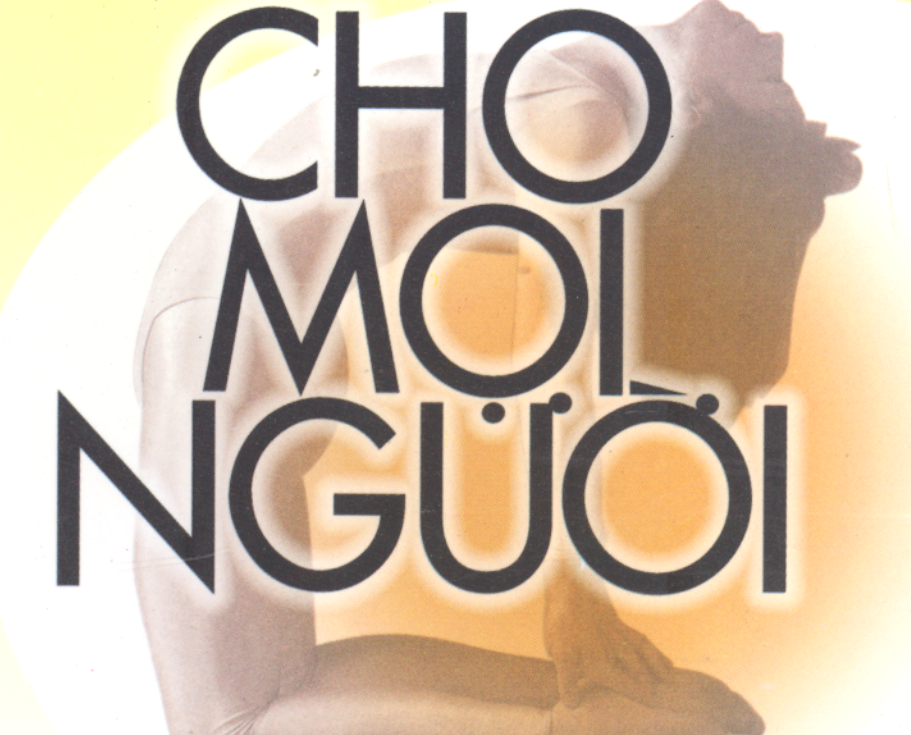

# YOGA TRUÖNG SINH [https://dotapyogatot.com](http://dotapyogatot.com)

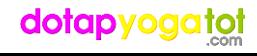

# woga Truding Sinh<br>The maingular

NHÀ XUẤT BẢN THANH NIÊN dotapyogatot

# YOGA TRƯỜNG SINH CHO MỌI NGƯỜI PHẠM CAO HOÀN

 $\begin{array}{lcl} \hline \textit{Chiu trách nhiem xuáť bån:} \\ \textit{Bùl VÄN NGQI} \\ \textit{Bien tâp:} \\ \textit{NGUVÊN TRVÖNG} \\ \textit{Bia:} \\ \textit{L'PHUOC HIÊP} \\ \hline \end{array}$ 

In 1.000 cuốn, khổ 14,5 x 20,5cm. Tại Công ty Cổ phần In Bến Tre. Số đăng kí kế hoạch xuất bản 87/118 CXB do Cục xuất bản cấp ngày 18/01/2001.

In xong và nộp lưu chiều tháng 07 năm 2001.

dotapyogatot

## Loi giới thiệu Øл

Hiện nay, có khoảng hàng chục ngàn người ở mọi lửa tuổi, mọi thể trạng tham gia luyện tập Yoga mỗi ngày. Lý do không chỉ bởi Yoga là phương pháp luyện tập thực tế nhất, giúp người ta có một thể hình khỏe đẹp, mà đó còn là cách ổn định cảm xúc, nâng cao đời sống tink thần. Đây là phương pháp luyện tập toàn diện cho cơ thể.

It thơi xa xuất dà xuất hiện nhiều thế kỷ với mục đích tù đường thành thể chất con ngiất. Nhiềm đầu sắc việc hiể chất con ngiất. Nhiềm thể chứ thể đầu sắc việc hiểm thể chứ trên bao quát của nó về thể chố, nhận thiền. The công với những bài tập này theo chỉ dẫn, chắc chắn ban có thể chuyển sang phần năng cao. Bên cạnh đó bạn phải hiểu rằng lợi ích từ những bài tập cơ bản và nâng cao đều như nhau. Quyển sách này cung cấp chương trình học theo cấp độ và thể hiện cùng nội dung luống dẫn tôi dùng trong lớp hay chương trình dạy Yoga. Bao gồm hai phần : cơ bản và trung cấp, cho phép người tân nhận được ích lợi lớn nhất từ mỗi tư thế, không phụ thuộc vào năng lực phát triển cá nhân.

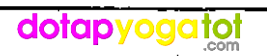

# Hương dẫn dùng sách

Nếu thời gian cho phép bạn hãy tập những bài cơ bản mỗi ngày, càng nhiều càng tốt. Hãy thực hiện đúng với chỉ dẫn không cần quá hoàn hảo, cứ thế đến hết phần căn bản. Sau đó sang phần chuyển tiếp trang 125, tài liệu sẽ hướng dẫn bạn dan xen những tư thế

**khảo phần "Động tác hàng ngày"** (trang 187) sẽ giúp bạn có<br> **hoạch luyện tập hợp lý.**<br> **Chữ ý thuọc hàng.**<br> **Chữ ý thuọc hàng.**<br> **Chữ ý thuọc hàng.**<br> **Chữ ý thuọc hàng.**<br> **Chon một nơi thoáng mát, rộng rãi và ít bị quấy** 

dạn khẳng định bạn sẽ được những biến chuyển tích cực, tuyệt vời trong mọi khía cạnh cuộc sống, nếu kiên nhẫn luyện tập theo sát hướng dẫn trong sách.

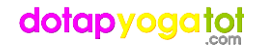

# Dhần căn bản

# TƯ THẾ THƯ GIÃN

 $\mathbf{1}$ 

Ġ.

(SALVASANA)<br>
(SALVASANA)<br>
(salvASANA)<br>
(hững người xem Yoga như một loại hình thể dục thẩm mỹ đ<br>
(hững người xem Yoga như một loại hình thể dục thẩm mỹ đ<br>
(hời bắt kỳ thuật cơ bản ban đầu (như hình 1) của nó khô<br>
hồi bắt

thuật hoàn hao chuẩn bị cho cơ thể thích ứng, với bước tiếp theo mà nó còn giúp người luyện tập giải phóng khỏi lo lắng, phân tâm để tập trung hoàn toàn vào công việc. Lợi ích do Yoga đem lại sẽ tăng lên nhiều nếu kết hợp ý thức và hành động.

Thư giân là bản hòa ca giữa cơ thể và tâm hồn, một trang thái tĩnh dưỡng để tái tạo nhựa sống. Kết quả tập luyện giúp bạn có khả năng thư giấn thật sư bất cứ lúc nào ban muốn, thậm chí cả trong khi hoat động.

dotapyogatot

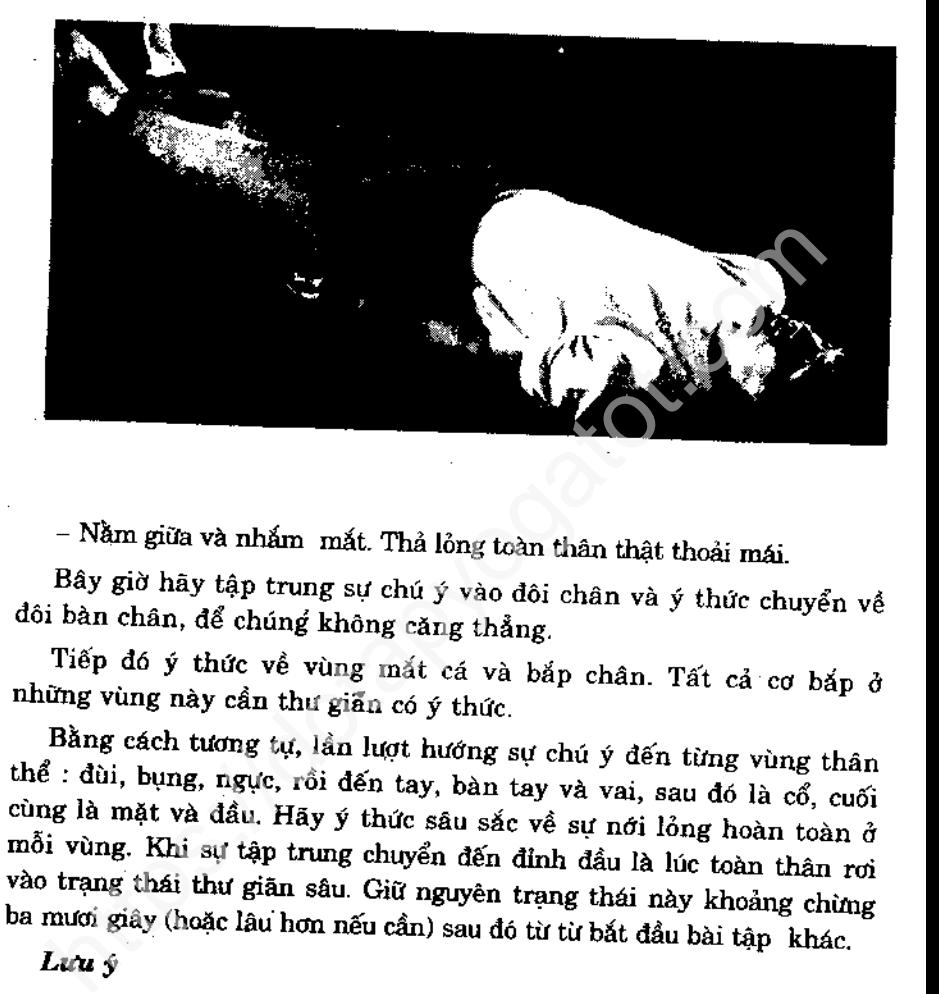

trung, hãy cho ý nghĩ quay lại, nhẹ nhàng nhưng kiên quyết. Khi mới tập bạn thường xao lãng nhưng kiên trì tập luyện sẽ thành công.

# Thông tin thực hành

Thực hiện tư thế mỗi lần tập luyện hay bất cứ thời điểm nào trong ngày nếu bạn cần thư giãn sâu.

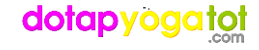

# THẾ NGỒI HOA SEN (KIẾT GIÀ)

Mục đích của thế ngồi hoa sen : để đạt được sư mềm dẻo của

ng gói, mát cá: và bán chân; có khả năng ngõi vững một công cử động trong thời gian dài.<br>
Đối với những người không am hiểu thường coi tư thế bắt sân này là thối quen thường gặp trong nhà hay là ngón nghề<br>
nến của những n

thật đáng ngạc nhiên. Nếu ban ngồi Bán già (hoa sen) khoảng 2 phút mỗi ngày (dầu tiên đặt chân phái lên trên, sau dó đổi chân phải lên) bạn sẽ thấy tiến bộ rõ rệt trong vòng 2 tuần. Khi đầu gối không thoái mái hoặc mắt các chân bị ép dau, bạn hãy trở lại tư thế dơn gián như hình 2.

nhà luyện tập Yoga gọi là Yogi.

## Thông tin thực hành.

Hãy ngồi một trong ba tư thế sau, một khi những bài tập sau này đề cập đến thế ngồi xếp bằng.

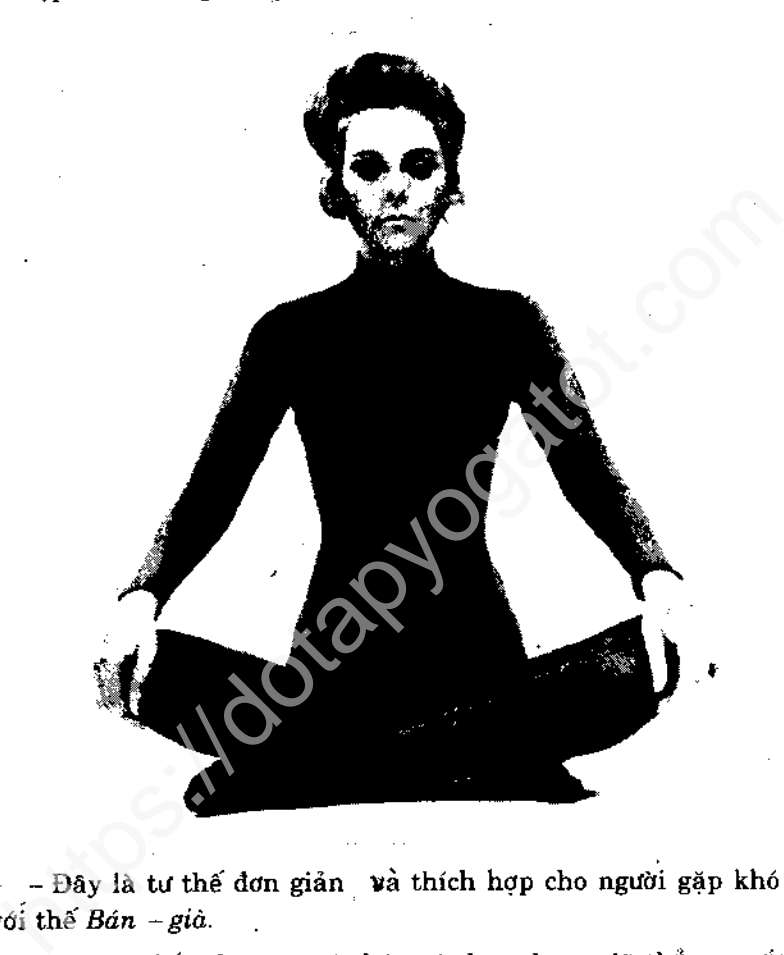

xuống (không nhắm), tay thả lỏng trên đầu gối.

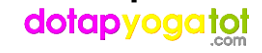

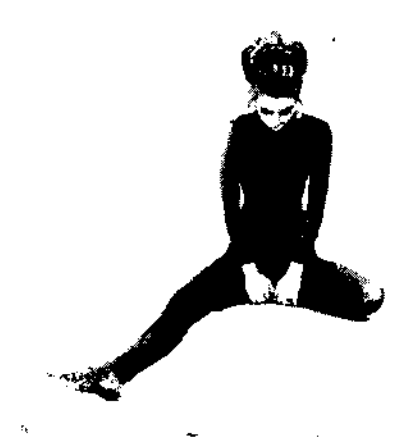

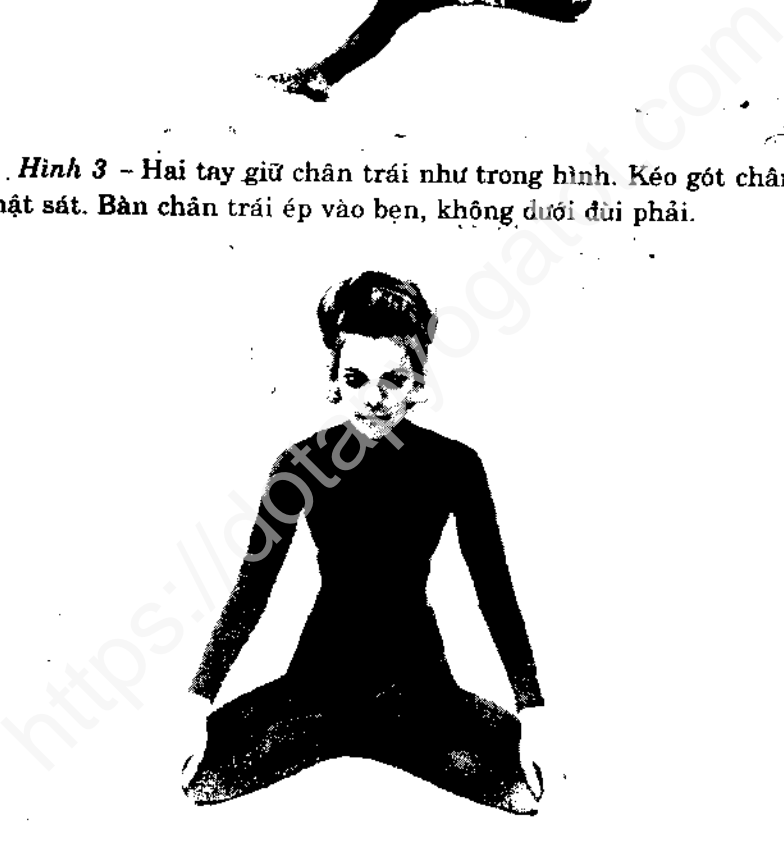

*Hình 4 -* Hoàn tất thế *Bản - già*. Bàn chân phải đặt lên trên dùi trái hoặc ép giữa khe chân trái nếu thích. Thực hiện tương tự khi đổi chân.

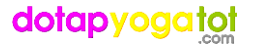

# HÍT THỔ TOÀN THÂN

Mục đích của hít thở toàn thân là để giúp phổi hô hấp triệt để một cách chậm rãi và nhịp nhàng.

Trong Yoga yêu tô duy tri cuộc sông được gọi là Frana hay  $\mu c^2$ . Gốc của sinh lực có trong khí do vậy phương cách hô hấp hi hiệu quả chón sự sống của chúng ta mạnh mã và mục hón sự chúc chún ang sinh lý khác. Hô hấp và

sung mãn trong một thời gian ngắn. Cũng cần lưu ý các bạn rằng hít thơ toàn diện và điều tiết hô hấp có vai trò thiết yếu trong những bài tập Yoga nâng cao.

Thật sai lầm nếu đánh đồng cụm từ "hit thở toàn diện" với "hit thở sâu". Người ta có thể thở sâu nhưng vẫn chưa đầy phổi khác với hít thở toàn diện một cách nhịp nhàng, có chức năng vô cùng quan trong. Bạn phải học hỏi thực hành cẩn thận phương pháp này.

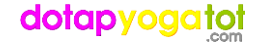

# Chú ý

Thở thật chậm và êm. Điều khiển các chuyển động tuần hoàn với nhau. Mắt có thể nhắm.

# Thông tin thực hành

Làm 5 lần bất cứ khi nào cần tái tạo sức sống, xoa dịu thần kinh, giảm bớt căng thẳng. Bài tập còn giúp giảm nghiện thuốc lá.

Bài tập hoàn tất sau ba tầng : bụng, ngực và vai

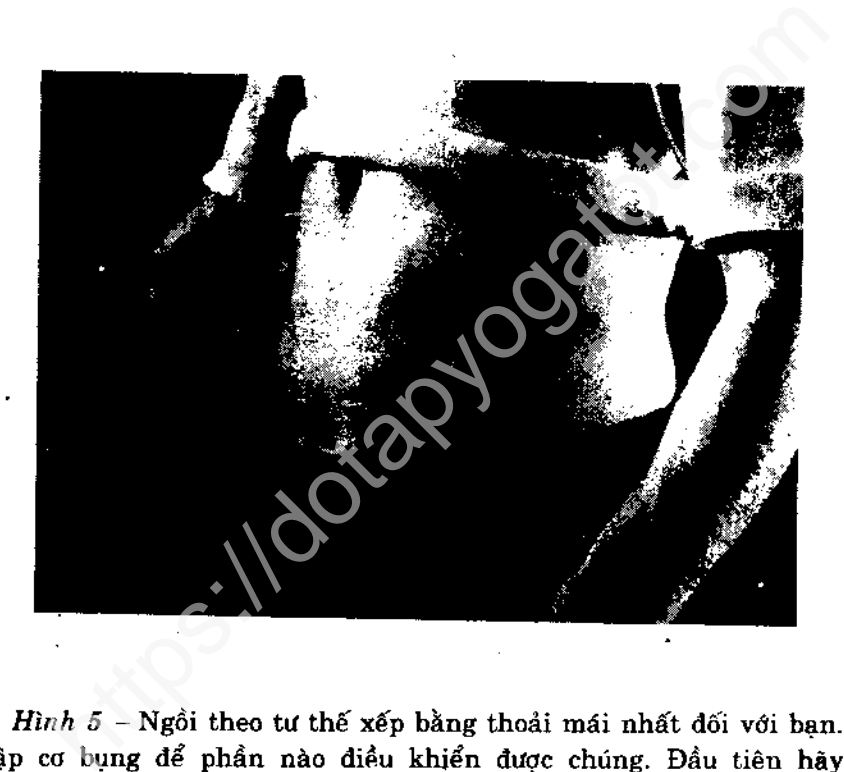

phình bụng ra, sau đó thót lai. Thực hiện như vậy đến khi các chuyển động thật dứt khoát.

Bất đầu thở, chân theo đường mũi (mọi hít thở đều bằng mũi) đồng thời thất bụng lại dồn hết khí trong phổi ra.

Rồi hít vào chậm, đồng thời phình bụng để khí toàn xuống phần cuối phổi.

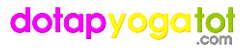

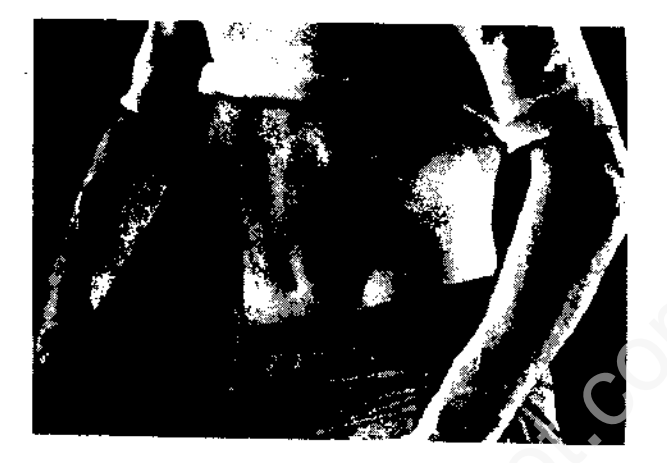

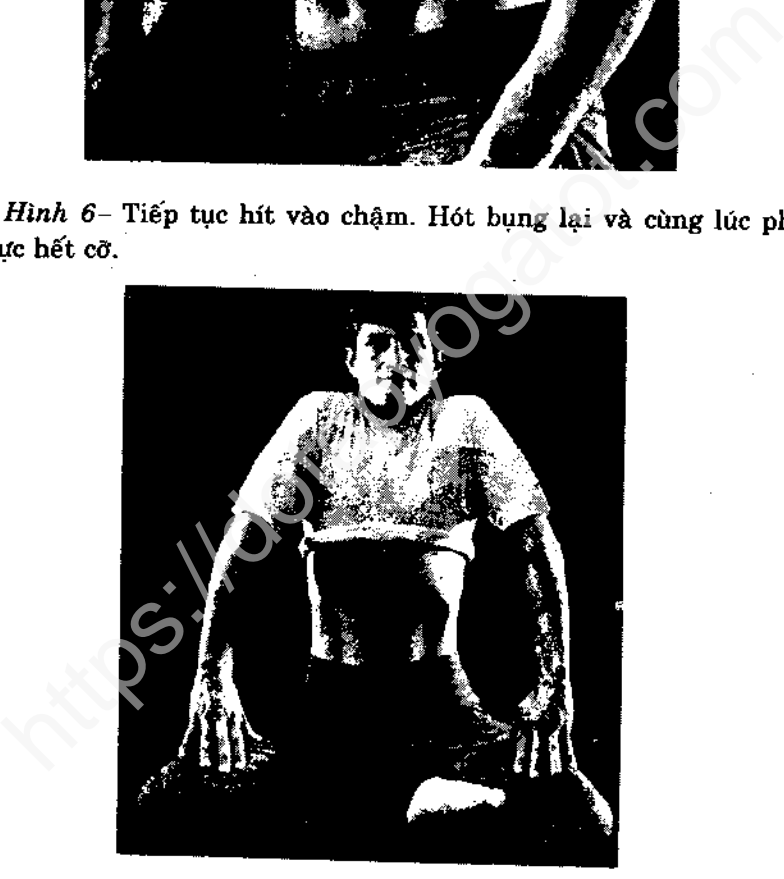

Hình 7 - Vẫn hít vào chậm. Từ từ vươn hai vai lên thật cao. Động tác này nhằm rút không khí tràn vào phần trên lá phổi. Giữ hơi trong tư thế đó khoảng 5 giây.

Chậm rãi thở hết ra, thả long cơ thể; hóp bụng liên tục ba lần.

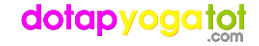

DUÕI LƯNG

Mục đích của thế duỗi lưng để : loại bỏ căng thẳng, gia tăng độ đẻo và sức mạnh, giải phóng năng lượng tồn đọng.

Một trong những mục tiêu quan trọng của bộ môn Yoga là trừ bỏ

[https://dotapyogatot.com](http://dotapyogatot.com)

có được một cột sống hồi xuân, mềm déo đến lạ lùng. Thành quả không những giúp cơ thể bạn hồi xuân mà còn đem lại cho bạn một tinh thần trong sáng và minh mẫn. Trong trường hợp bị bệnh về lưng hay cột sống học viên chỉ được tập khi bác sĩ của bạn cho phép.

Trong thời đại đầy rẫy những đau ốm về tinh thần và thể chất, mỗi người nên tự trang bị cho mình cái phương pháp vươn duỗi khoa học, đơn giản để xoa dịu căng thẳng, giải phóng năng lượng.

dotapyogatot

## $Chú.$   $\hat{y}$ :

Chú trọng thực hiện động tác khoan thai, nhẹ nhàng. Giữ yên ở vị trí gập thân về phía trước và đếm đều đặn. Cổ thả lỏng hơi cúi nhưng không nên để mói. Mỗi ngày bạn sẽ gập thêm được một chút.

# Thông tin thực hành

Nắm bắp chân kéo người xuống hai lần. Rồi năm cổ chân, cũng lại kéo 2 lần (hoặc chỉ giữ bắp chân kéo bốn lần).

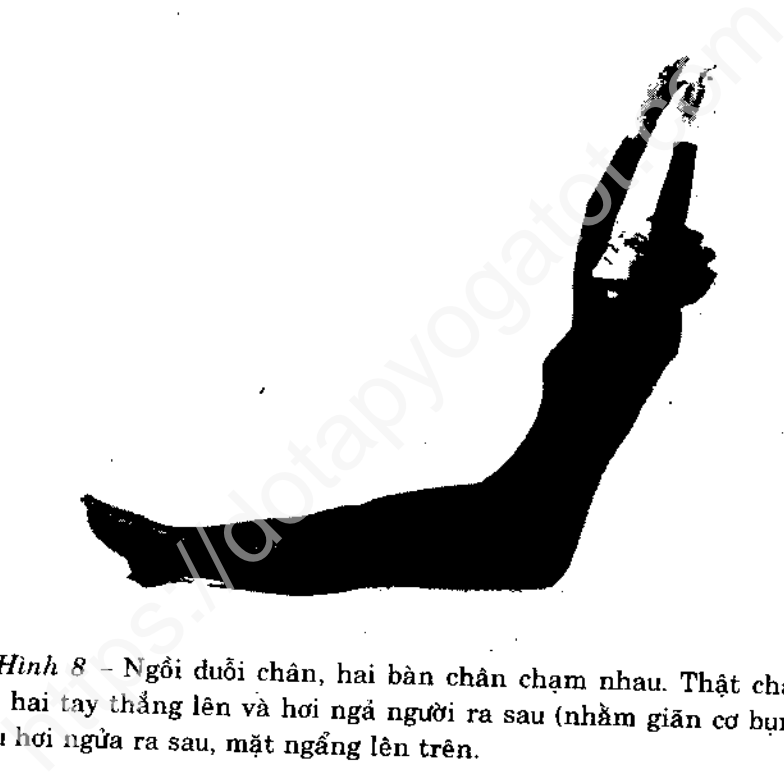

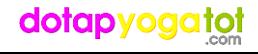

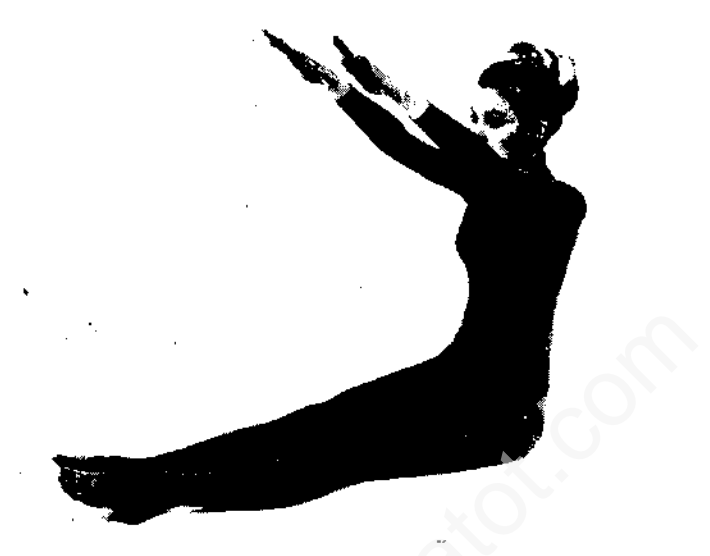

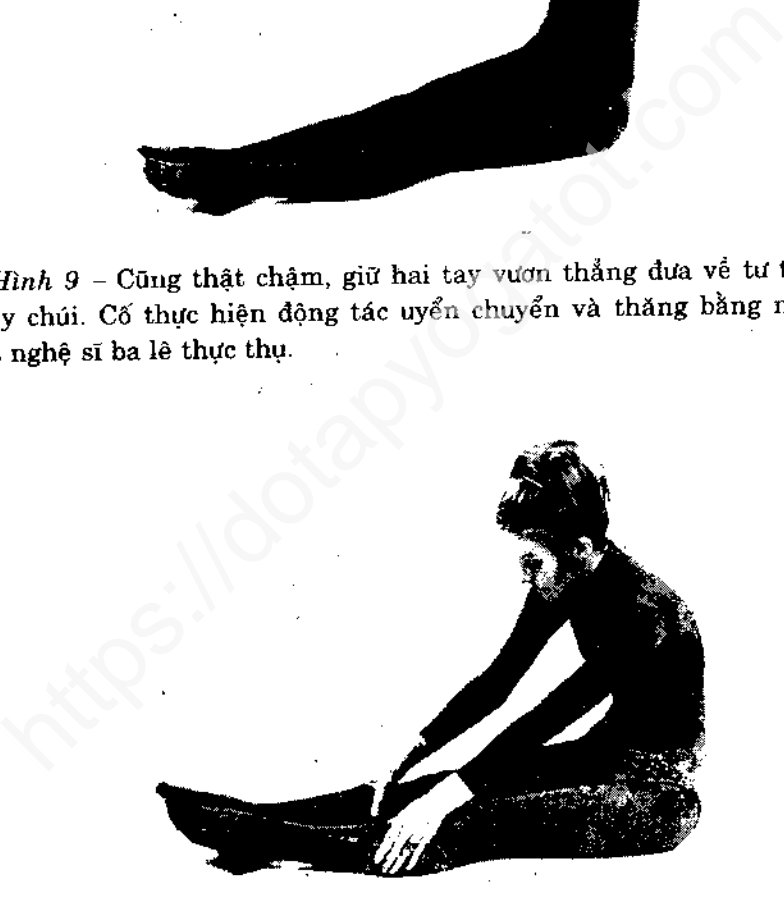

Hình 10 - Hai tay giữ chặt bắp chân.

# dotapyogatot

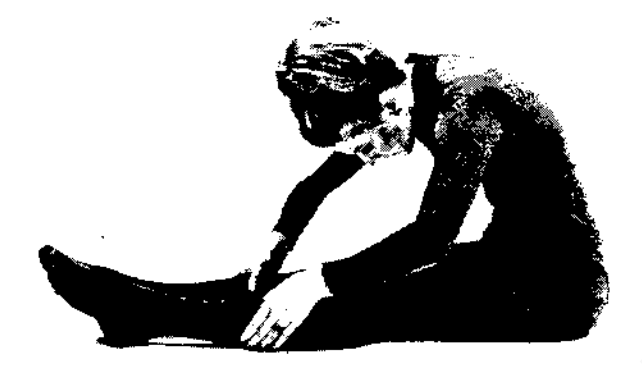

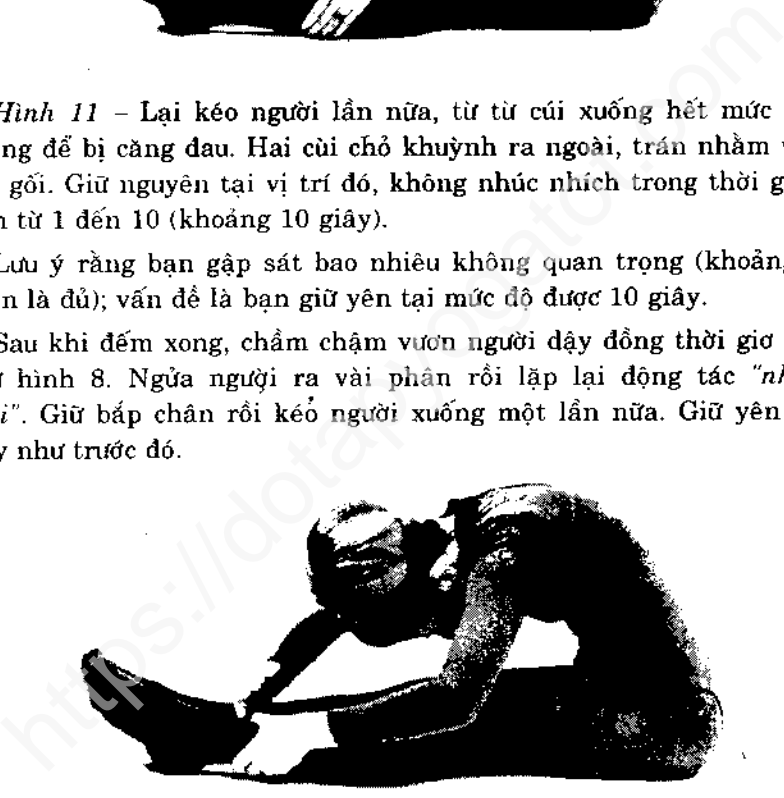

Hình 12 - Sau khi đếm xong, lặp lại động tác ở hình 8 và 9 nhưng lần này cố cúi xuống sâu hơn, tay nắm cổ chân thay vì bấp chân. Nếu chuyển sang tư thế này bị đau thì bạn hãy trở lại như cũ.

Lắp lại động tác hai lần, khi lần đếm cuối cùng chấm dứt từ từ thẳng người lên. Đặt tay lên gối nghỉ một lúc.

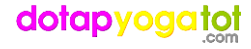

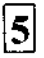

# TƯ THẾ VƯƠN NGỰC (Ardha Chakrasana)

uc đích của tư thế vươn ngực. Tương tự như thế duỗi lưng nhưn<br>tiúp làm săn ngực, khoẻ phổi. Ngoài ra còn là bài tập lý tưởn;<br>i cảm giác gò bó, mệt mỏi ở vai.<br>há ý<br>côn luôn chuyển động thật khoan thai. Hảy hình dung đến đột

vai, cổ có vấn đề hoặc tâm trí mệt mới. Tư thế vươn ngực giúp chống choi tất cá những "kẻ quấy rầy" trên. Hày thử một lần mà xem.

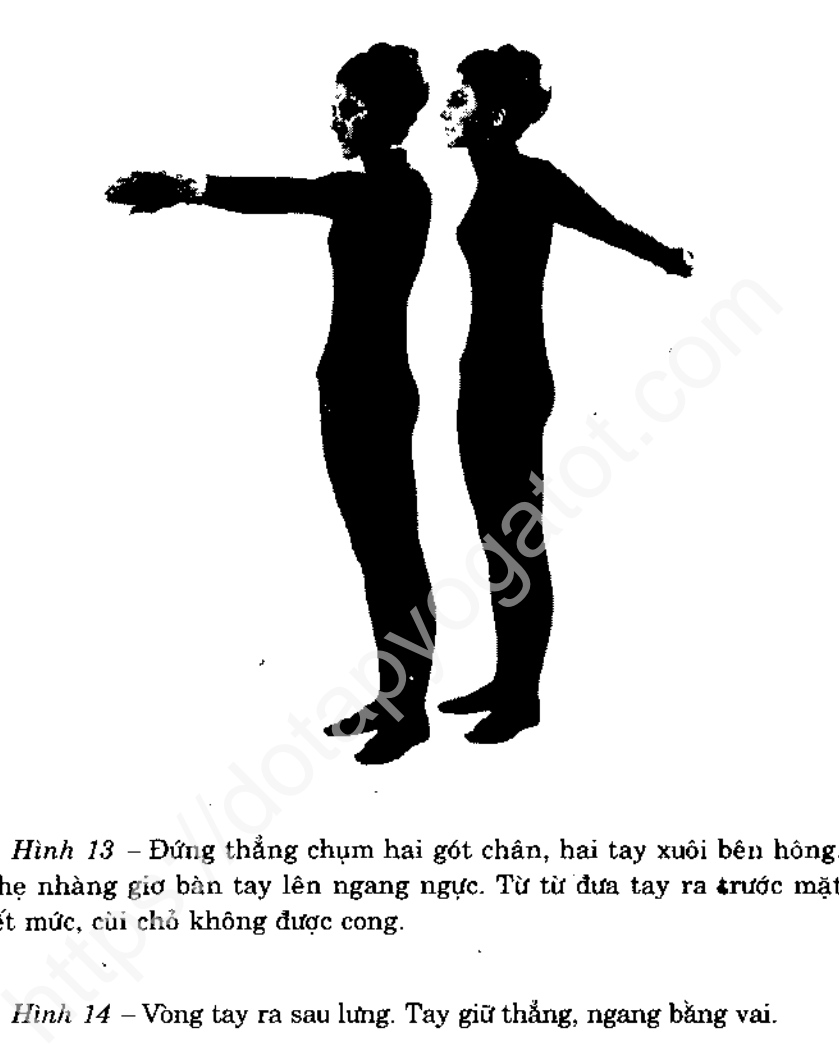

Hơi hạ tay xuống để ngón tay có thể đan vào nhau. Sau đó lại nâng cánh tay lên thật cao nhưng không đau, không nên cong người tới trước.

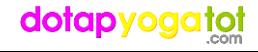

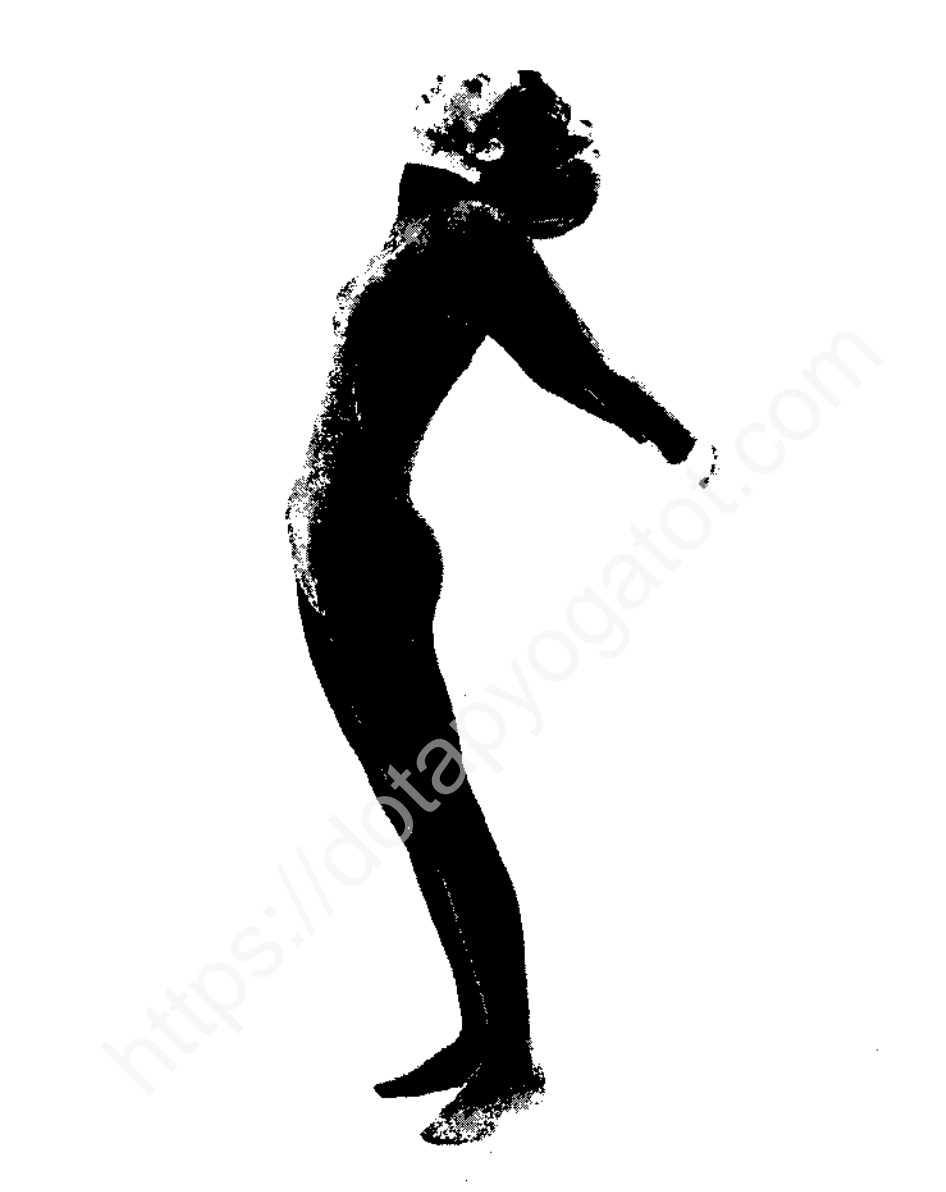

Hình 15 - Cũng thật nhẹ nhàng, ngửa người chẩm chậm ra sau vài phân. Mặt ngửa lên trên, đầu gối thẳng, tay giữ nguyên vị trí (để vai được kéo giān) không được làm quá mức so với hình vè. Giữ yên. đếm đến 5.

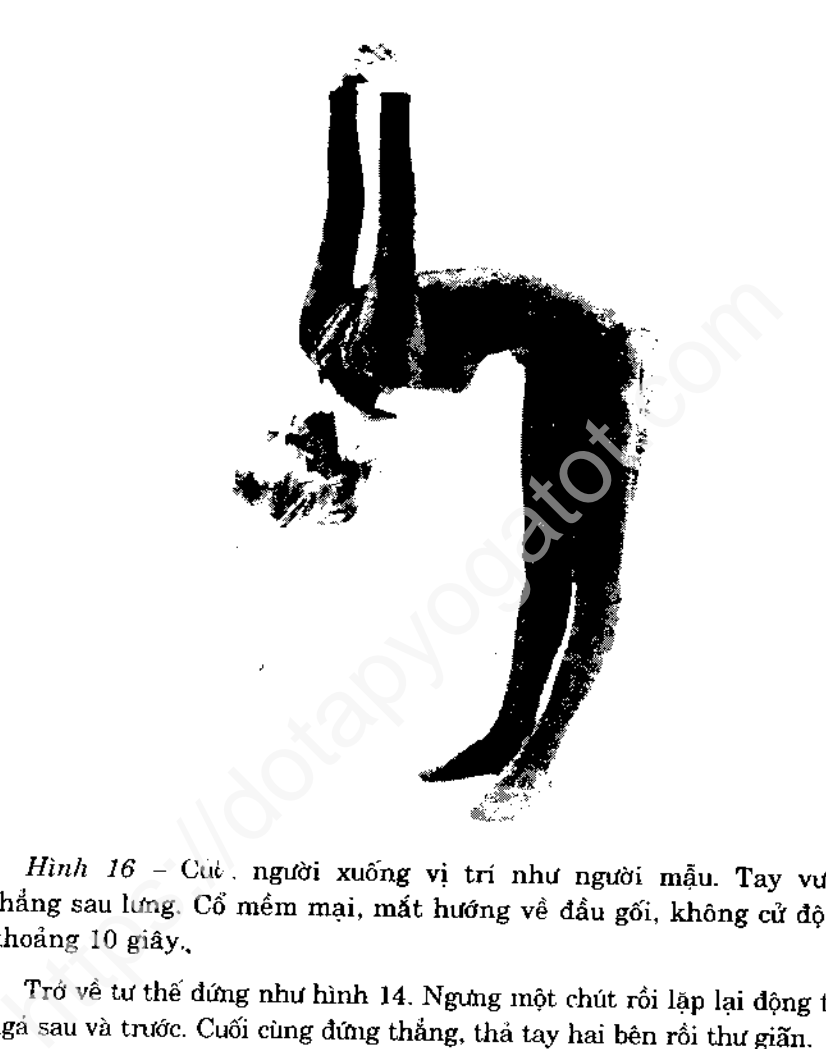

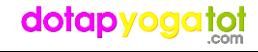

# TƯ THẾ RẮN HỔ MANG

thiết nhấn mạnh dên toàn cột sống và vùng thất lưng.<br>
tá gi<br>
tá gia thế rắn hố mang, xương sống được uốn cong liên tục kh<br>
thiết để cảm thấy từng đốt cột sống được kéo dan. Thực hiện<br>
triềt để cảm thấy từng đốt cột sống đ

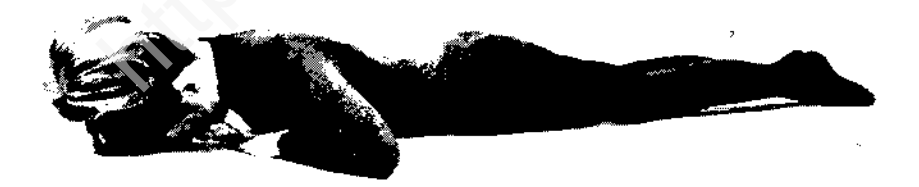

Hình 17 - Úp trán xuống thăm, hai tay xuôi hai bên, thả lóng toàn thân, không giữ căng bất cứ cơ bắp nào.

Đưa hai tay lên, đặt dưới hai vai như hình mẫu. Chú ý vị trí bàn tay; các ngón chỉa vào, tạo với vai một góc vuông.

dotapyogatot

21

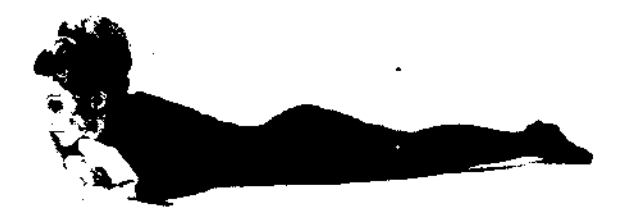

Hình 18 - Bắt đầu ngẩng đầu lên và ngửa ra sau. Hai tay chống sàn nâng người lên.

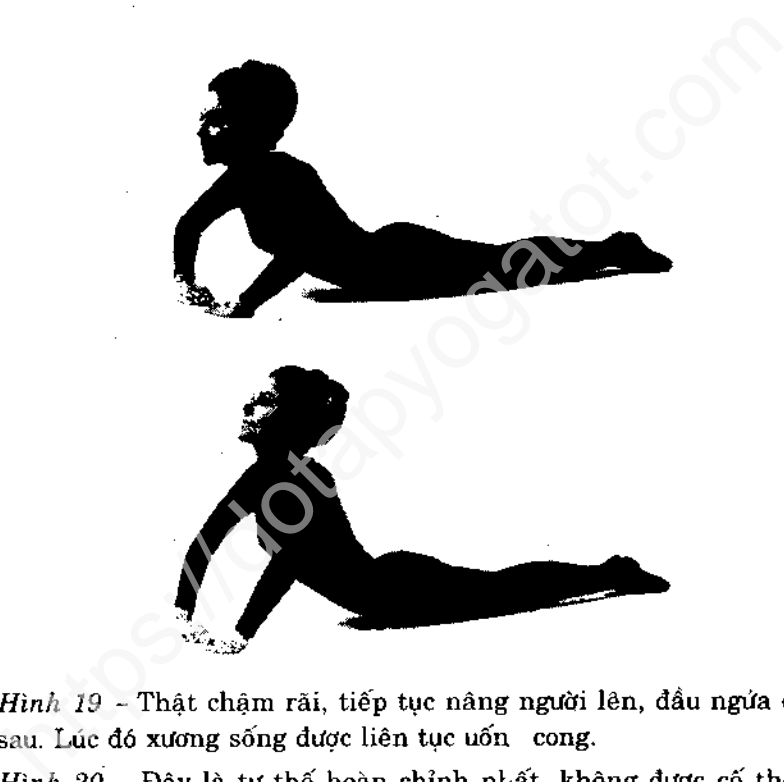

Đầu ngửa hết cở về sau, mắt nhìn lên, hai khuỷu tay hơi cong. Xương sống lúc này rất cong. Hai chân thoải mái. Giữ nguyên, bất động 10 giây.

Từ tù làm ngược lại, thá dần người xuống đến khi trán chạm sàn. Dừng một lát, rồi bắt đầu lần 2.

Sau khi thực hiện đủ số, hãy áp má xuống đệm và thả lỏng toàn thân.

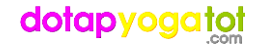

# TƯ THẾ CÀO CÀO

# (Salabhasana.)

ic đích của tư thế cào cào; phát triển, tăng lực và dộ rấn chá<br>
ic cơ bụng dưới, bẹn mông và cánh tay.<br>
ic cơ bụng dưới, bẹn mông và cánh tay.<br>
ig tai chân như hình 22, không phải dễ. Biểm quan tron,<br>
tư thế cào cào, như

(ví dụ như phần bụng) nằm đúng vi trí.

Những ai quan tâm đến vẻ đẹp tự nhiên đều nhận thấy giá trị to tát của những tư thế này.

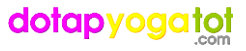

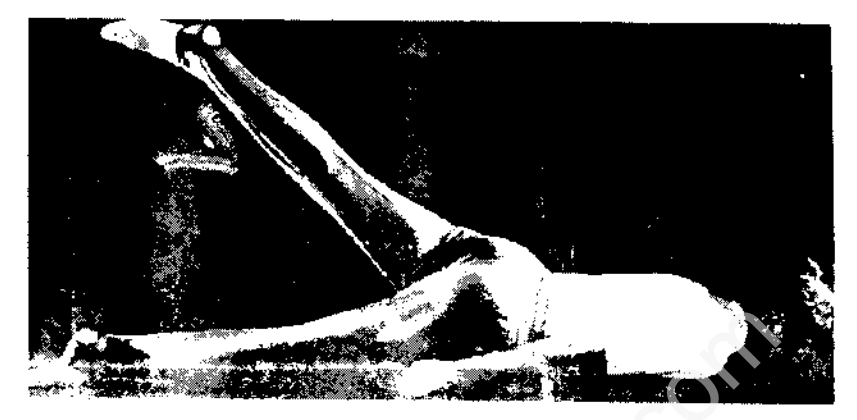

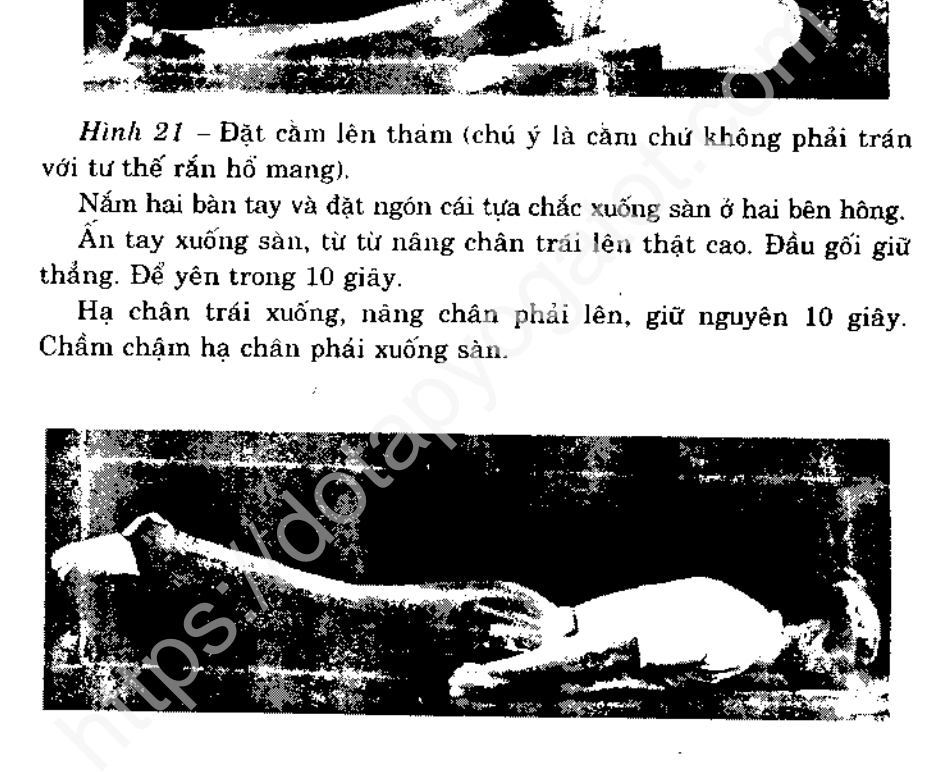

 $Hinh 22 - Hit$  vào rói nén hơi.

Ân mạnh tay xuống sàn và đưa cá hai chân lên một khoảng vừa phai. Lúc mới tập thì vài phân là đủ. Cầm vẫn đặt trên thám, đầu gối thắng, nín hơi, bất động 5 giây.

Hạ hai chân xuống sàn đồng thời thơ ra. Nghỉ ngơi vài phút. Sau đó hít vào và tập lai.

Sau lần tập cuối, đặt má lên thám và thư giân toàn diện.

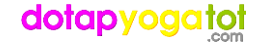

# TƯ THẾ CÂY CUNG

Mục đích của tư thế cây cung: mang lại sức mạnh tập trung ở lưng và cột sống, ngực nở.

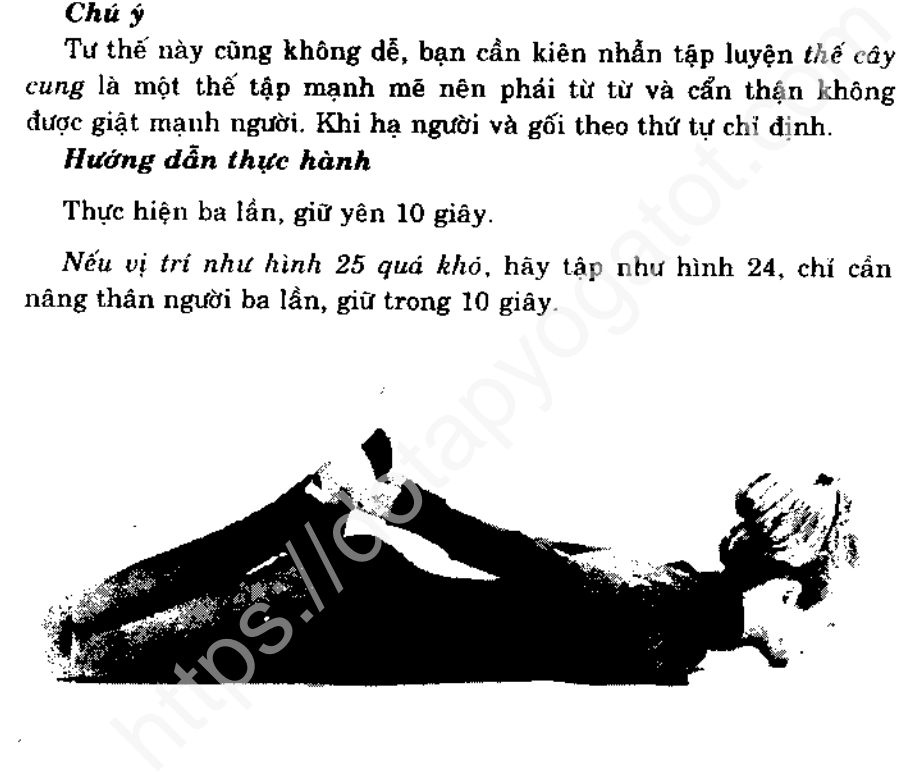

Hình 23 - Đặt cầm lên thảm, gập chân về phía lưng, hai tay giữ chặt bàn chân như hình. Cầm vẫn tì lên sản.

# dotapyogatot

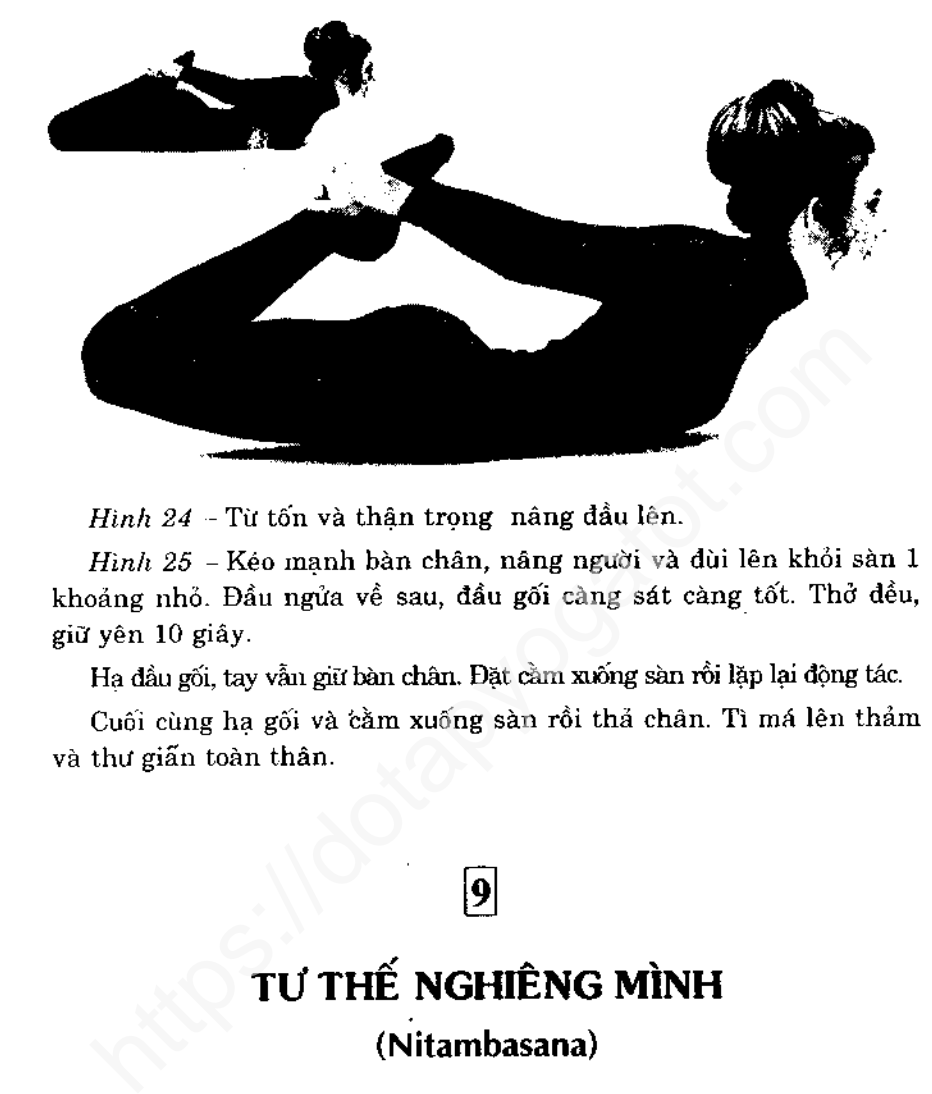

Mục đích của tư thế nghiêng mình : để củng cố đường nét, làm dáng người thon thả.

Hướng dẫn thực hành Hơi nghiêng mỗi bên một lần, giữ yên 10 giây. Nghiêng vừa mỗi bên một lần, giữ 10 giây.

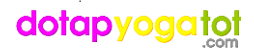

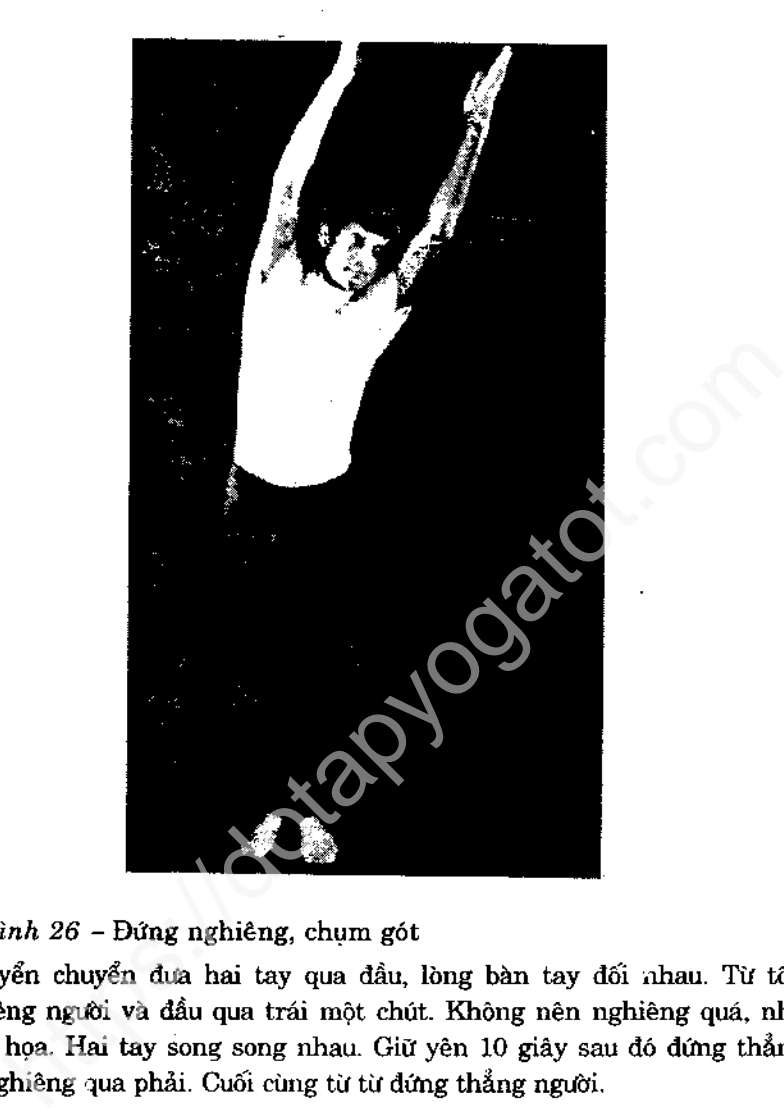

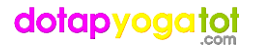

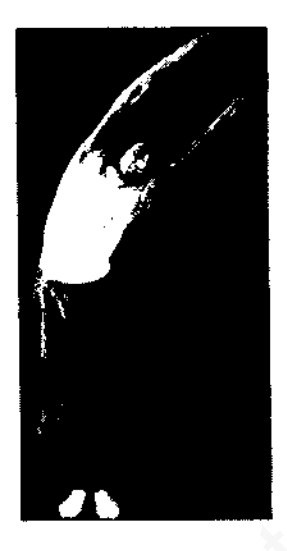

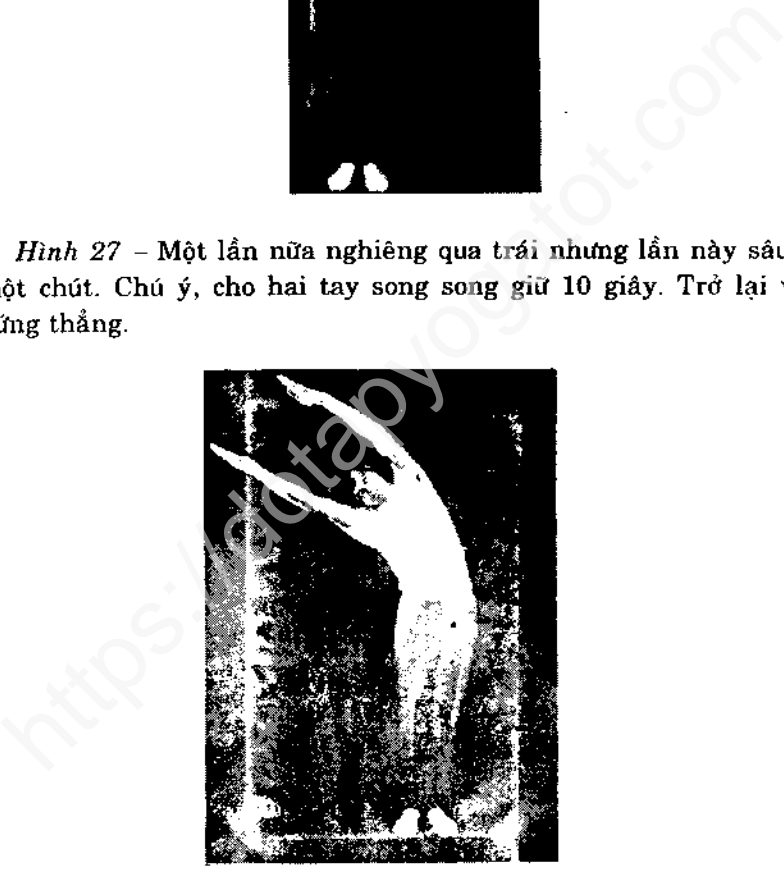

Hình 28 - Thực hiện tương tự sang bên phải, giữ yên 10 giáy. Sau cùng xuôi tay xuống hai bên rồi nghi.

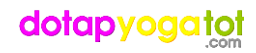

# TƯ THẾ TAM GIÁC

Mục đích của tư thế tam giác : giúp hông và đùi rắn chắc, giám

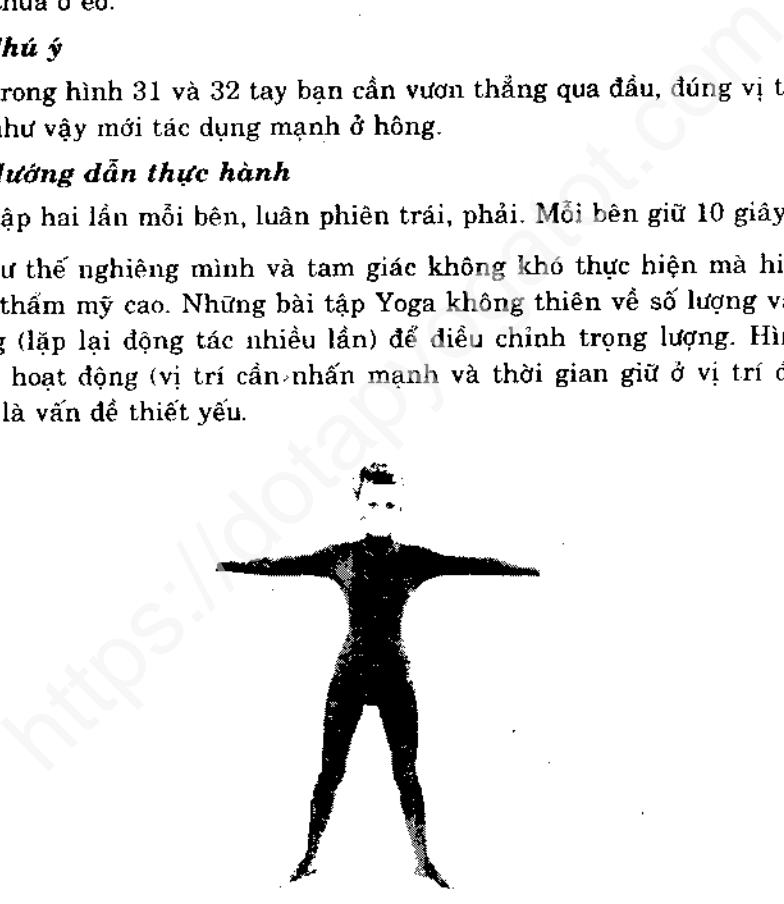

Chan đứng cân bằng, cách nhau khoang 60 cm. Đưa, Hình 29 hai tay lên ngang vai.

# dotapyogatot

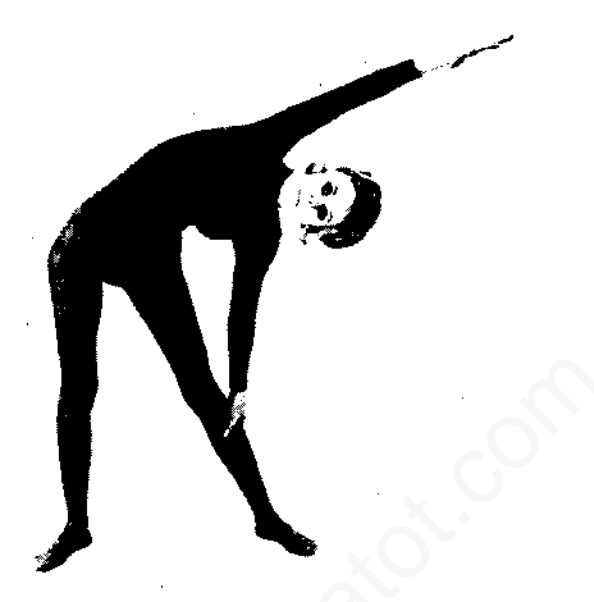

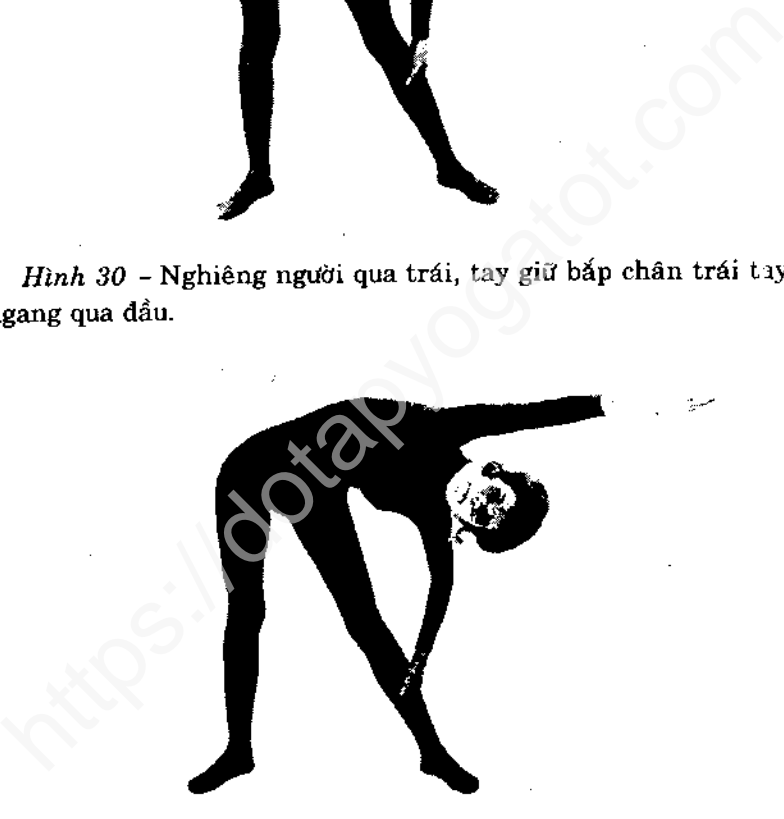

Hình 31 - Kéo bắp chân, hạ người xuống. Tay trái hơi cong, tay phải ngang qua đầu, song song với sàn. Chân thẳng, cổ thả lỏng, giữ yên 10 giây.

Kết thúc, trả về thế đứng ở hình 29.

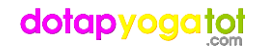

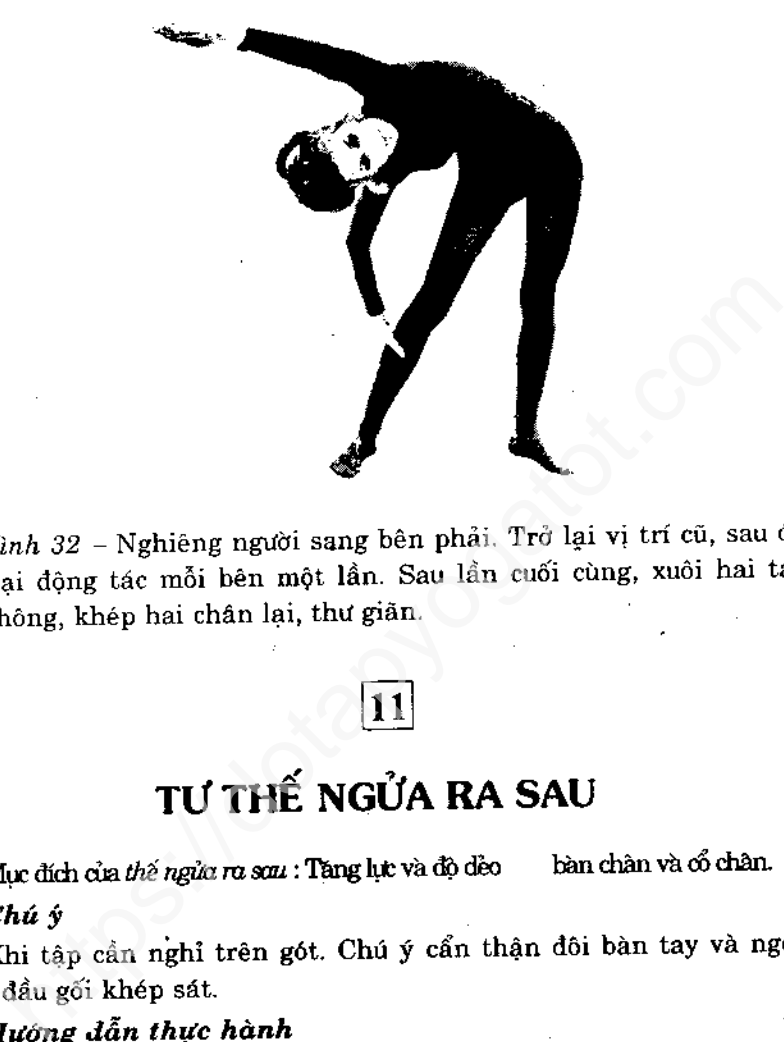

Ưỡn lưng vừa phải như hình 35 thực hiện một lần, giữ yên 10 giây.

Ngồi như vậy tạo áp lực trên bàn chân và vùng mất cá. Nếu không để ý tập những vùng này trong phần khởi động, chúng sẽ yếu và không đẻo. Khi trường hợp này xảy ra, bạn nên xử lý thận trọng và chỉ ngồi lên gót chân một cách gượng nhẹ. Thế ngồi đơn giản như hình 33 giúp bạn làm quen dần để thực hiện những thế khó hơn. Hãy tập ngay tư thế này để có độ dẻo. Nhớ cẩn thận và kiên nhằn.

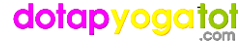

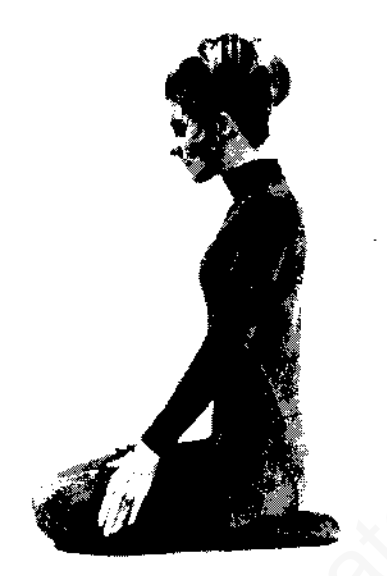

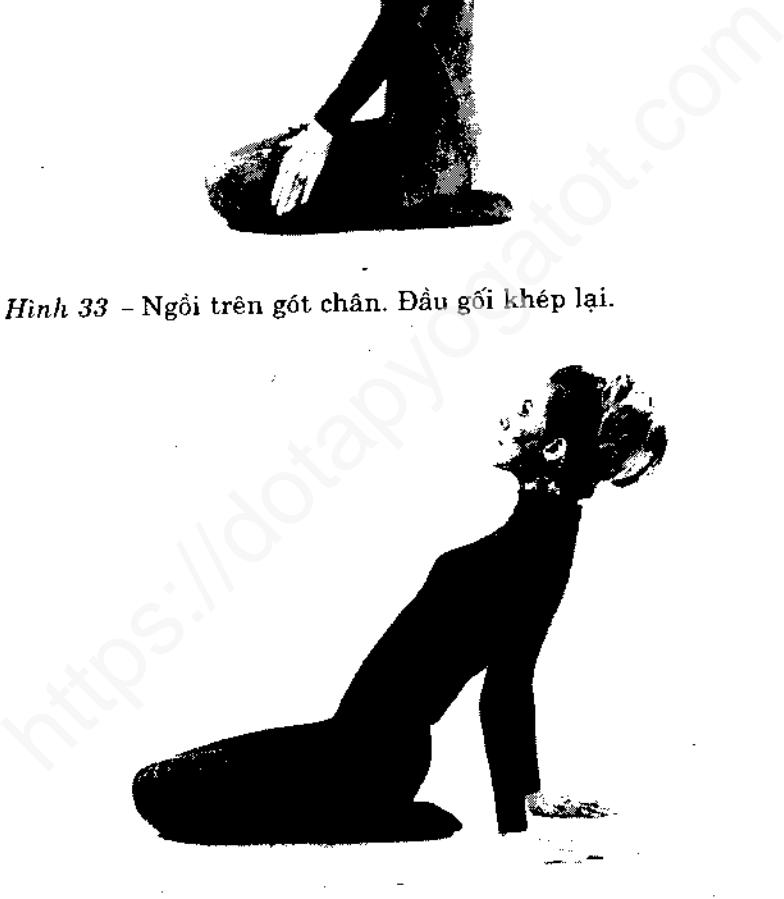

Hình 34 - Chống tay xuống sàn, bàn tay chống ra sau và cách thân vừa phải.

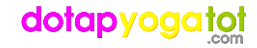

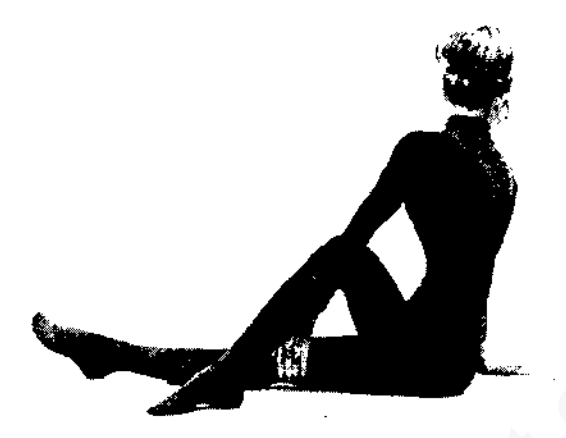

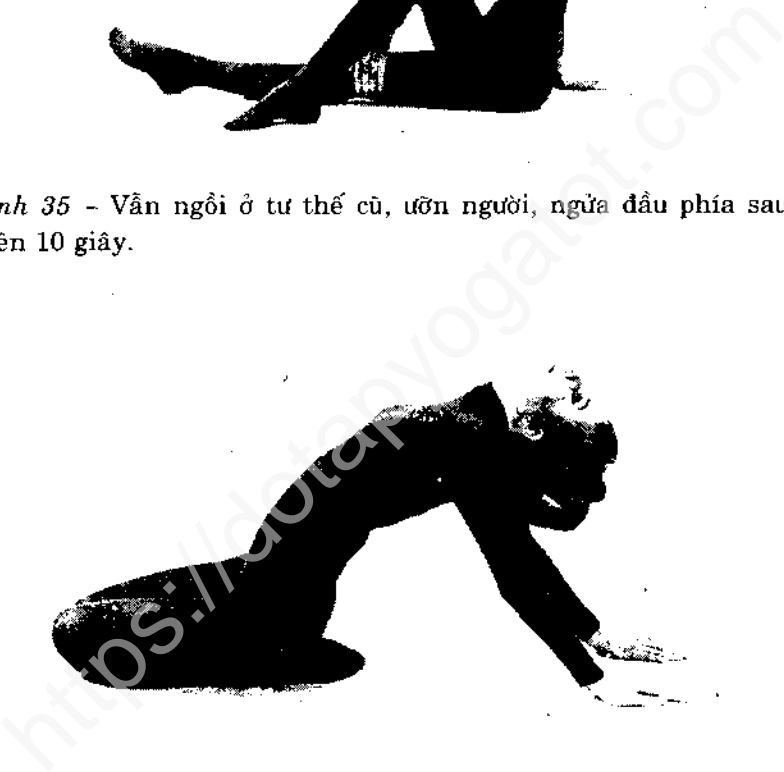

Hình 36 - Nâng đầu, từ từ đẩy tay ra sau hết mức mà không thấy dau. Năng người lên cao, hạ dầu xuống, giữ yên 10 giây.

Nâng đầu, hạ người. Dời thân và tay về vị trí cũ như hình 33. Thư giãn.

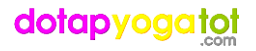

# TƯ THẾ ĐỨNG BẰNG VAI

Mục đích của tư thế đứng trên vai : giúp tuần hoàn máu, kích Mục đích của tư the dùng trên bài . Bup và ...

ng o phan dien co dien dộng hàng ngày diễn ra ở tư thế ngồi h<br>hần lớn các hoạt động hàng ngày diễn ra ở tư thế ngồi h<br>cho bạn. Có một số bài tập đảo người đai để máu lưu thông sẽ rất<br>nhất là hai thế trồng chuối và đứng tr

tham my, chạy bộ v.v.. Thể thuy trong tham ngoài<br>lựu thông máu mà không cần bất cứ chuyển động nào.

# Chú ý

Làm được ít còn hơn không, vì thế nếu tư thế hình 39 quá khó<br>Làm được ít còn hơn không, vì thế nếu thể nêng hông lên Làm được it con nơn không, vi thế hóa sa thiệt năng hồng lên<br>hãy tạm thời tập như hình 38. Nếu bạn không thể nâng hồng lên hãy tạm thời tạp nhu ninh sơ. Nếu bàn nhong nột phút. Hay có thể dung đưa chân qua đầu tạo đà nâng hông.
## Hướng dẫn thực hành

Thực hiện một lần đứng trên vai, giữ ở mức cao độ trong một phút, sau một thời gian có thể nâng dần lên 3 phút. Những học viên thành thạo thường giữ ở vị trí này đến 10 phút để nghỉ ngơi và phục hồi. Bạn có thể xem đồng hồ vì thời gian giữ vai trò quan trọng.

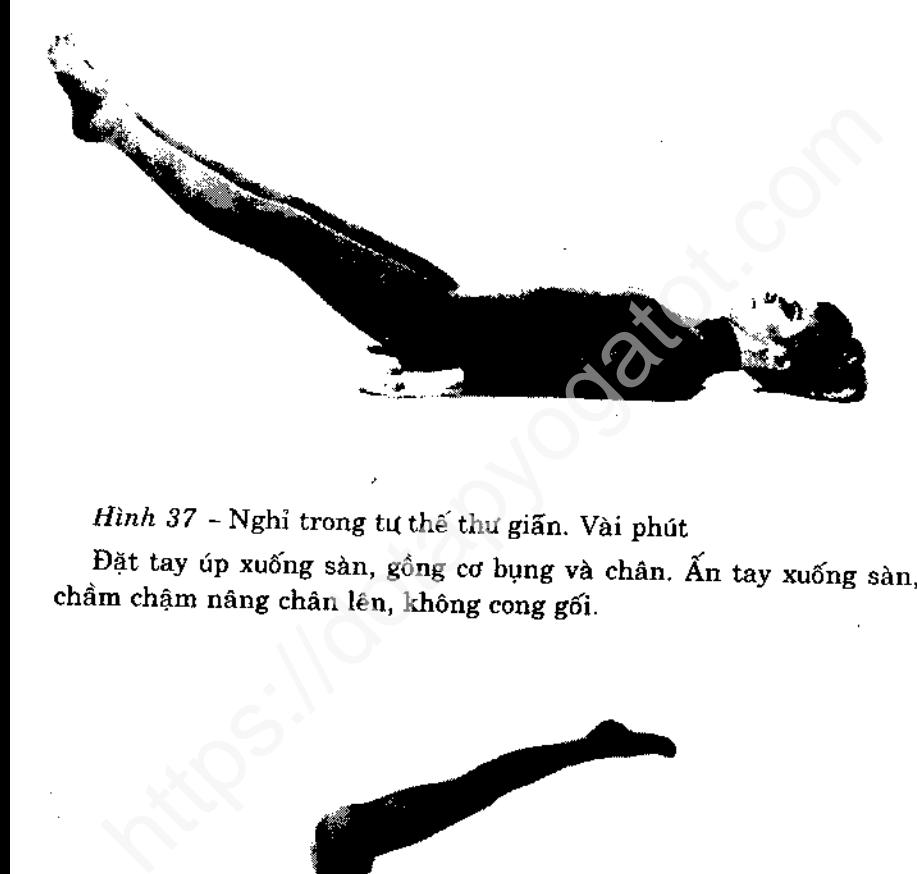

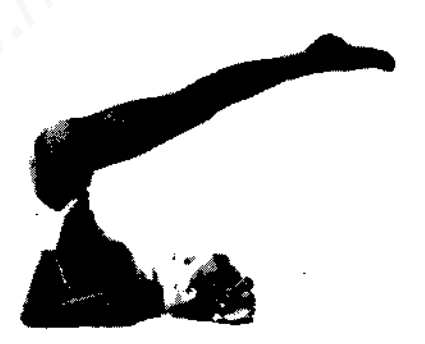

Hình 38 - Đụng đưa chân qua đầu. Khi hông vừa rời khỏi sàn, dùng tay đỡ lưng.

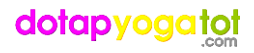

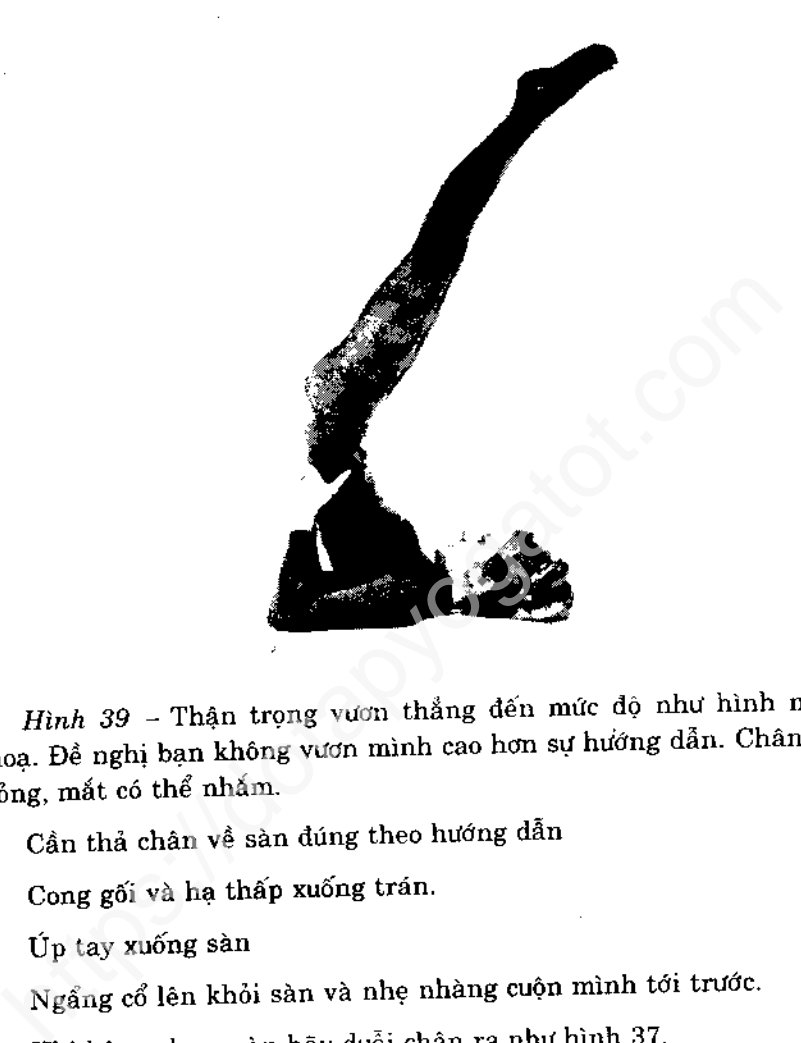

Thả chậm chân xuống sàn và thư giẫn toàn diện

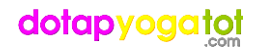

13

## TƯ THẾ NGHIÊNG HÔNG

Mục đích của tư thế nghiêng hông : làm rắn chắc bụng, chân và mông.

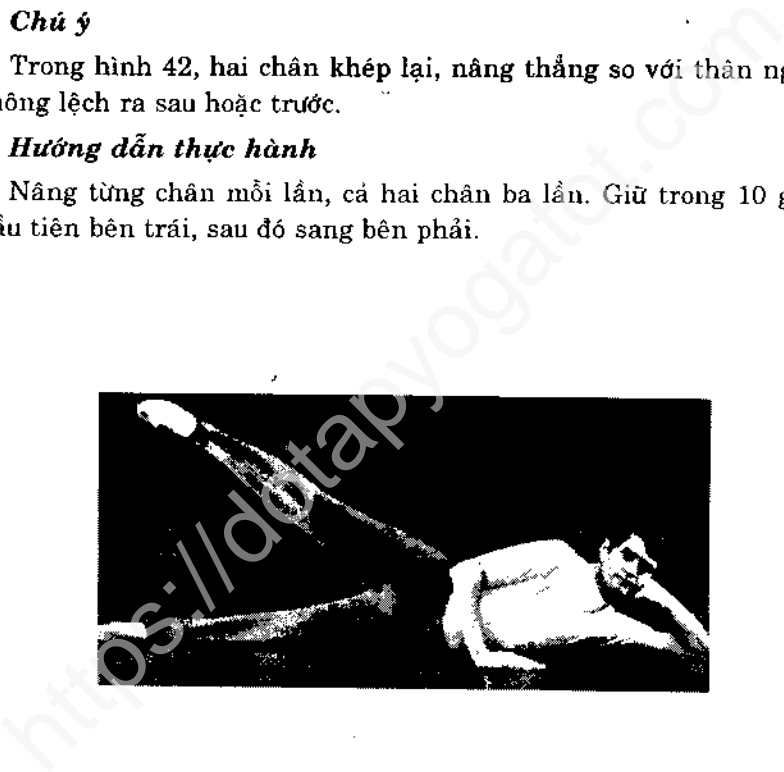

Hình 40 - Nằm nghiêng bên trái, chân chụm lại và má trái tựa vào lòng bàn tay trái. Chống tay phải xuống sàn cho chắc.

Đẩy mạnh tay phái và nẫng chân phái thật cao, giữ 10 giây. Tiếp theo thá chậm chân phái xuống.

## dotapyogata

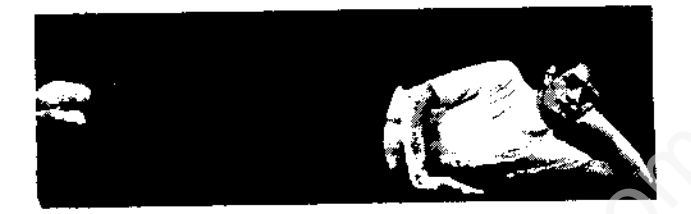

Finh  $4I$  – Án tay phải xuống sản rồi nâng cả hai chân lên nhay vàa tâm không cao hơn hình minh họa. Hai chân phải ch<br>hhau và giơ chân theo thân hình. Giữ trong 10 giây.<br>hà chậm chân xuống sàn. Nghỉ một lúc rồi lặp lại.<br>l

### Hương dẫn thực hành

Thực hiện năm lần. Mỗi lần giữ trong 10 giây.

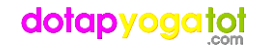

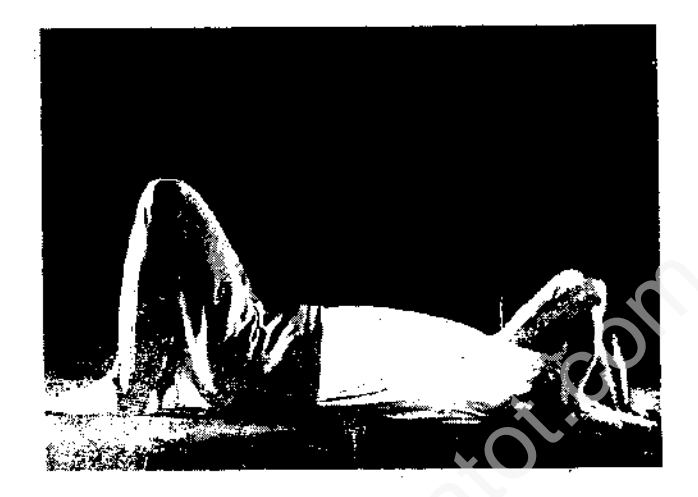

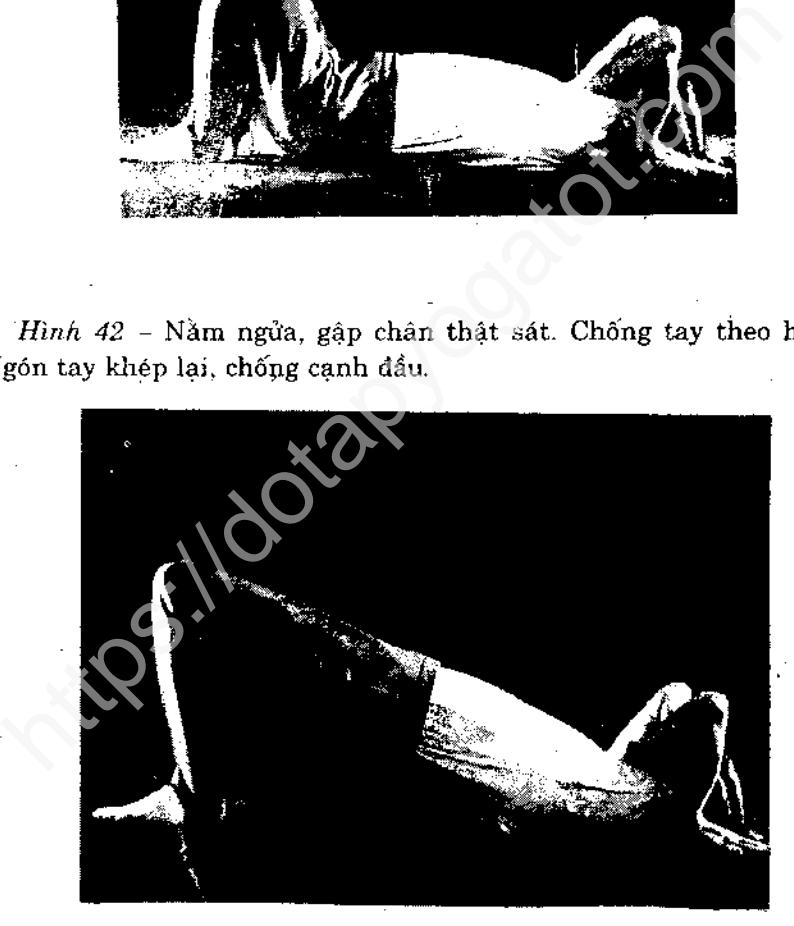

Hình 43 - Đẩy tay và chân xuống sàn, nâng người lên như hình mẫu. Đầu gối chụm sát, giữ 10 giây. Từ từ hạ người xuống. Nghỉ một lúc rồi lặp lại.

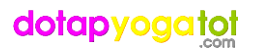

# TƯ THẾ GIÃN ĐÙI VÀ GỐI

Mục đích của tư thế giản đùi và gối : tăng độ dẻo đầu gối, chắc cơ dùi.

### $Chu \hat{v}$ :

Với những nỗ lực ban đầu, có thể bạn chỉ hạ thấp gối được vài

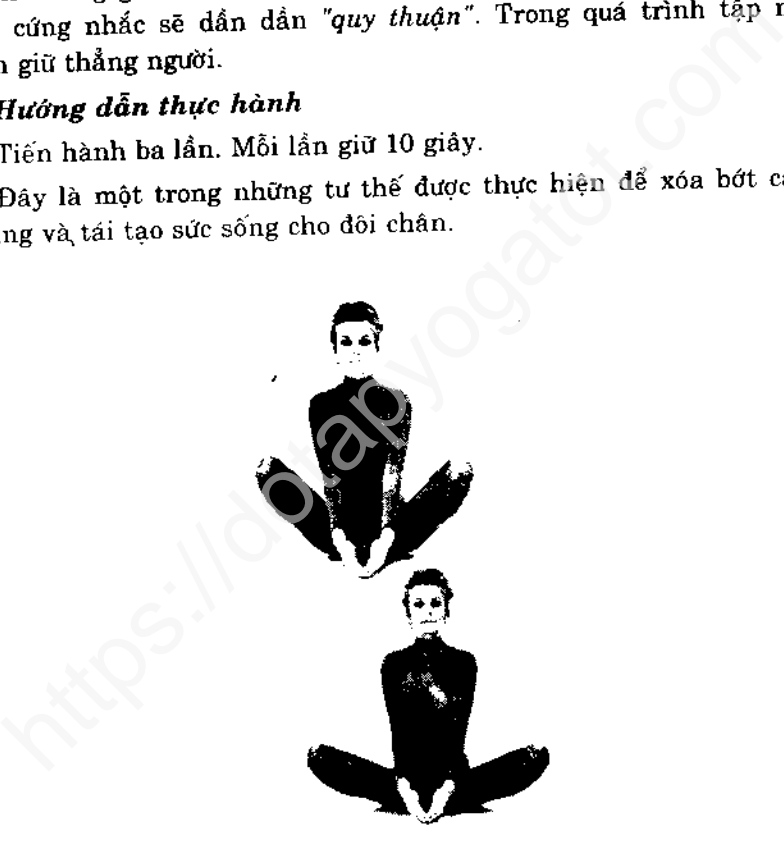

Hình 44 - Trong tư thế ngôi, dùng hai tay kẹp sát hai bàn chân. Đẩy gót chân vào thật sát. Cột sống giữ thẳng.

Hình 45 – Kéo bàn chân lên dồng thời hạ đầu gôi xuống sàn. Giữ nguyên 10 giây. Sau đó thả ra rồi lặp lại đông tác.

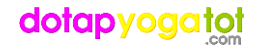

## 16 TƯ THẾ VẶN NGƯỜI

Mục đích của tư thế vặn người : mau chong giảm mỏi, xơ cứng cột sống, tăng độ mềm dẻo.

 $Chu \mathbf{v}$ :

Bám sát minh hoạ để dảm bảo tay chân đúng vị trí, hướng xoay chính xác. Những người mới bắt đầu đôi khi nhầm lẫn cách vận

g cột sông. Điều quan trọng là dâu xoày net cơ, nau nhu tụa trong dân thực hành<br>hiện phần vận cột sống.<br>Hướng dẫn thực hành<br>Những động tác vận mình thế này luôn nới lỏng ngay các kh<br>mìng động tác vận mình thế này luôn nới kỹ

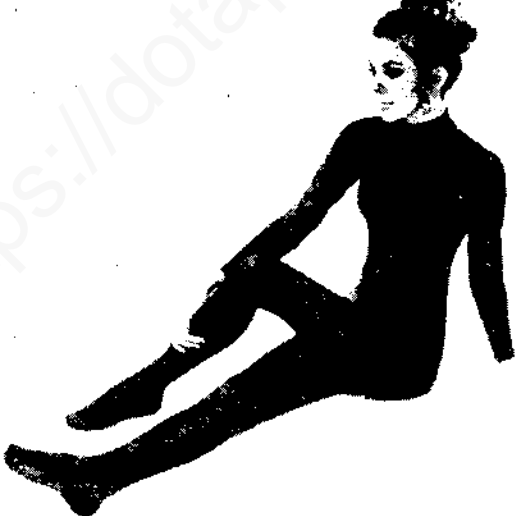

Hinh 46 - Ngôi duỗi chân. Bắt chéo chân trái sang phải. Chống tay trái chắc ra sau lưng.

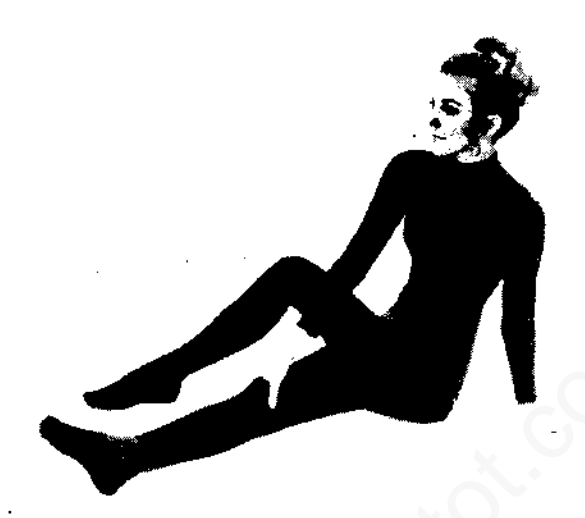

Hình 47 - Đưa tay phải giữ chắc đầu gối chân phải.

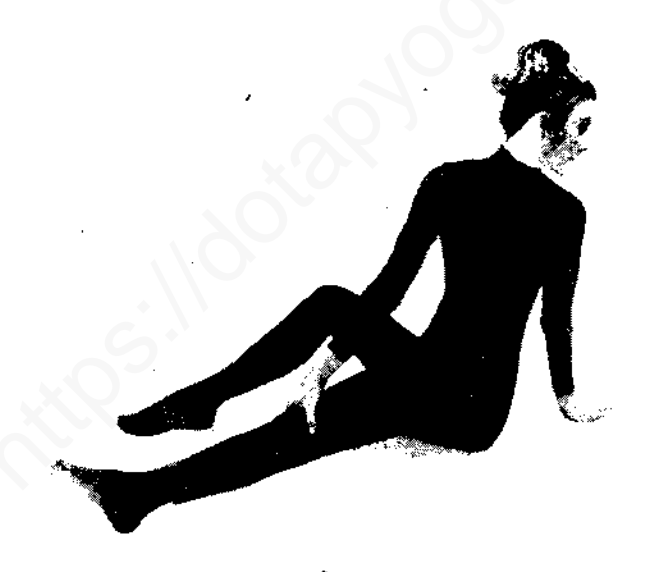

Hinh 48 - Thật chậm, xoay người và đầu hết cỡ sang trái. Giữ yên 10 giây.

Trở lại vị trí hình 47. Lặp lại.

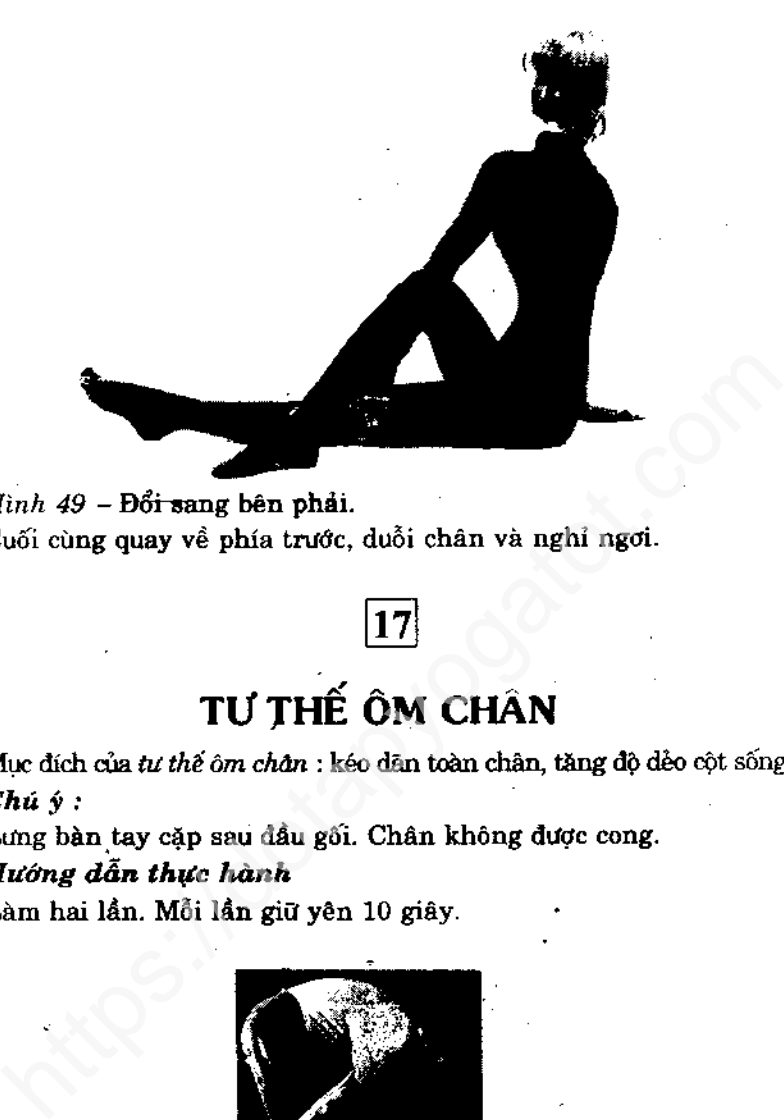

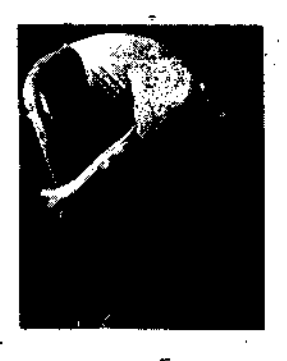

Hình 50 - Tư thế đứng, cúi chậm tới trước, vòng tay kẹp sau đầu gối.

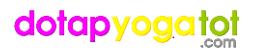

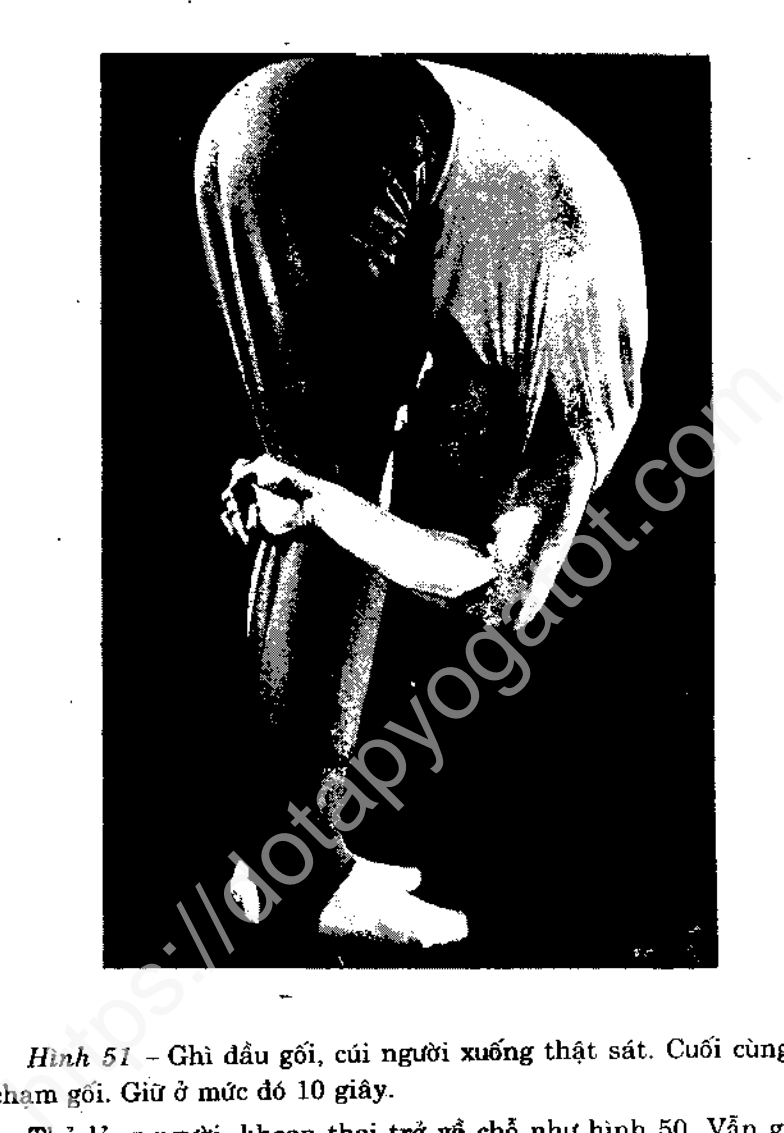

áp chặt.

Lặp lại động tác.

Thá tay, dứng dậy thật chậm. .

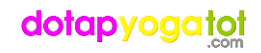

# TƯ THẾ VẶN LƯỜN

Mục đích của tư thế vặn lườn : cân bằng hai bên thân (Vì một bên thường hay yếu và kém phát triển hơn).

### $Chu \, y$ :

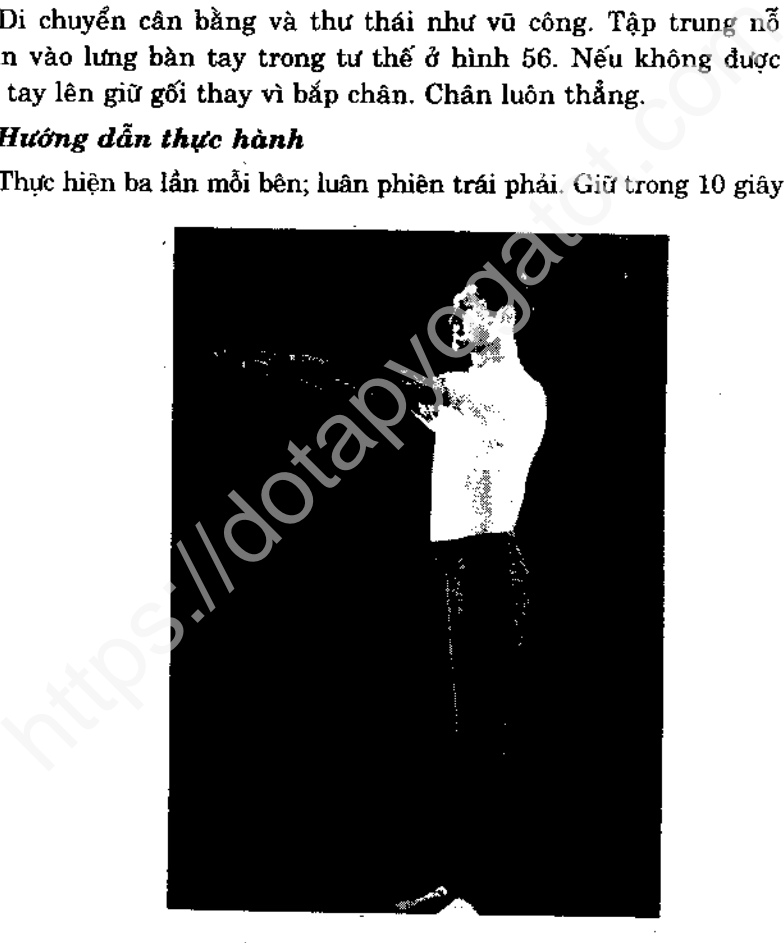

Hình 52 - Đứng thẳng, hai gót chụm lại. Đưa hai tay lên ngang tầm mất.

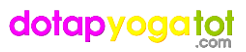

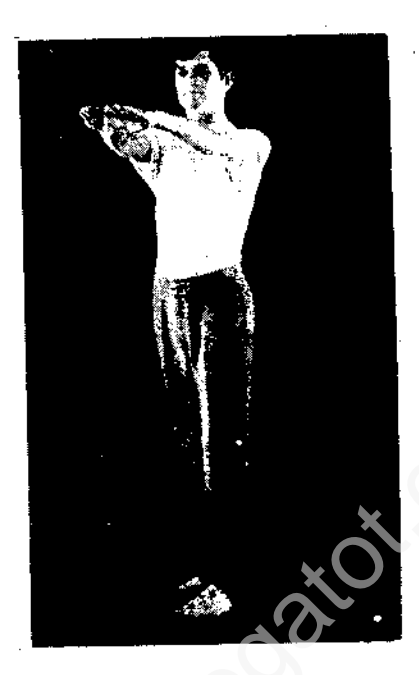

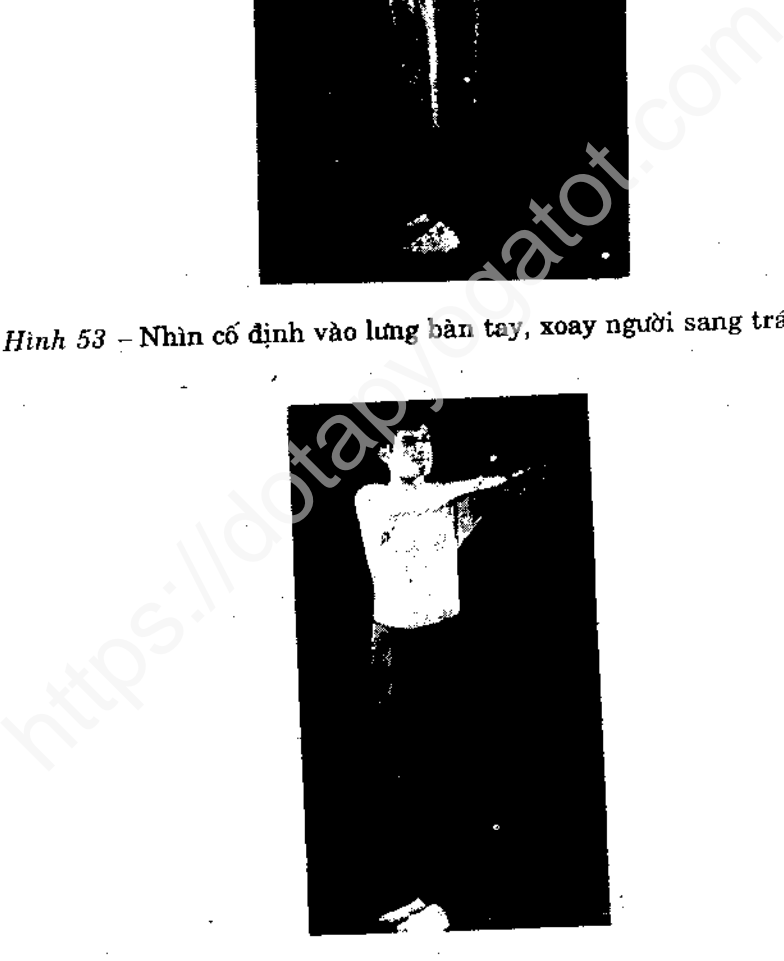

Hình 54 - Tiếp tục đến khi đại góc xoay 90°.

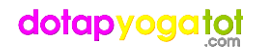

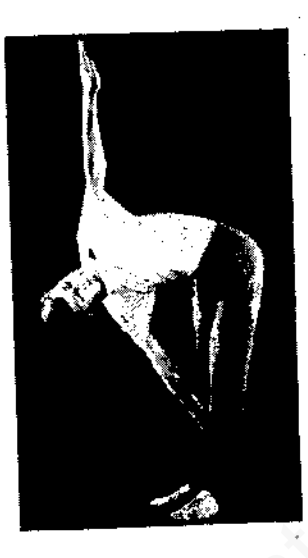

Hình 55 - Dựa theo hình minh hoạ, tay phải di chuyển chậm xuống giữ chặt bắp chân. Tay trái giơ thẳng ra sau mắt nhìn theo.

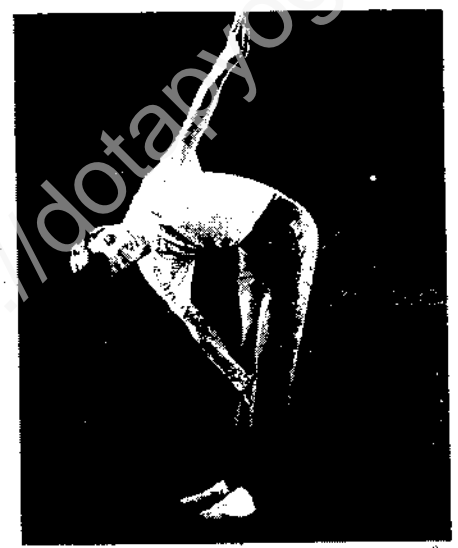

Hình 56 - Hoàn chỉnh động tác : tay trái giơ thẳng trên đầu và mắt nhìn vào lưng bàn tay. Giữ yên 10 giây

Trở về thế đứng thẳng, tay giơ lên như hình 52. Tiếp theo xoay sang phải rồi làm tương tự như bên trái. Đứng thăng dậy ở vị trí như hình 52. Hạ tay xuống, nghỉ.

 $|19|$ 

# TƯ THẾ VŨ CÔNG

Mục đích của tư thế vũ công : củng cố thăng bằng tập cho người duyên dáng, vững chãi, tăng lực cơ chân.

Chú ý

Bài tập yêu cầu chuyển động thật chậm. Đầu gối hướng thẳng hang bàng, ban hây tạm dừmg rồi sẽ bắt đầu lại. Nếu vẫn lững cố thực hiện dộng tác ba lẫn, sau đó chuyển sang bài kài ngày tập ban sẽ giữ được thăng bằng. Chú ý, tư thế ở hì<br>tồng được dừng lại, ban phải dứng dây ngay. Chú

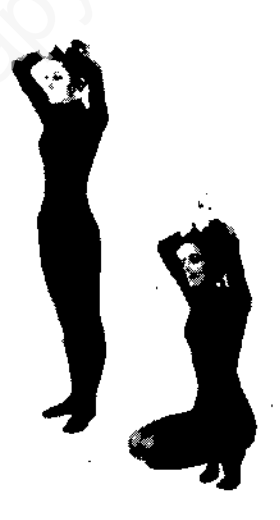

*Hình 57 –* Đứng thẳng, chụm gót, hai tay chắp trên đầu như hình minh hoạ. Hình 58 - Ngôi xuống thật chậm đến khi mông chạm gót. Đầu gối khép.

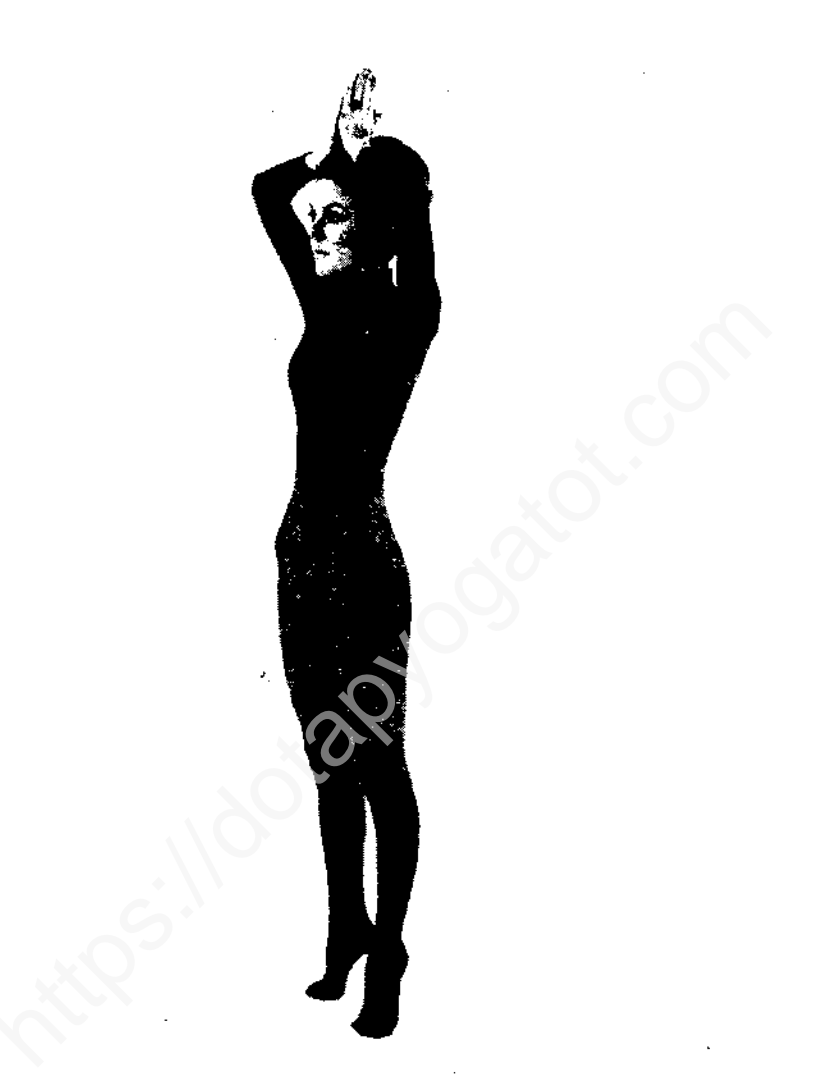

Hình 59 - Đứng dậy nhón chân cao. Giữ vừng trong 5 giây.

Đặt bàn chân xuống sàn. Tái diễn động tác. Cuối cùng thả hai tay xuống, thư giản.

20

# TƯ THẾ THĂNG BẰNG

Mục đích của tư thế thăng bằng : đều khiển được sự thăng bằng vững chãi.

Luyện tập Yoga giúp con người có nhận thức tinh tế về về đep và c mạnh tự nhiên, tiềm ẩn. Người tập qua thời gian sẽ cảm lợc sự tồn tại linh tính trong cơ thể mà trước kia chưa từng ni ấy họ sẽ chiêm nghiệm được câu nói "Thân thể là gốc của",", khoảng tách biệt giữa khái niệm "cơ thể"

chủ được các tư thế luyện tập này thì tất yếu cơ thể sẽ đón nhận một dáng vẻ khỏe đẹp và năng lực giữ thăng bằng trong mọi hoạt động.

### Chú ý

Cánh tay di chuyển ra sau : đầu cũng hơi ngả ra sau. Cũng như tư thế vũ công, nếu ban mất thăng bằng, hãy tam dừng và làm lai từ đầu. Nếu thất bại cả ba lần nỗ lực hãy chuyển sang bài kế. Đừng cười mỗi khi mất thăng bằng. Duy trì thái độ nghiêm túc.

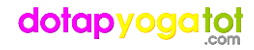

## Hướng dẫn thực hành

Thực hiện ba lần với tay phải giơ cao, ba lần với tay trái. Giữ mỗi lần 5 giây.

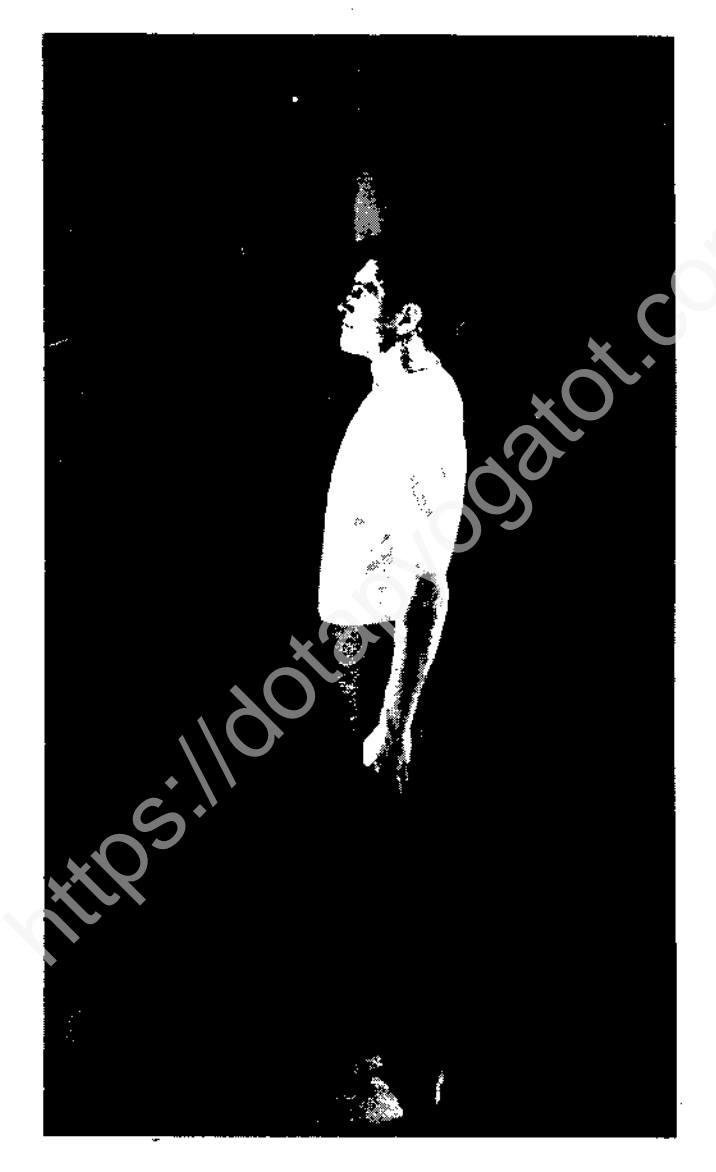

Hình 60 - Đứng chụm gót từ từ đưa tay qua đầu.

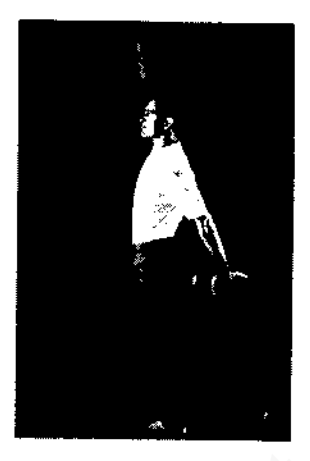

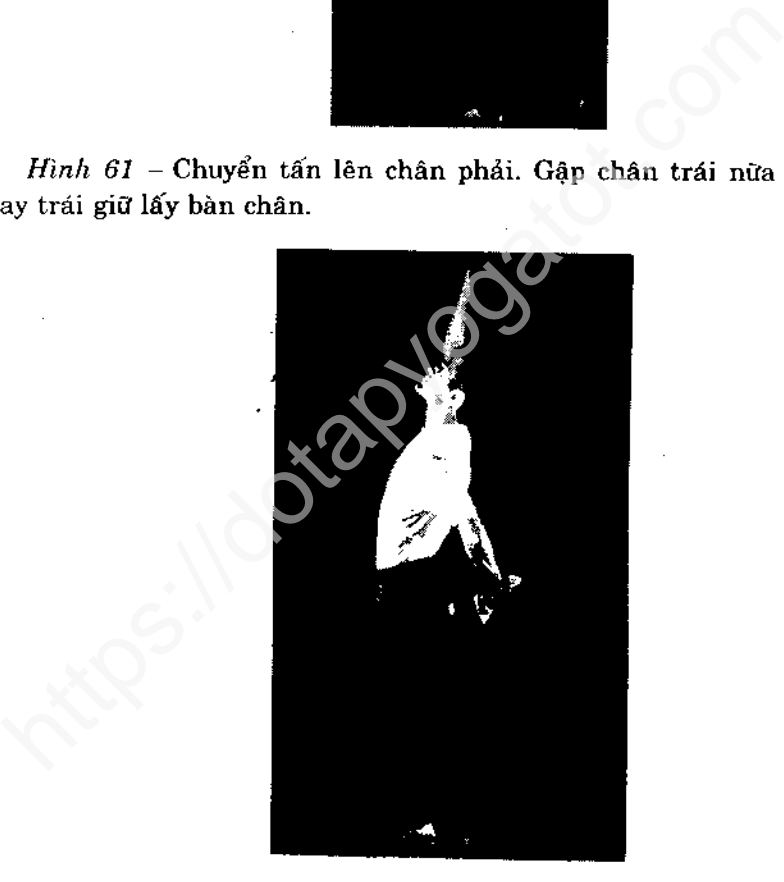

Hình 62 - Kéo chân trái đồng thời ngửa mặt lên, hơi ngả đầu ra. Rồi, dịch tay trái về phiá sau vài phân (xem hình). Giữ yên trong 5 giây. Trả lại vị trí ở hình 60 rồi lặp lại.

Đổi sang tay trái, giơ lên. Sau lần cuối cùng thả tay và chân rồi thư clấn.

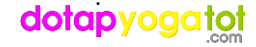

# **BÀI TẬP BỤNG**

Mục đích của bài tập bụng : làm rắn cơ bụng, tiêu mỡ thừa, kích thích các cơ quan nội tạng.

Chúng tôi từng đề cập dến sự cần thiết của sự rèn luyện và chăm ông những cho cơ bắp hay tuần hoàn máu mà còn tác động được dạn khác trong cơ thể như hệ thần kinh, hô hấp, tuyến r<br>thậm chí đường ruột cũng được đề cập. Ở bài tập bung nà<br>niệm "nội công" được chứng tỏ. Năm trang sách sau

không đơn thuần "nới" bụng hoặc phình ra. Hãy cố vận động cơ bụng dứt khoát, mạnh mẽ. Chú ý, vị trí khởi đầu đúng như hình về 66 và 67.

## Hướng dẫn thực hành

Thực hiện mười lần ở thế ngồi. Thực hiện năm lần ở thế đứng. Thực hiện năm lần ở thế "sấp"

Ba tư thế định vị trí bụng và các cơ quan nội tạng trong những thế khác nhau. Tư thế tập ngồi thon bụng, tư thế đứng hỗ trợ quá trình bài tiết, tư thế "sấp" rất thích hợp cho bụng phệ, hay tập sau khi sanh. Cả ba tư thế đều làm cơ bung rắn chắc.

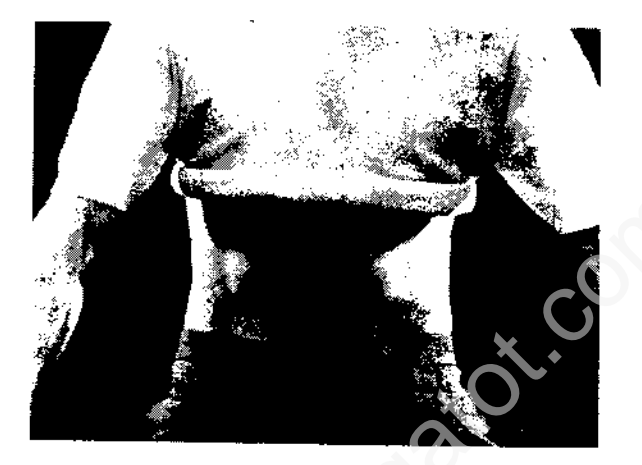

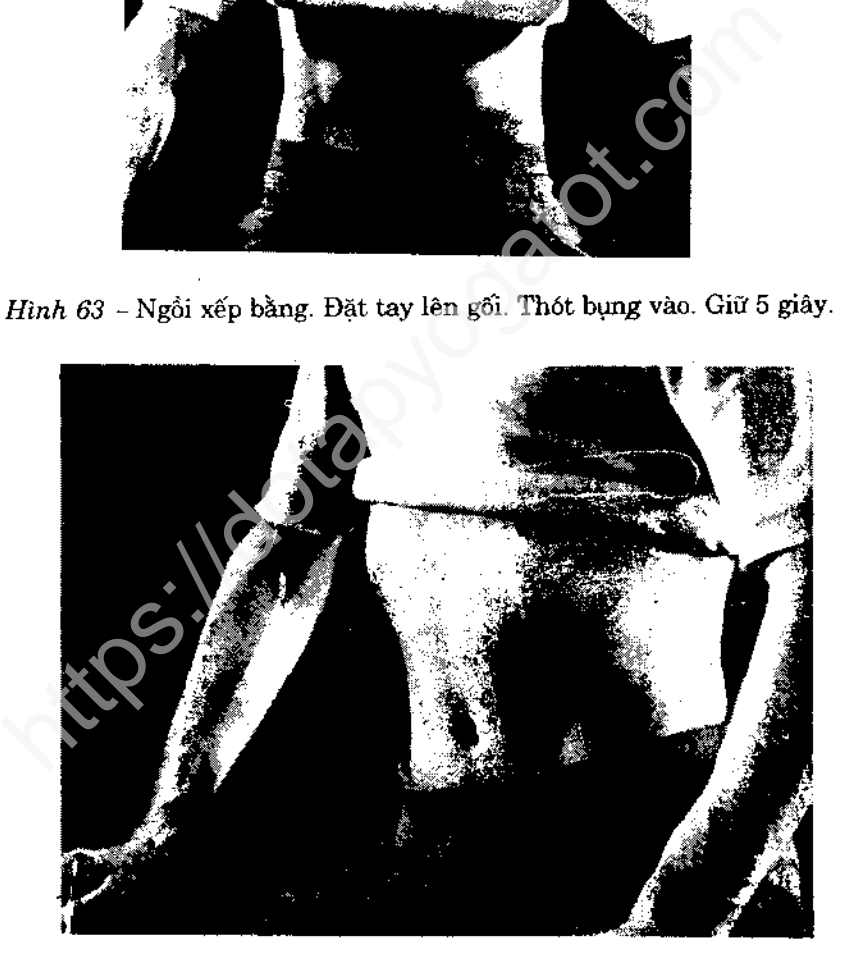

Hình 64 - Bụng thót chụp gần

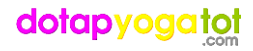

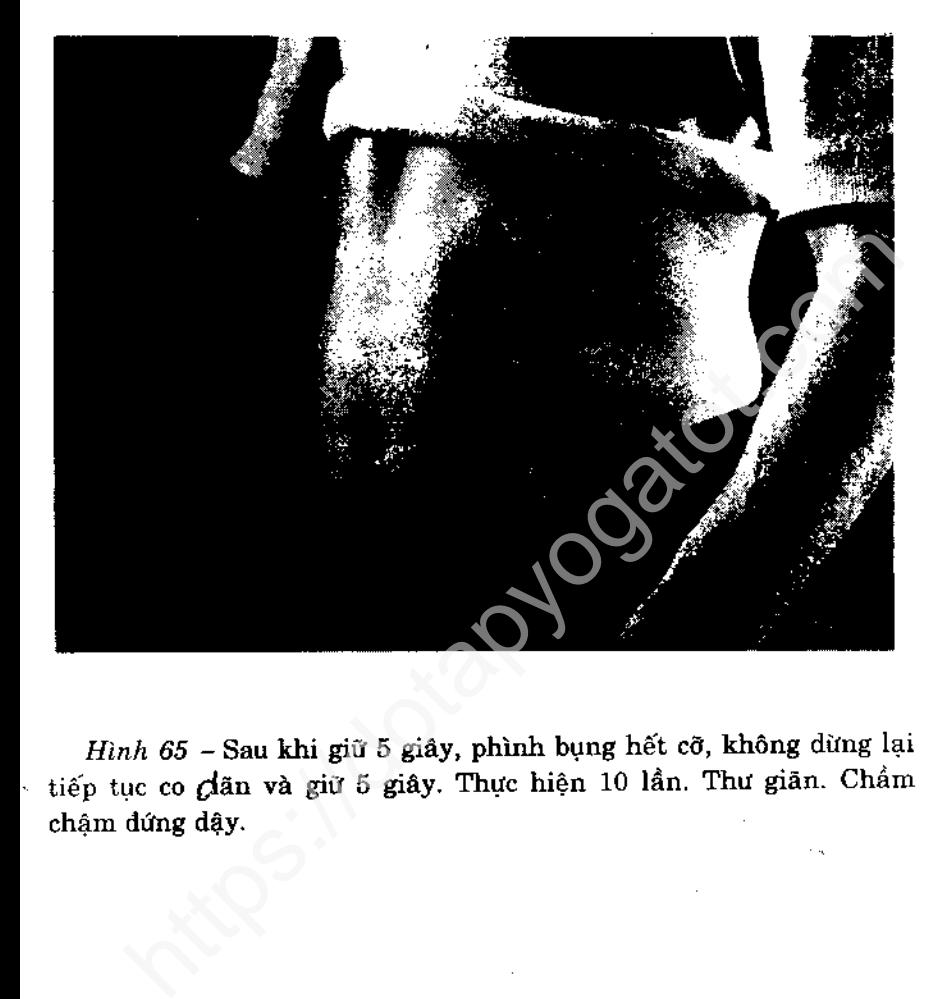

l,

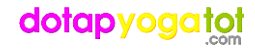

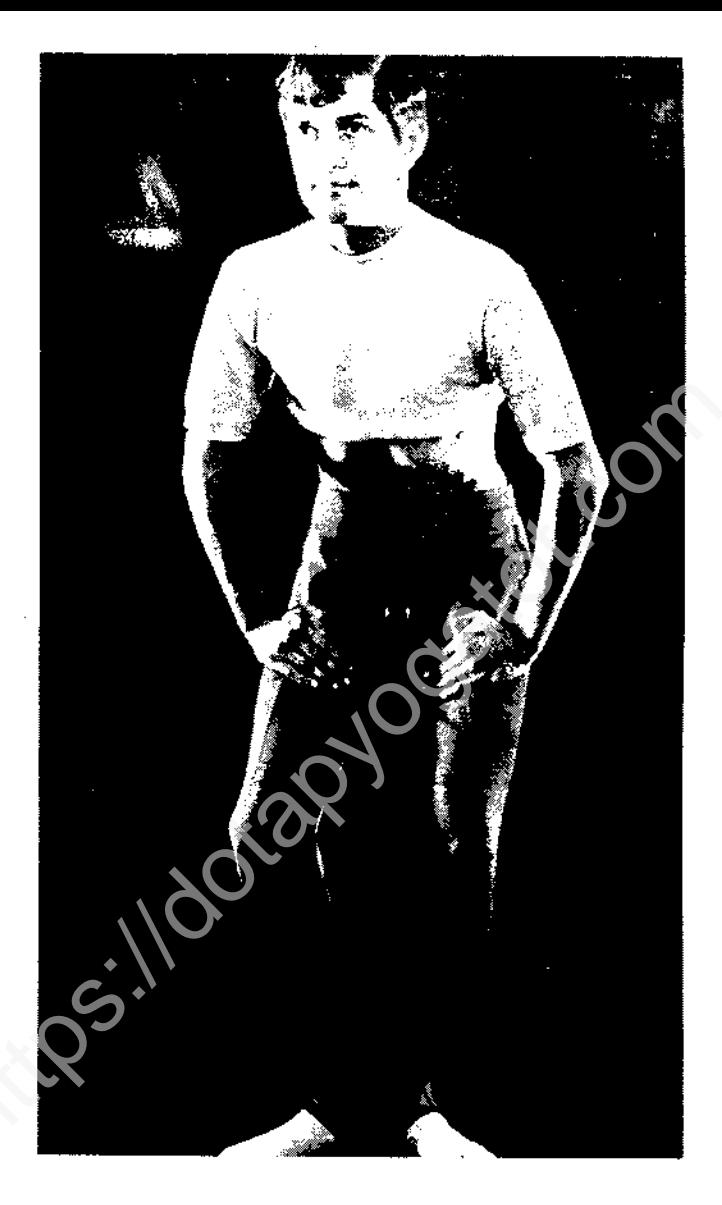

Hình 66 - Thực hiện tương tự ở thế đứng. Đầu gối hơi khuỳnh ra, tay chống chắc chắn lên đùi, xoay vào trong.

Thực hiện 5 lần. Mỗi lần hóp bụng ấn mạnh lên đùi giữ trong 5 giây. Sau dó phình bụng ra.

Tập xong, lần cuối cùng đứng thẳng, thư giãn.

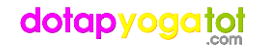

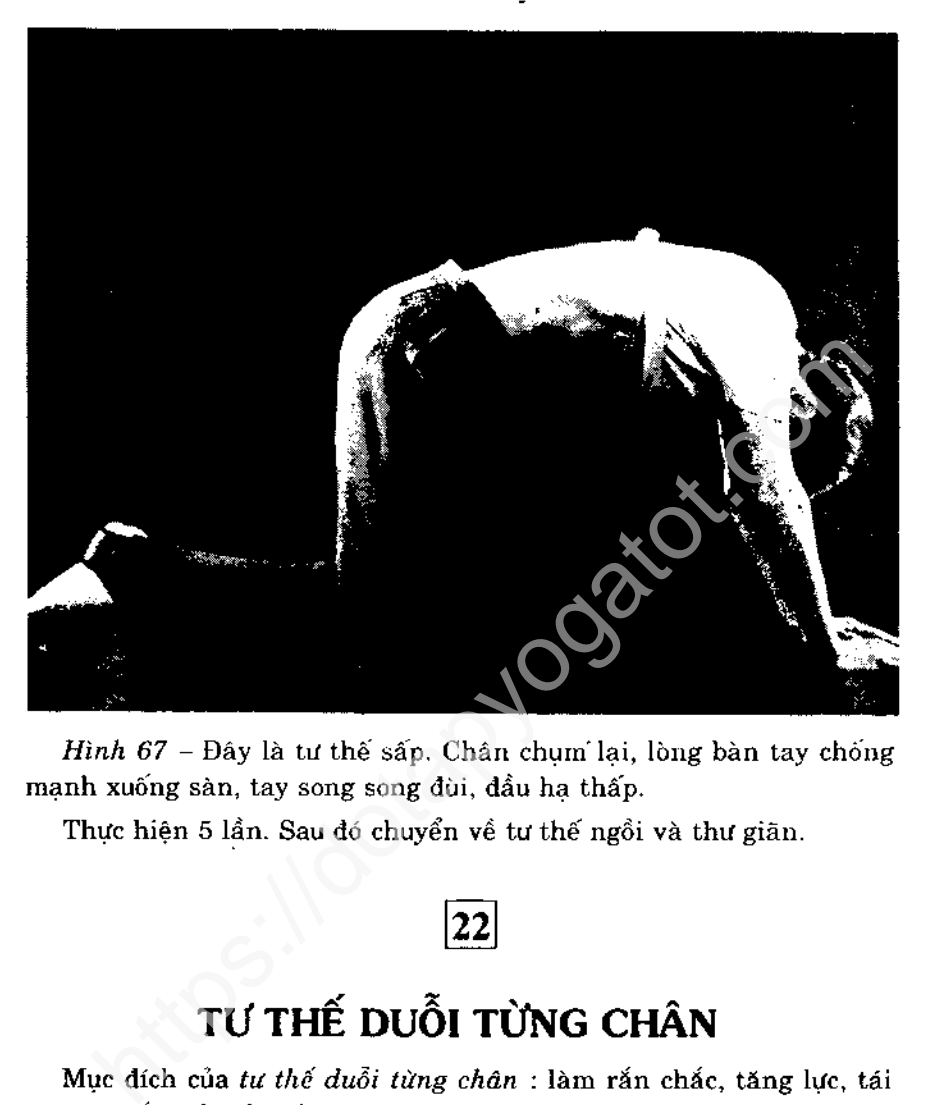

### Chú ý

Không để bị đau khi tập. Nếu giữ cổ chân thấy khó tập thì chuyển sang giữ bắp chân. Khuýu tay phình ra trong động tác kéo. Chân sát xuống sàn. Cổ nghỉ thoải mái, cúi về phía trước. Bạn hãy để ý xem chân nào khó tập hơn, hiện tai điều này không quan trọng. Dân dần các bên sẽ như nhau.

### Hướng dẫn thực hành

Duỗi chân trái thực hiện hai lần với tay giữ bắp chân, một lần với tay giữ cổ chân. (Hoặc ba lần đều giữ bắp chân nếu cần). Mỗi lần giữ 10 giây. Thao tác tương tự với chân phải.

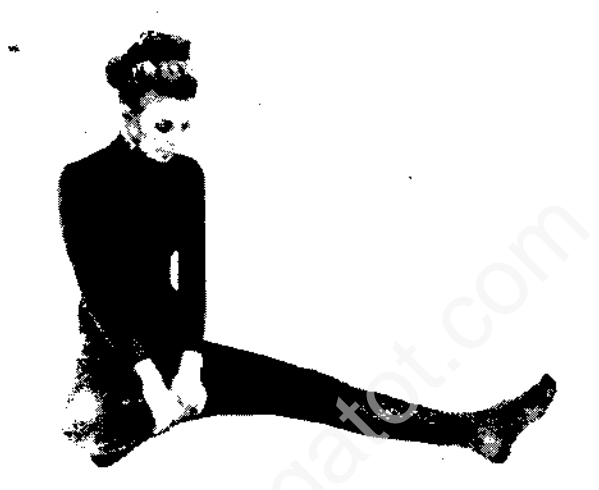

Hình 68 - Ngôi duỗi hai chân. Nắm bàn chân phải kéo gập lại như hình. Gan bàn chận tựa vào dùi trái.

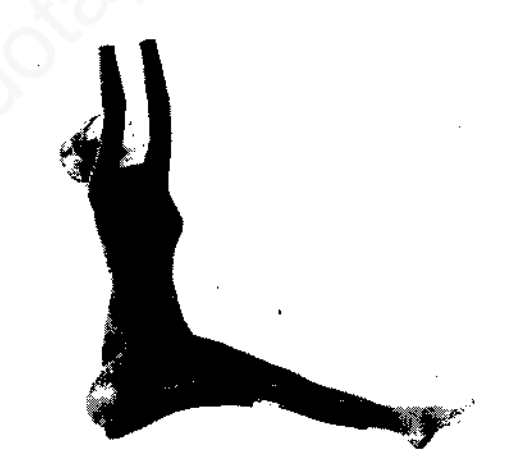

Hình 69 - Từ từ đưa hai tay qua đầu và ngã người ra sau vài phân. Đầu ngửa, mặt nhìn lên.

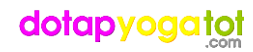

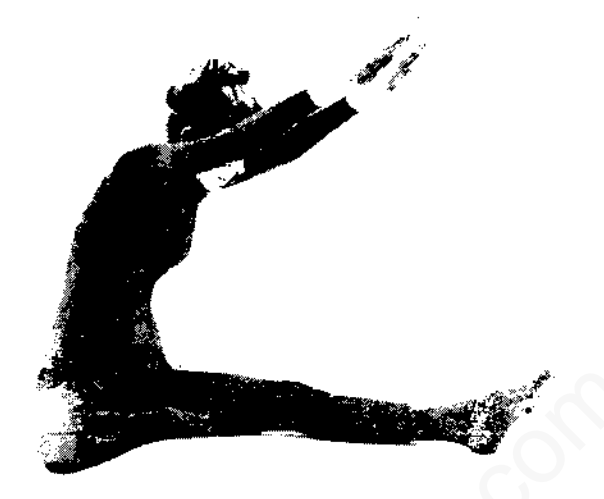

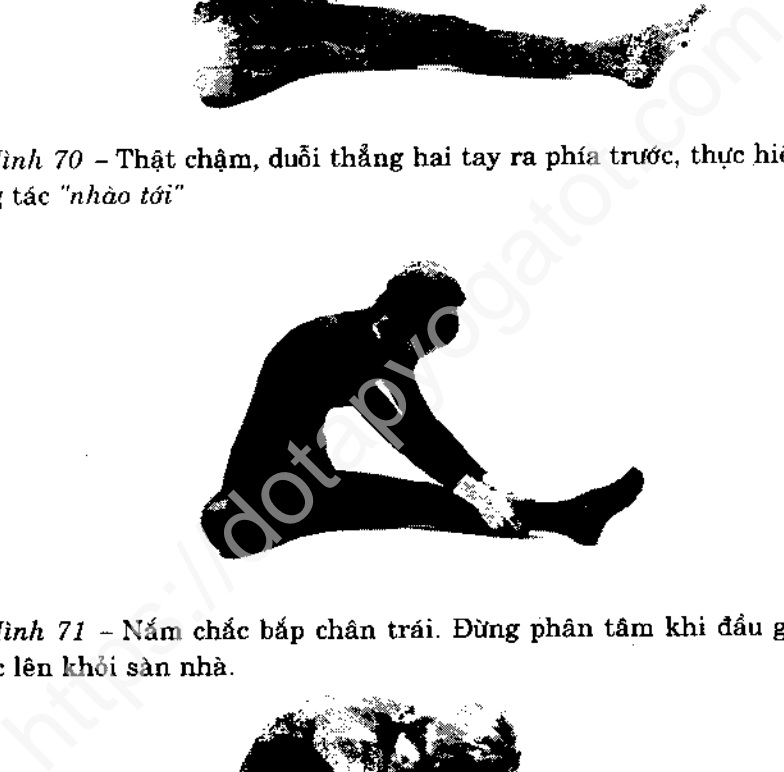

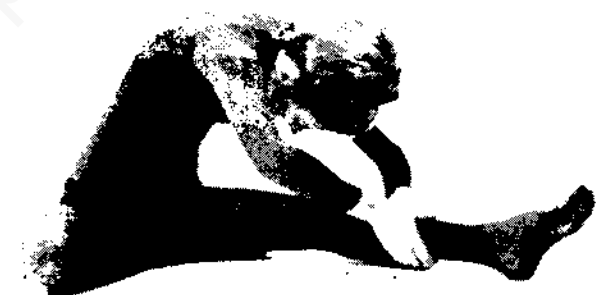

Hình 72 - Năm lấy bắp chân, từ từ hạ thấp người xuống càng

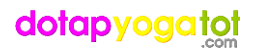

thấp càng tốt để không bị đau, khuỷu tay xoay ra ngoài, trán cúi xuống dầu gối, giữ yên khoảng 10 giây.

Chẩm chậm thẳng người lên và trở lại động tác ở hình 69. Lặp lại động tác duỗi thẳng và giữ yên trong 10 giây Từ từ thẳng người lên rồi thực hiện lại động tác ở hình 69.

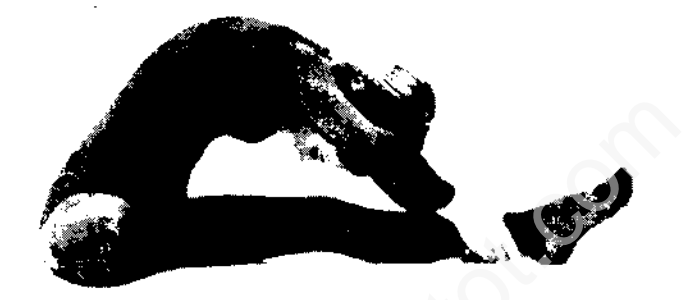

Hinh 73 – Cúi chậm xuống, lần này cố gắng nắm lấy cổ c<br>
(u không được thì nắm lấy bấp chân) kéo người hạ xuống<br>
(c. Chân trái duỗi thẳng sẽ càng thẳng thêm. Từ từ thắng ng<br>
(c. hiện động tác tương tự với chân phải. Như hướ

Ở hình 76 chân đưa qua đầu, cá hai vai tì trên nền nhà.

Thực hành

Thực hiện mỗi bén ba lần, luân phiên nhau. Mỗi lần như vậy giữ yên khoảng 10 giáy.

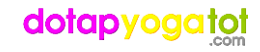

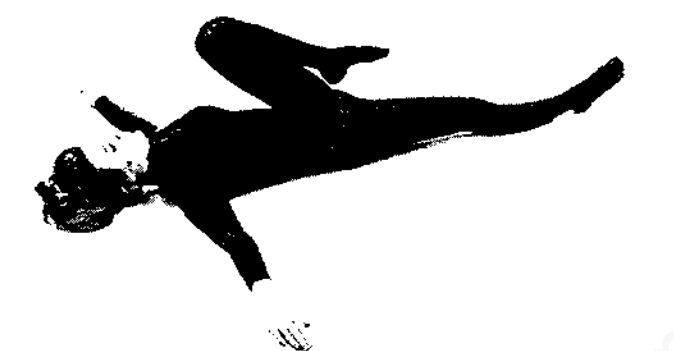

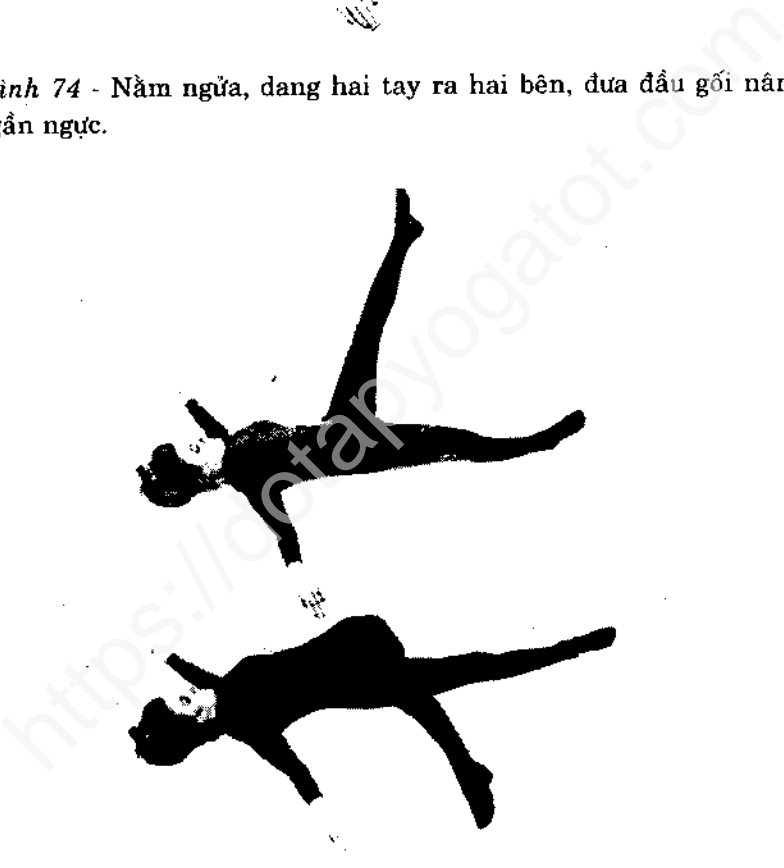

Hình 75 - Từ từ giơ thắng chân trái lên Hình 76 - Từ từ đưa chân trái qua phải rồi hạ xuống, chạm sàn tập. Chân trái trở lại động tác hình 75 rồi hạ chân xuống. Đổi chân phải, cũng làm tương tự.

# THẾ CÁI CÀY

Mục đích của thế cái cày : làm dẻo xương sống Tầm quan trọng

Hạ hai chân xuống thật chậm như hình 78 và 79 không được để mạnh hai chân xuống sàn tập. Bạn sẽ thật sự cảm thấy sức ép di

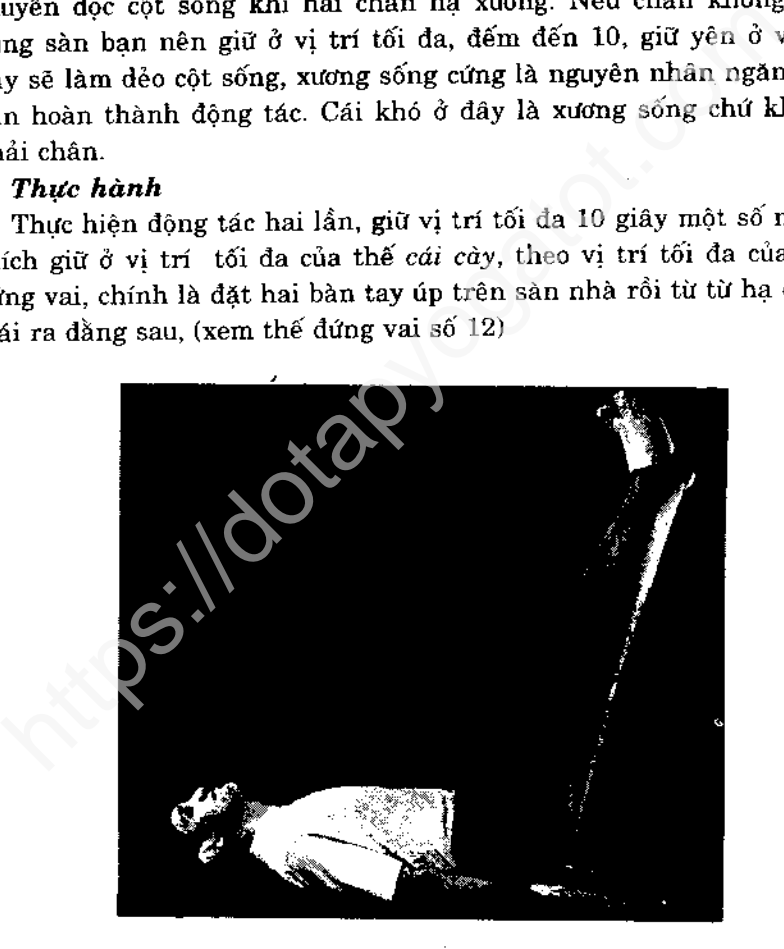

 $\mathop{\mathit{H}\!\text{in}}\nolimits h$  77 –  $\mathring{\mathrm{O}}$  tư thế nằm rồi từ từ nhấc hai chân lên

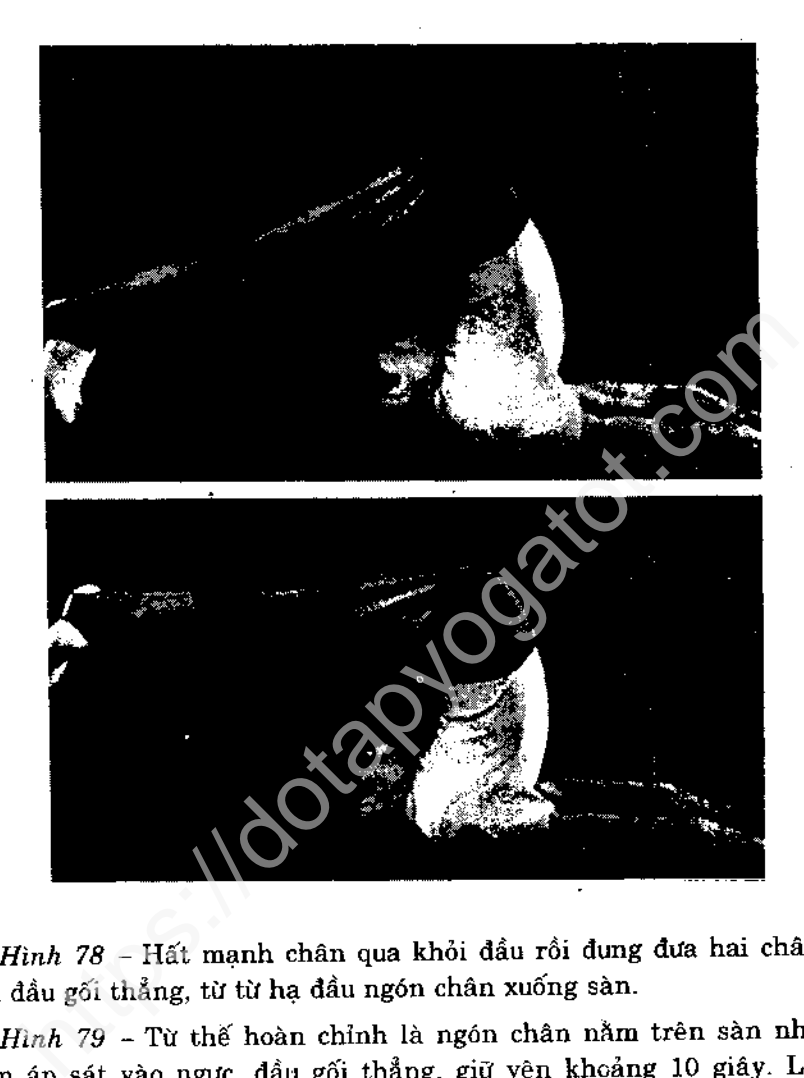

này, nếu động tác quá khó, nên hạ chân càng thấp càng tốt mà không bị đau, vị trí tối đa khoảng 10 giây.

Các động tác này tương tự các động tác của thế chống vai. Hai đầu gối đưa lên trán và thân người uốn lại một cách chậm chạp, cổ cong lại để giữ ót nằm trên nền nhà, hai chân duỗi thẳng như hình 77 và từ từ hạ xuống sàn. Nghỉ ở trạng thái thư giăn.

# THẾ TRỒNG CHUỐI

Muc đích của thế trồng chuối

Các dây thần kinh trung khu hoạt động giúp cho não càng nhay cảm, đầu óc tỉnh táo và ngăn ngừa xơ cứng động mạch; làm cho làn

a, da đầu và tốc khoẻ mạnh; duy trì thị giác và thính giác vần,<br><br/> $R$  Nhiều năm qua, khi nhắc đến từ "Yoga" ở phía Tây phương<br>ai liên tưởng ngay đến tư thế trồng chuối. Mặc dù nghiên cứu<br>ao gồm nhiều thế mà chúng ta da

đầu, tóc, làn da, thi giác và thính giác

Nhiều người mới tập e ngại khả năng giữ thăng bằng. Ở đây người ta hướng dẫn thế trồng chuối dễ, qua một khoảng thời gian dài, học viên có thể thực hiện động tác nhiều hay ít tuỳ ý. Lơi ích của thế này bắt nguồn từ các động tác ban đầu. Có lẽ sẽ bạn vui sướng, ngạc nhiên về khả năng của mình mà không quan tâm đến lứa tuổi già, trẻ khi bạn theo phương pháp này.

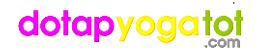

### Chú ý

Đưa hai đầu gối lên càng gần ngực, có thể bạn linh động thế cân bằng dễ hơn. Nếu thấy động tác ở hình 83 quá khó thì giữ yên động tác ở hình 83 khoảng 30 đến 60 giây (đem máu đến đầu dù với các động tác tương tự) nếu bạn mất thăng bằng ở thế 84, hãy cố tập lại vào những ngày sau. Bạn cứ uốn người như hình 84 bạn nên dựa tường để hỗ trợ mình, đặt gối cách tường khoảng 10 cm trước khi tập. Đừng cố duỗi thẳng chân ở tư thế trồng chuối vào lúc này. Trước

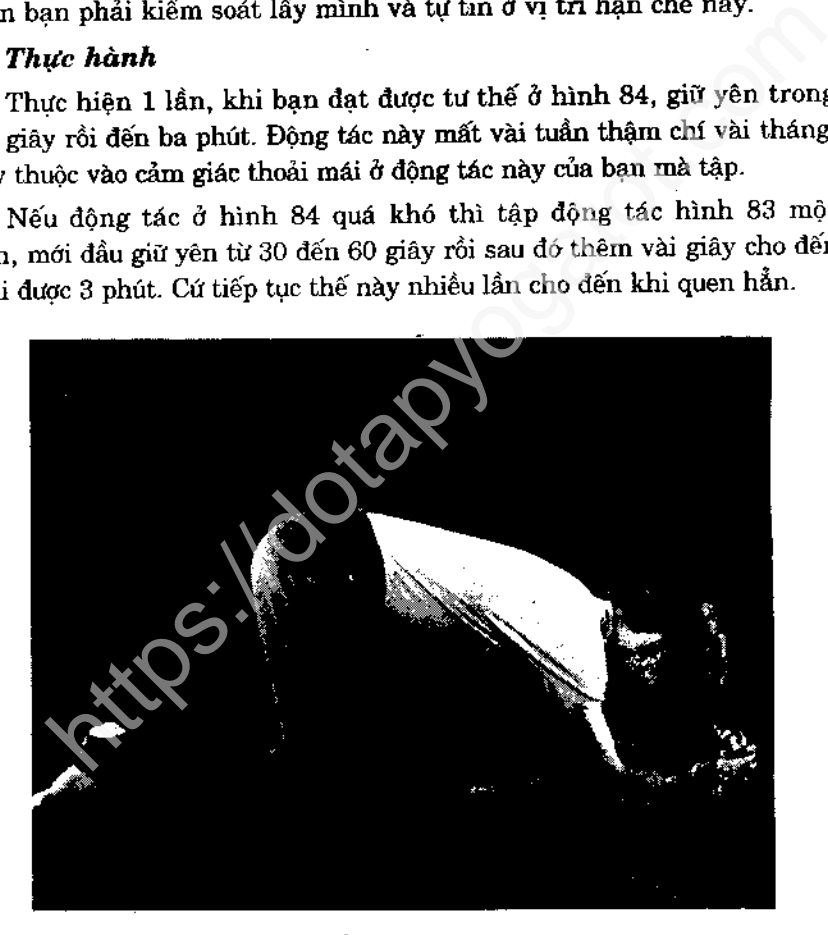

Hình 80 - Để cái gối nhỏ hay chiếu gập lại dưới đầu, ngồi trên gối. Đan lại bàn tay vào nhau rồi để lên sàn nhà như hình vẽ.

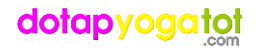

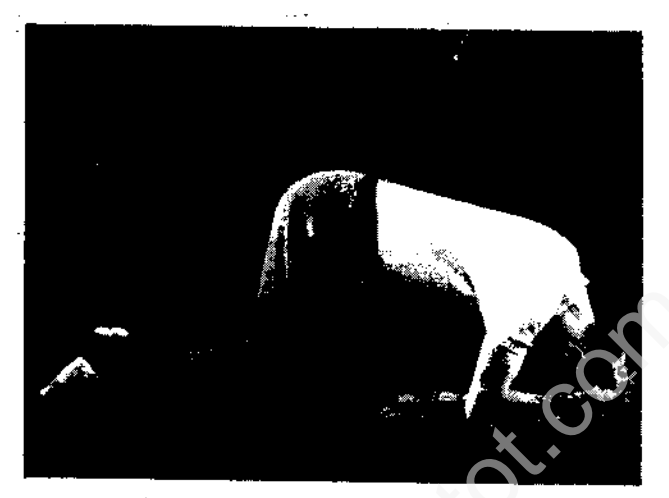

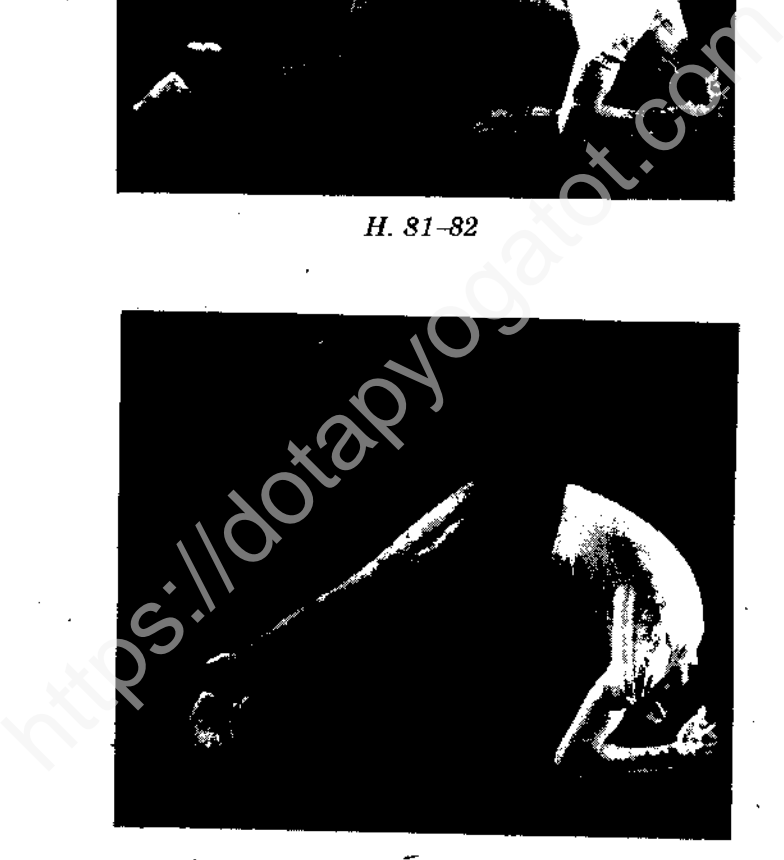

Hình 81 - Đỉnh đầu tì trên chiếu, ót nằm gọn trong lòng bàn tay. Hình 82 - Nhón đầu ngón chân lên nền rồi đẩy người lên như cái cầu.

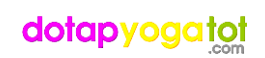

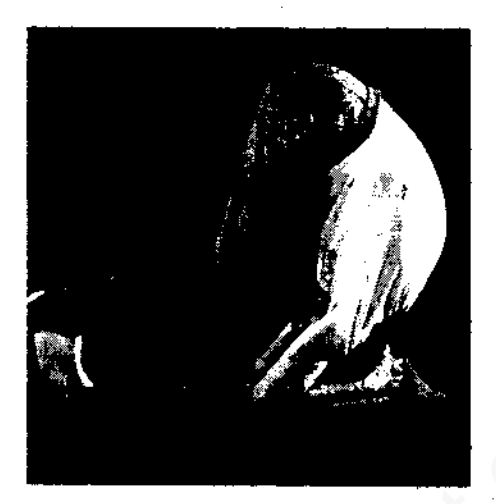

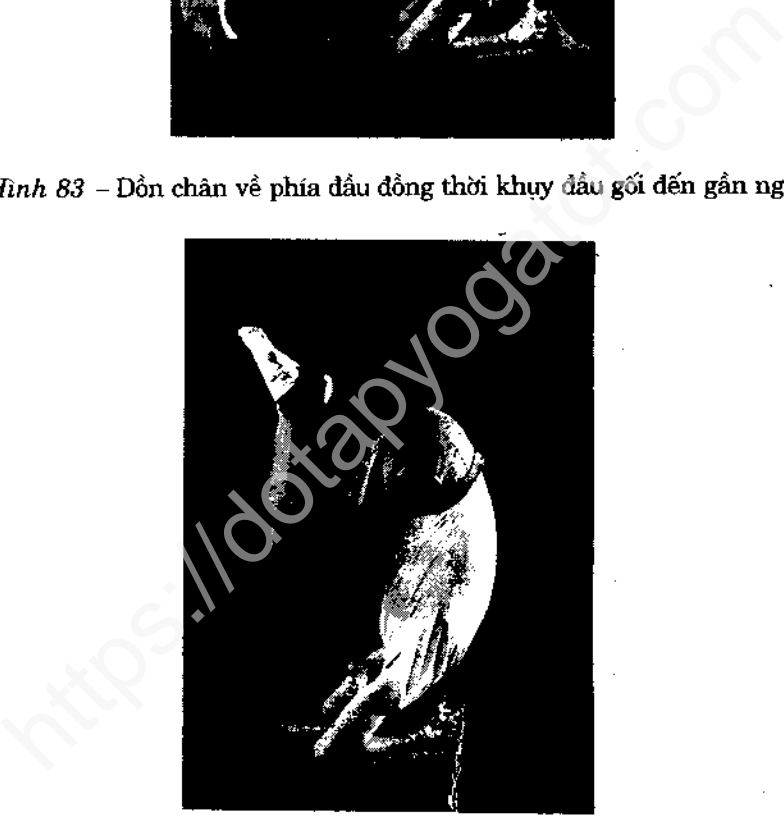

Hình 84 - Nhẹ nhàng nhắc chân lên khỏi sàn nhà, toàn bộ trọng lương cơ thể dồn hết về đầu và cánh tay. Đây là giới hạn thế chồng đầu. Vào lúc này, đừng cố sức duỗi thẳng chân, giữ yên khoảng 10 giây. Từ từ hạ bàn chân và đầu gối xuống, giữ đầu tì như thế khoảng 30 đến 60 giây.

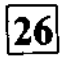

# HÍT THỞ LUÂN PHIÊN – TỪNG LỖ MŨI

### (Sahita Pranayama)

Mục đích của hít thở luân phiên

bhoc và tập cách thở thứ hai : Hít thở sâu làm căng lồng ng<br>sing sức sống. Lợi ích của thở sâu là rất rõ. Nếu bạn tập thường dẫn, bạn sẽ nhận thấy ngay sự khác biệt ở mọi khía<br>hộc sống. Hít thở bằng mũi mang đây đủ ý nghĩ

### Thực hành

Mỗi lần tập, thở luân phiên 5 lần. Bất kỳ lúc nào bạn cần ổn định tâm lý và thần trí, bạn lại thực hiện bài tập này.

Khi luyện thở luân phiên, bạn cần có nơi yên tỉnh, thoáng dãng và nhất là vắng người qua lại thì càng tốt.

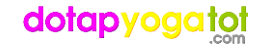

68

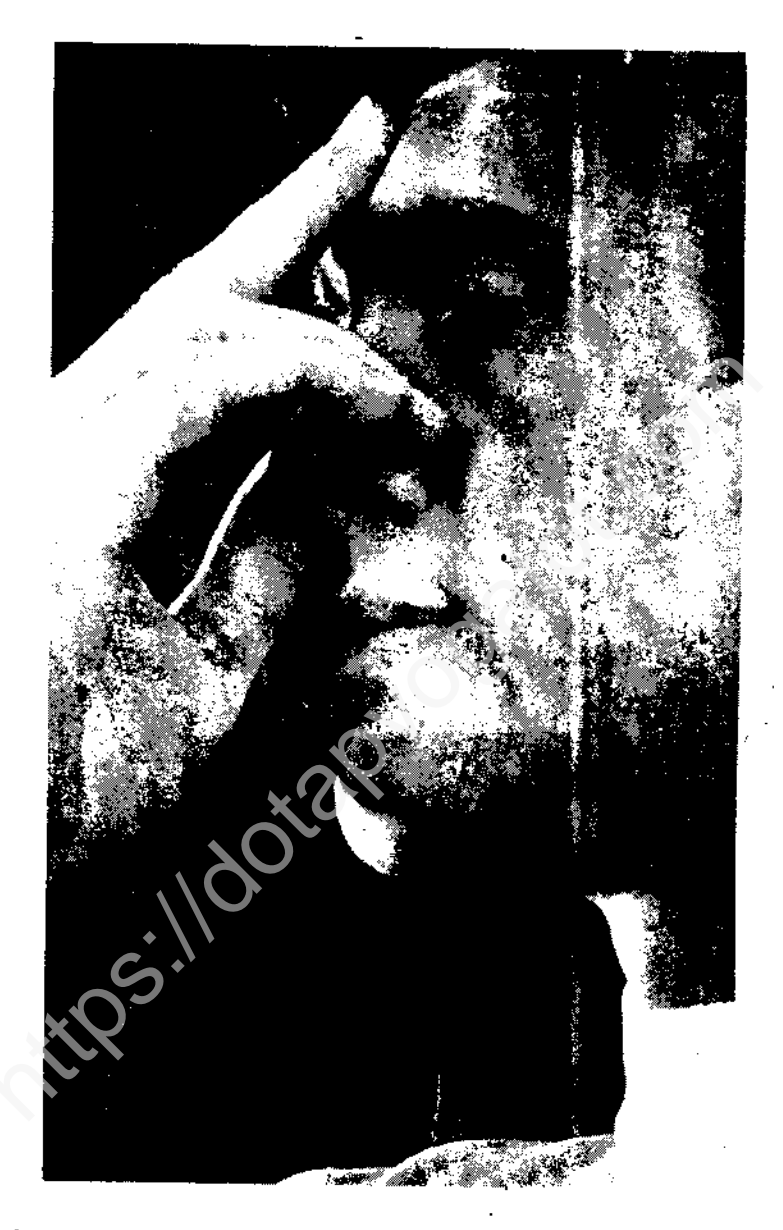

Hinh 85 - Nhìn hình, đặt tay phải như hình. Nhẹ nhàng đặt ngón trỏ và ngón giữa ở giữa hai chân mày. Ngón cái để nhẹ lên bên cạnh phải mũi, ngón áp út đặt bên cánh trái mũi. Khi tập tốt nhất nên ngồi xếp bằng và nhấm mắt lại.

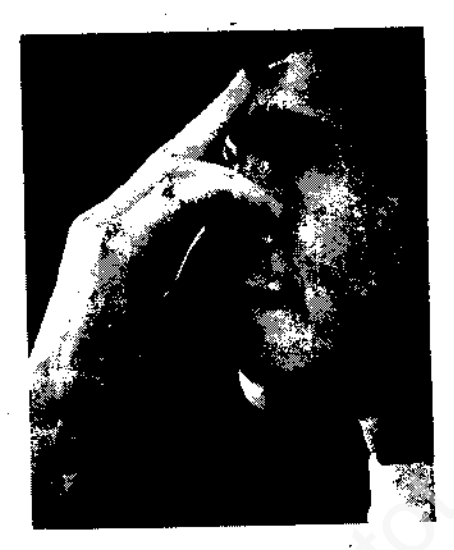

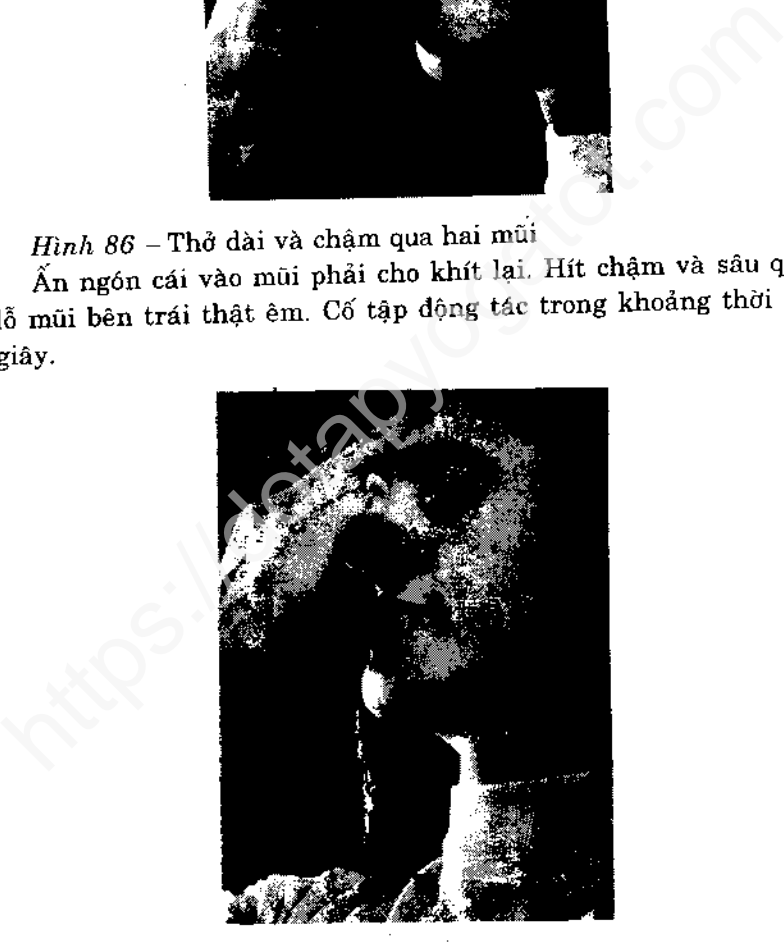

Hình 87 - Ấn ngón tay út vào mũi bên trái. Lúc này cả hai l nũi đã khít lại. Giữ yên, đếm 4 giây.
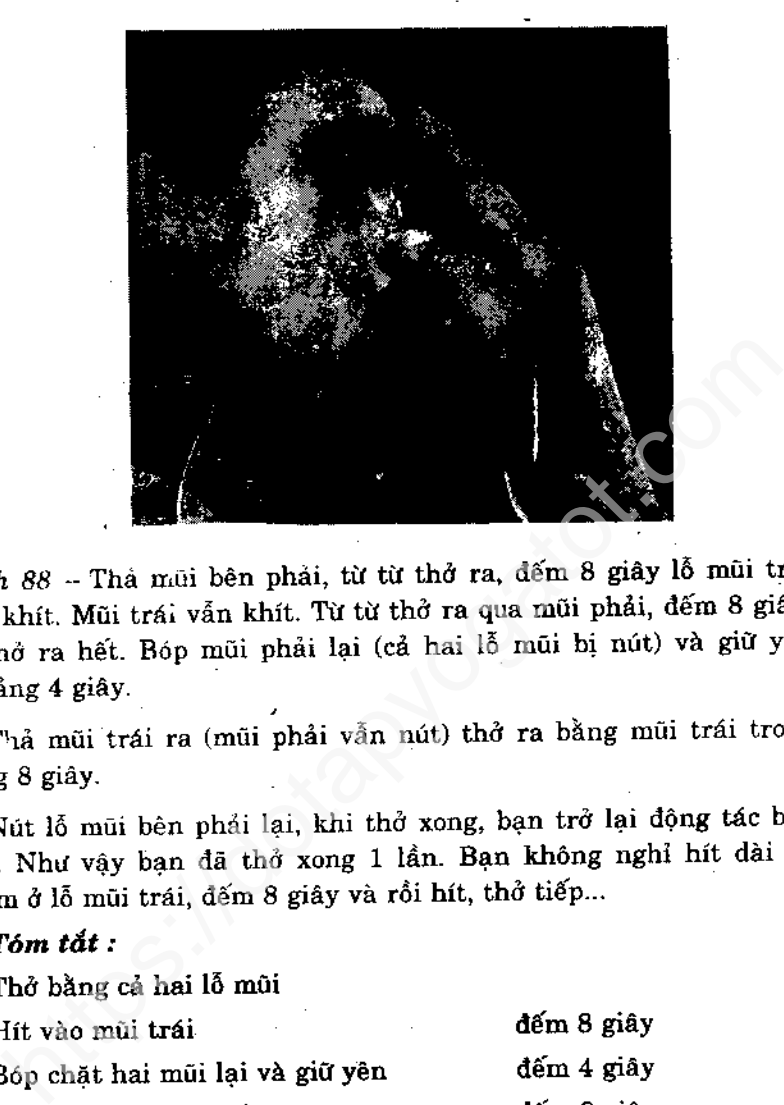

dếm 8 giây Hít vào bằng lỗ mũi trái đếm 4 giây Bóp hai lỗ mũi lại dếm 8 giây Thở ra bằng lò mũi trái

Làm lại chu kỳ hít. Thở, tất cả là 5 vòng.

# NĂM THẾ THÔNG DỤNG

Năm thế sau đây gồm các động tác đơn giản. Tuy nhiên nó lại có hiệu quả cao, trong tập luyện và kích thích các vùng trên cơ thể ít được tập. Bạn nên chú ý các động tác, bắt đầu là da dầu cùng với mặt, mặt, cổ, vai và ngực, là các vùng cơ thể có mối liên hệ kề cận nhau. Nhức đầu có lẽ do bàn chân dẹt, và bệnh đau cổ là do do xương sống. Vì vậy, chủ ý của chúng tôi là luyện tập các vùng trên cơ thể, làm mất đi sự nhức mỏi ở vùng, đưa máu tuần hoàn đều đến c cơ quan thiếu máu, mang đến sự sản chác cho các cơ bay<br>gười ta có thể xem toàn bộ bài luyện tập này dem lại sức mạn<br>lát theo quan diểm của Yoga là hợp lý. Do đó năm phương<br>lu đây rất cần thiết. Thực hiện toàn bộ động tá

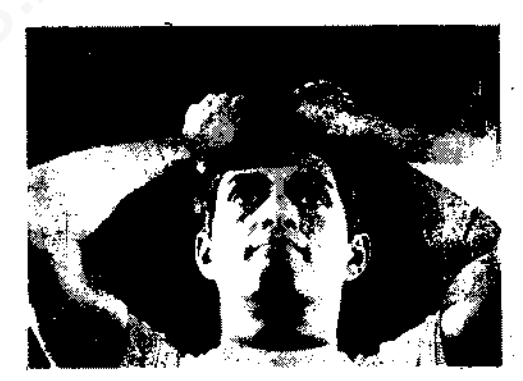

Hình 89 - Hai tay nắm chặt vào chân tóc.

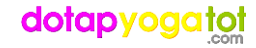

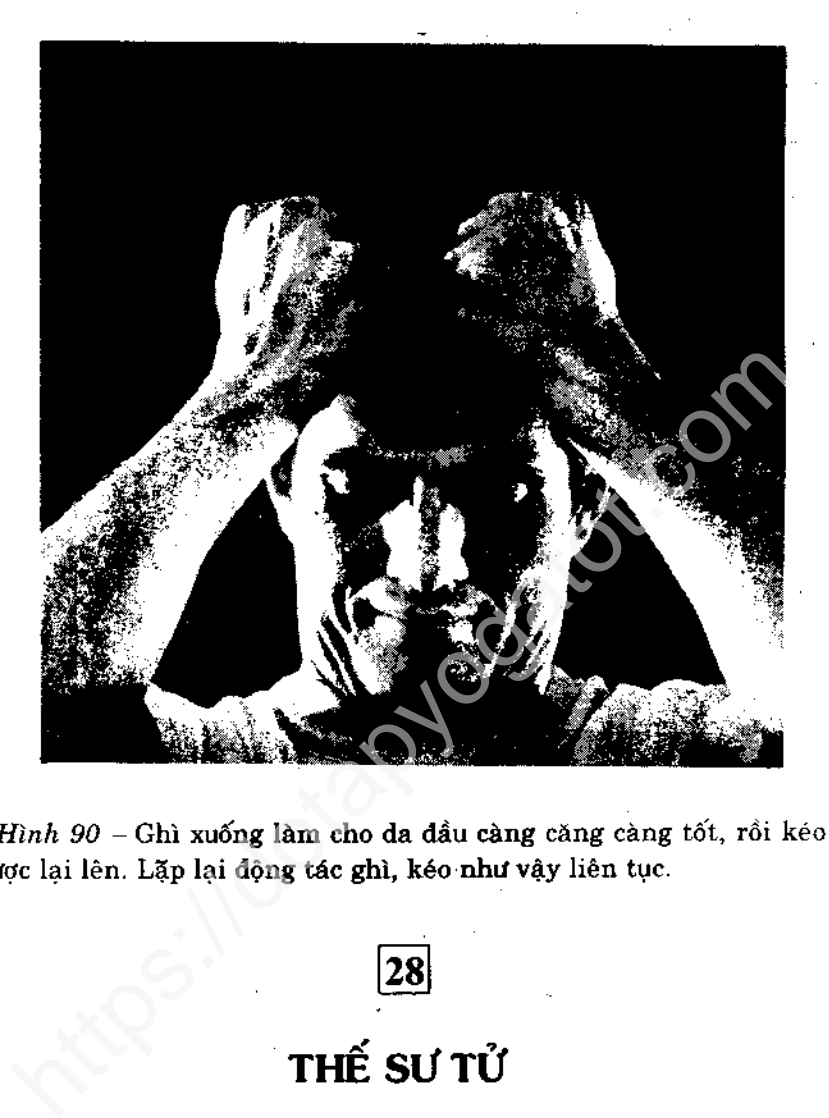

Mục dích của thế sư tử : làm căng các cơ ở mặt, càm và cổ.

### Tầm quan trọng

Xoa bóp, kem, mỹ phẩm hay máy móc không thể tái tạo cơ rắn chắc ở mặt và cổ. Đây là vấn đề "bên trong". Hoạt động cơ bắp này giúp cho máu lưu thông và các vùng trên cơ thể săn chắc. Thè lưỡi trong thế sư tử trình bày động tác này.

Đừng sợ le lưỡi dài tạo ra khuôn mặt dữ tợn (giống mặt sư tử). Thè lưỡi càng dài, da mặt và cổ càng căng. Nếu bạn không cảm nhận được cổ đang căng ra là le lưỡi chưa đủ độ. Mắt mở to trong lúc tập sẽ làm giảm các nếp nhăn và vết chân chim. Xoè rộng hai bàn tay ra. Ngồi xuống thật chậm, sau khi le lười.

### Thực hành

Tập 5 lần, mỗi lần thè lưỡi giữ yên 15 giây.

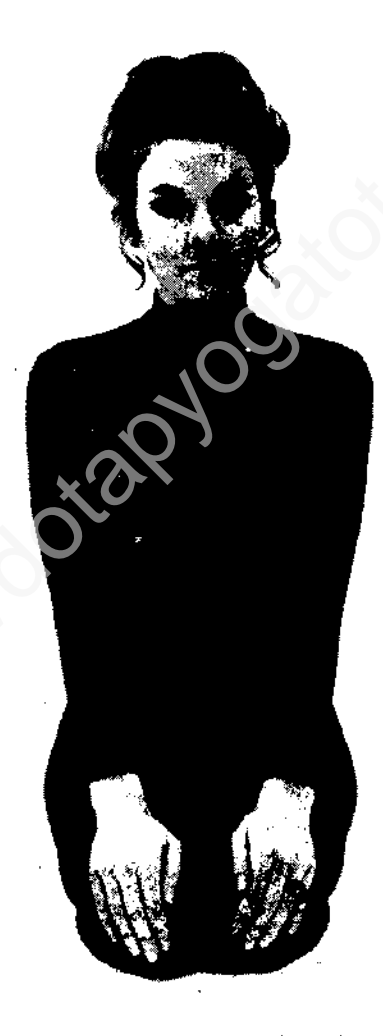

Hình 91 - Ngồi lên gót, tay đặt lên đầu gối.

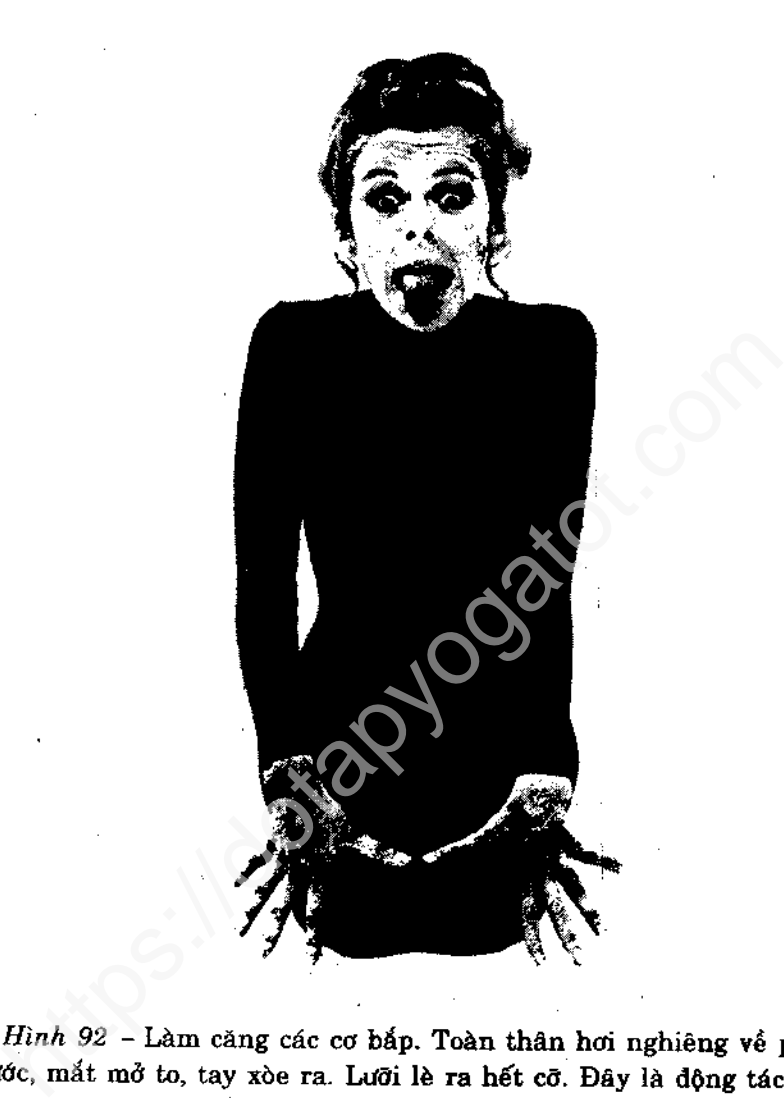

15 giây. Lưỡi không thụt về. Thụt lưỡi vào thật chậm, thư giãn, ngôi trên gót. Nghỉ một chút rồi lặp lại động tác vừa rồi.

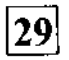

# LUYỆN TẬP CỔ

Mục đích của luyện tập cổ : Bệnh đau cổ biến mất

### Tầm quan trọng

Phải cử động thật chậm, không quay đầu. Đầu cúi xuống hay

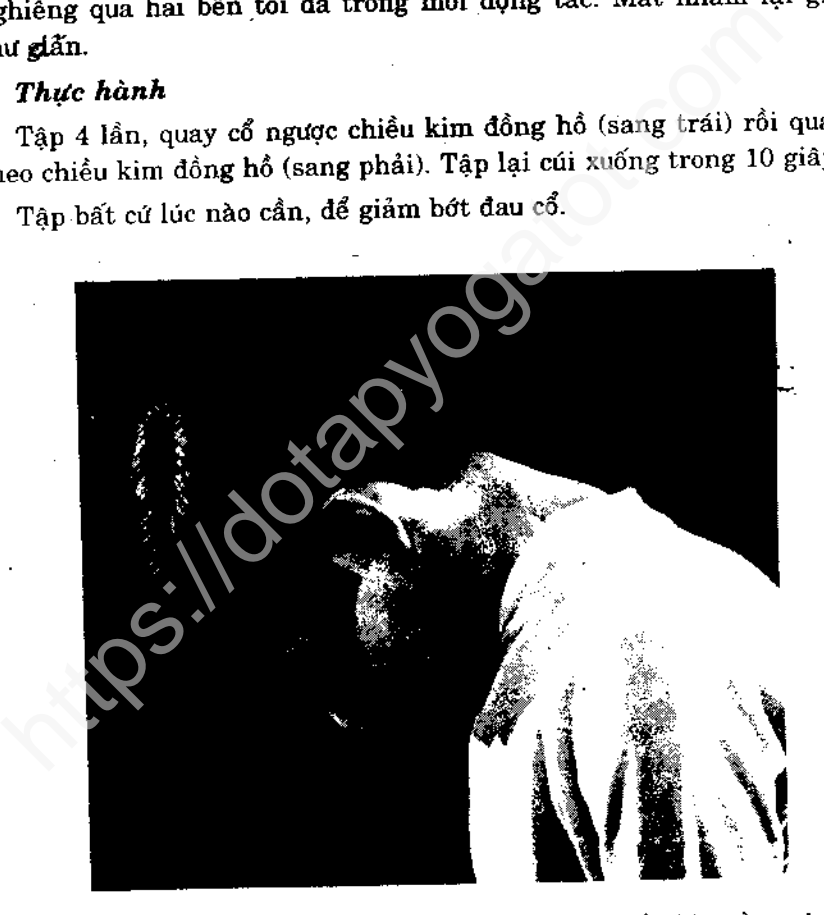

Hình 93 - Trong tư thế ngồi, đầu cúi xuống đến khi cằm chạm ngực, giữ yên 10 giây. Mắt nhắm lại.

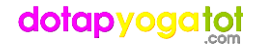

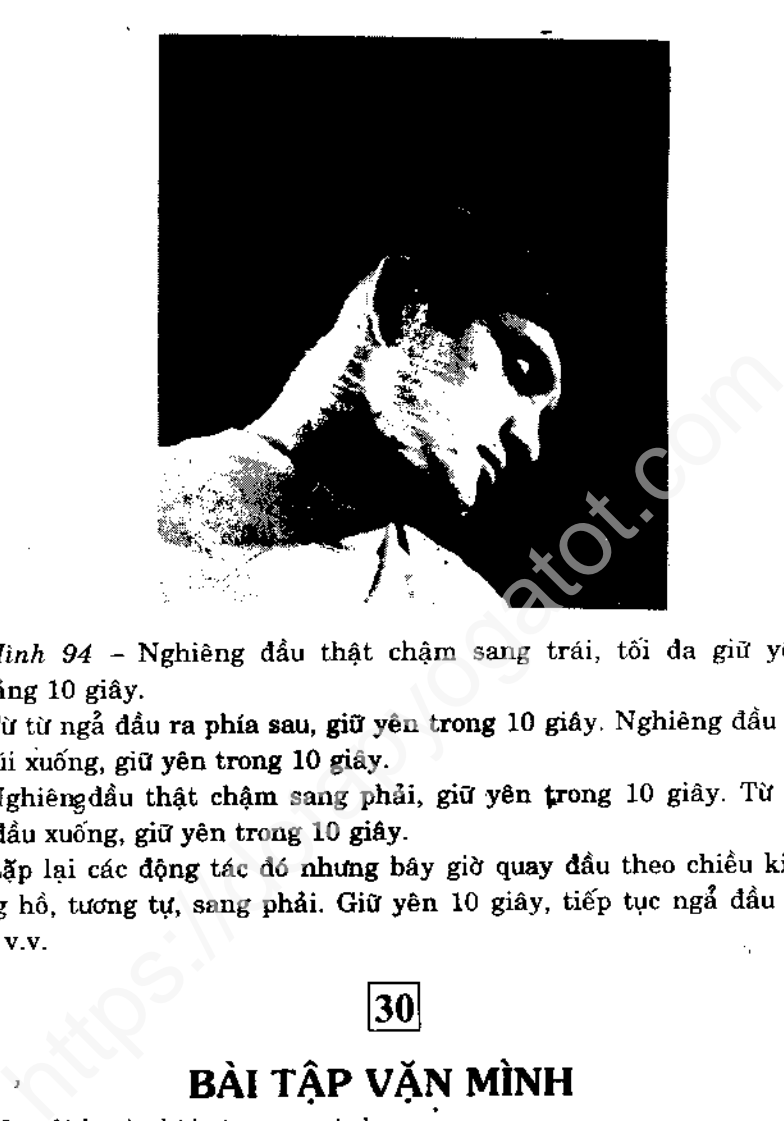

Thả lỏng hai vai và ưỡn vai lên - ra sau, câu móc hai bàn tay 5 lần.

### Tầm quan trọng

Hai tay di chuyển không quá 7 cm theo hai chiều. Nếu hai tay không móc vào nhau ở sau lưng thì hãy nắm lấy hai đầu dây thừng hay khăn tay. Bài tập này làm chuyển hai vai một cách đặc biệt hữu ích và đừng quên tập động tác này.

### Thực hành

Tâp 5 lần. Hai tay móc vào nhau kéo lên, ghì xuống khoảng 10 lần. Đây là bài tập tuyệt vời đối với người làm việc suốt ngày ở bàn giấy.

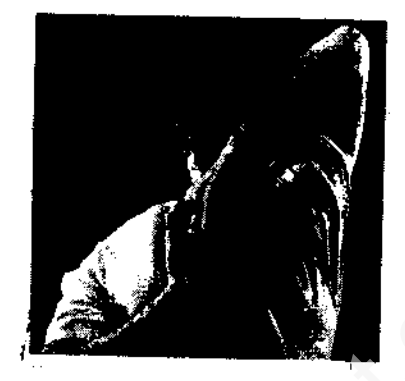

Hình 95 - Ở tư thế ngồi, vòng tay trái ra sau lưng, lòng bàn tay hướng ra ngoài. Đưa tay phải qua khỏi vai rồi vòng ra sau, hai tay nắm lại như hình vẽ.

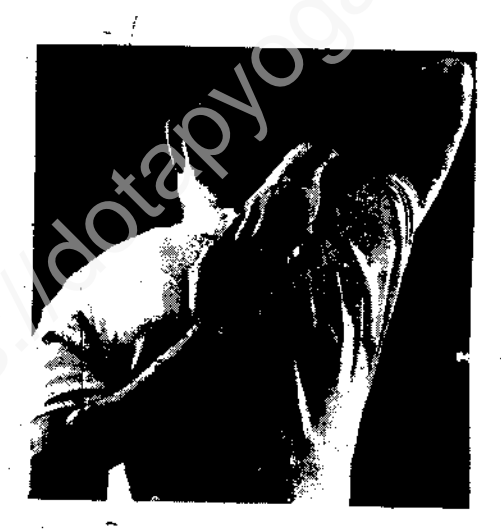

Hình 96 - Tay phải kéo lên đến khi cả hai tay nhích lên từ 3 đến 6cm (Hình 96). Giữ yên 10 giây.

Tay trái kéo xuống cho đến khi hai tay hạ xuống từ 3 đến 6 cm. Giữ yên 10 giây.

Lặp lại động tác nhích lên, kéo xuống.

## dotapyogatot

78

 $\overline{\mathbf{31}}$ 

# LUYỆN TẬP VỀ NGỰC

Mục đích của tập ngực : Giúp ngực nở và khoẻ

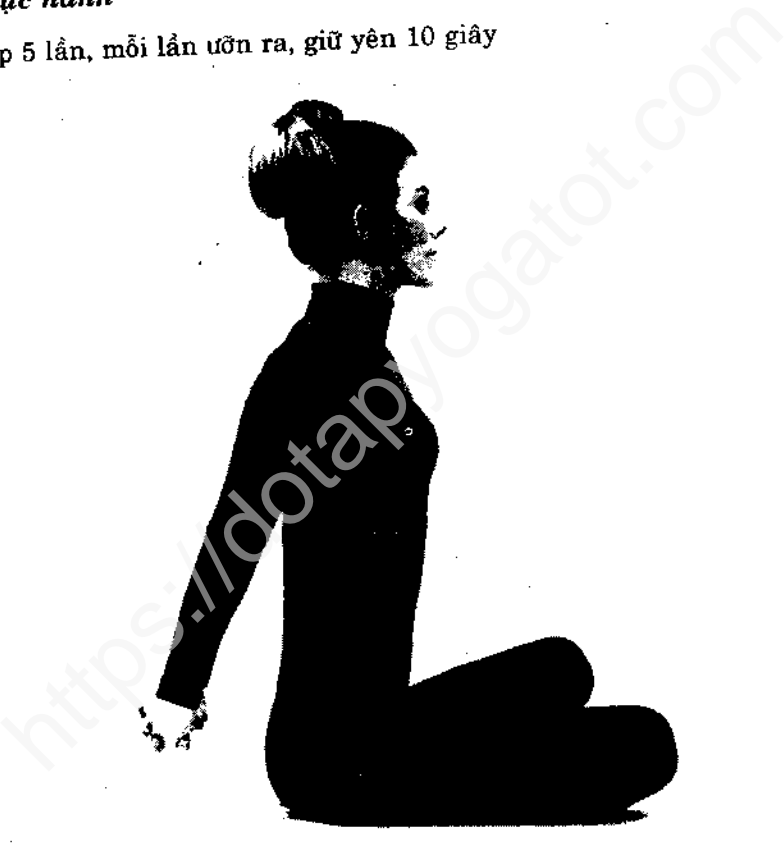

Hình 97 - Trong tư thế ngồi, đan hai bàn tay lại với nhau ở sau lung.

# dotapyoga

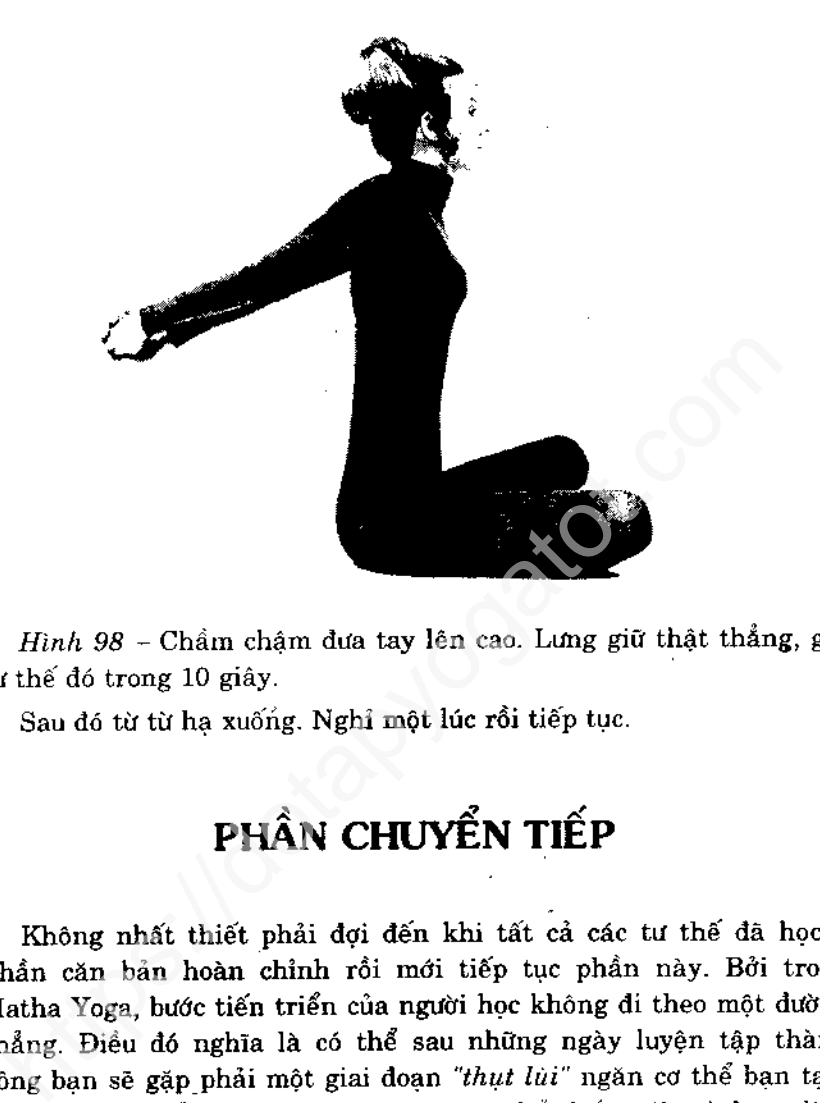

ra, khi vượt qua được giai đoạn này bạn lại có thể tiến tới trước. Nếu hiểu được rằng tiến trình bình thường của môn học này là sau nhiều bước tiến thì có một bước lùi, bạn chớ nên chán nản khi nhận thấy biểu hiện thụt lùi, hơn nữa nó còn giúp bạn luyện tập dễ dàng và kiên nhẫn đến khi vượt qua thời gian này.

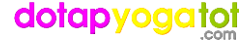

Vì cơ thể mỗi người phản ứng khác biệt với những tư thế khác Vì cơ thể mỗi người phan ung Khác việc với mang<br>nhau, nói cách khác vì một số người cảm thấy một phần cơ thể nào nhau, nói cách khác vì một số người cam thay mục primer.<br>đó bị yếu, cứng nhắc hay chưa hoàn thiện, trong khi một số lại cảm đó bị yếu, cứng nhắc hay chưa noàn thiện, trong mai sau cho thời<br>thấy điều này ở những nơi khác nên không thể võ đoán rằng thời thấy điều này ở những nơi khác nen không thể tro trường đều<br>điểm nào thích hợp nhất cho bài tập chuyển tiếp. Mỗi học viên đều diễm nào thích hợp nhất cho bai tạp chuyển hợp. The cá thể thực hiện thành thạo những tư thế nào đó mau chóng hơn có thể thực hiện thành thạo nhung tu thể hao cho hàn hoàn hảo tư<br>những tư thế khác. Ví dụ có những người có thể làm hoàn hảo tư

y đầu tiên. Nhưng cũng nhưng nộc viên tay vật siên thờ với tư thế *Hoa sen* hay Cây cung. Vì vậy nguyên tắc cho việt tập phần chuyển tiếp này là : Bất cứ khi nào bạn đã làm chi mái ở những tư thế cuối của phần can bản và

Phát triển từ bài 2 trang 16

Phát triển từ bai 2 trang 10<br>Để tập *tư thế Kiết già* cần có một cái gối đệm cao từ 15 đến 30 Để tập tư thế Kiết gia can co mọt cai gọi dụm và cho phép đầu gối của bạn<br>cm. Khi bạn ngồi trên gối thì chiều cao đó cho phép đầu gối của bạn cm. Khi bạn ngôi trên gôi thì chiều cao do cho phop mà mà không<br>hạ xuống chạm sàn. Nếu dầu gối chạm được xuống sàn mà không na xuống chạm chiến trên trong trí thế này.

### Chú ý

Đây là tư thế thiền cổ điển và giá trị luyện tập rất cao. Khi thực hành cần để đầu gối chạm sàn (hình 99). Nếu chưa được, chỉ cần đặt bàn chân lên mỗi đùi (hình 99), để tay lên đầu gối và giữ trong tư thế này khoảng chừng 2 phút nữa. Áp lực nhẹ của cánh tay sẽ dần dần hạ đầu gối xuống sàn. Bạn hãy kiên nhẫn vì đây là tư thế nâng cao.

### Hướng dẫn thực hành

Trong lần đầu có thể thực hiện thành công tư thế Kiết già bạn hãy giữ nguyên vị trí khoảng 30 giây. Mỗi lần tập thêm chừng 15 giây cho đến khi có thể giữ 5 phút hoặc lâu hơn. Áp dụng tư thế này cho mọi bài tập có qui định thế bắt đầu tréo chân. Luyện thiền nâng cao thường đòi phải làm nổi tư thế Kiết giả từ 15 đến 30 phút.

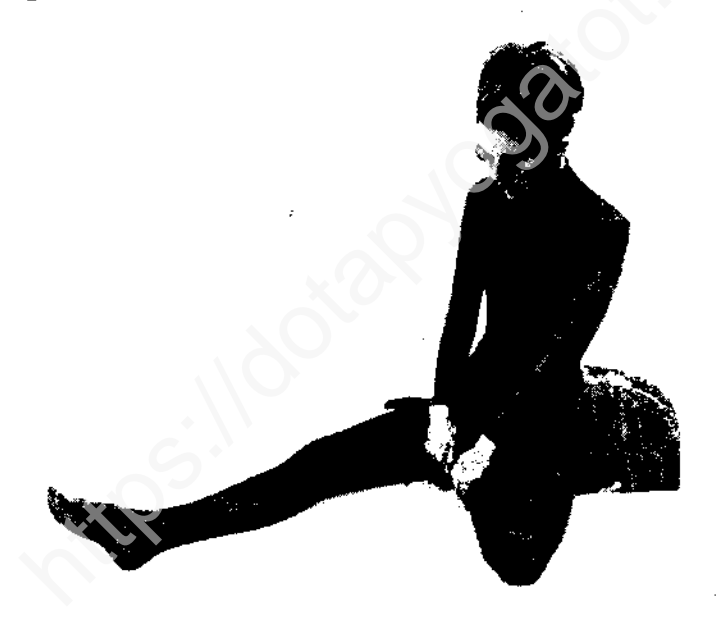

 $Hinh$  99 – Ngồi trên gối, vít bàn chân trái lên sát dùi phải.

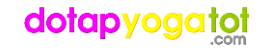

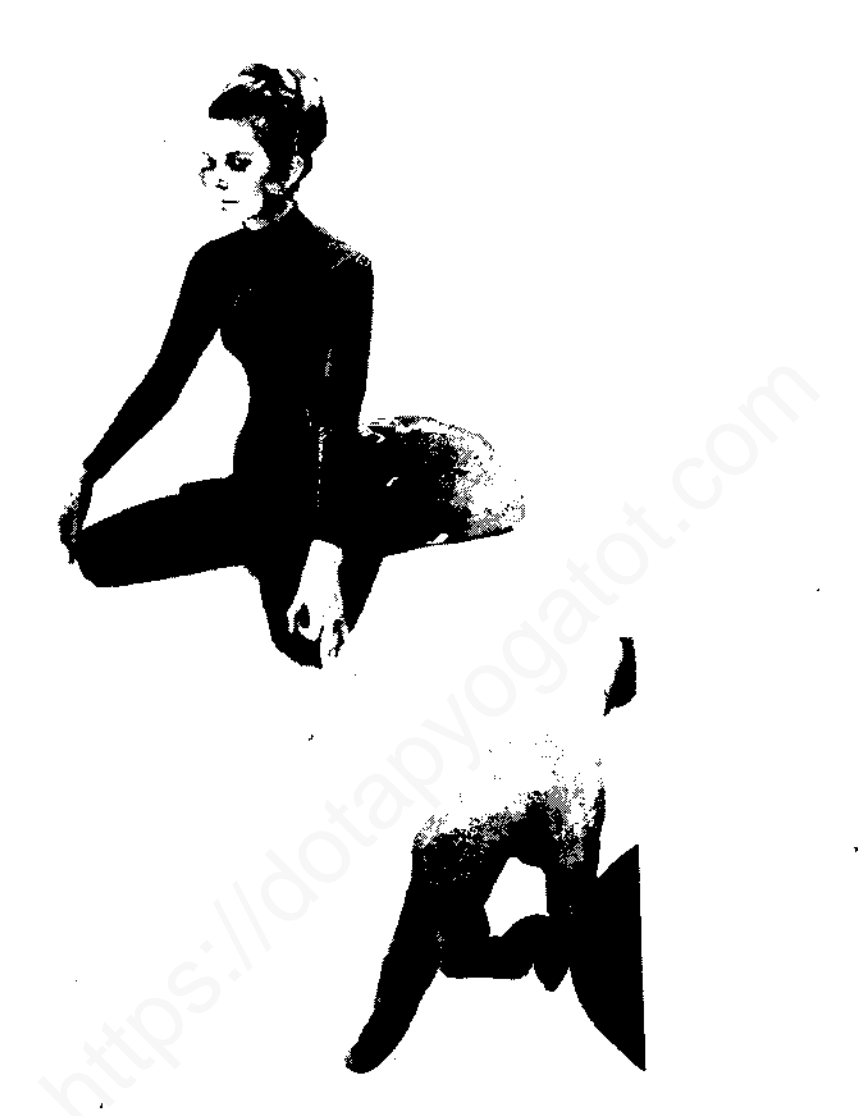

Hình 100 - Cũng vậy vít bàn chân phải lên sát đùi trái.

Ngôn tay làm theo mẫu ở hình 101 (mudra).  $^*$  Cột sống thẳng nhưng thoải mái, mắt khép mờ.

Hình 101 - Cận cánh tay dấu ấn, chú ý đầu ngón tay trỏ tì chặt vào ngón cái.

<sup>&</sup>quot; Ngón tay và chỏ khớp lại thành vòng-như dấu ấn vậy.

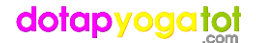

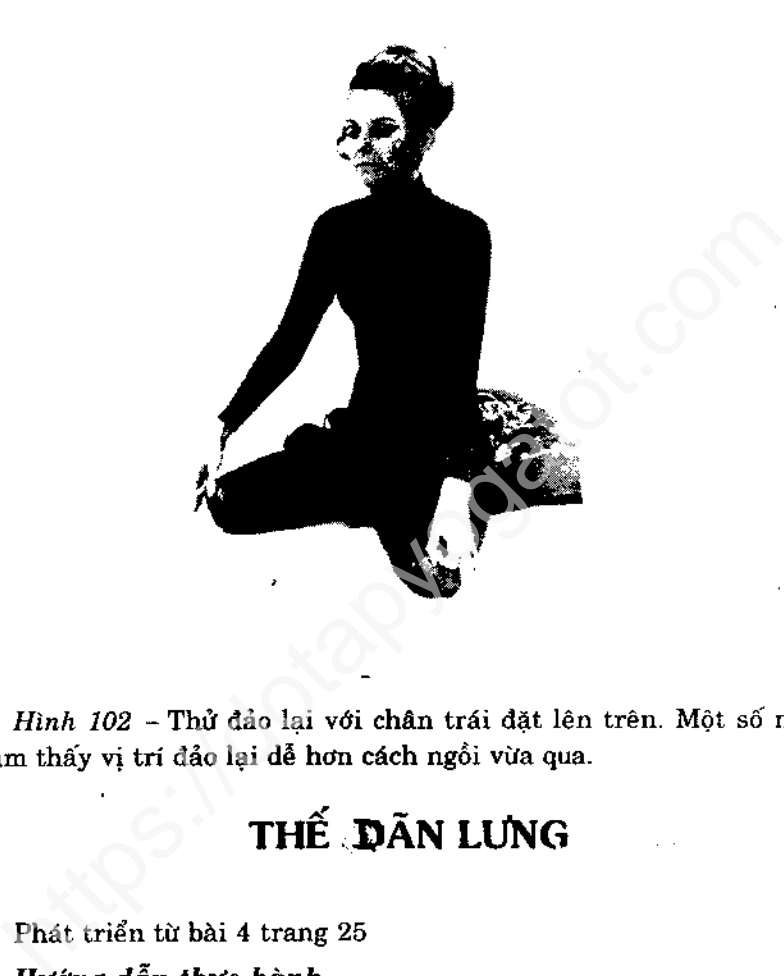

Thực hiện mỗi lần động tác nắm bắp chân, cổ chân, bàn chân và động tác nâng cao với cùi chỏ hạ thấp hai bên. Giữ tư thế đó trong 10 giây. Hãy nhớ cảm nhận diễn biến trong cơ thể qua những động tác dân khác nhau và không để tâm trí xao lãng. Nếu thấy mất tập trung khi dăn lưng, hãy cổ làm lại, nhẹ nhàng mà kiên quyết.

Tham khảo hình 8-12

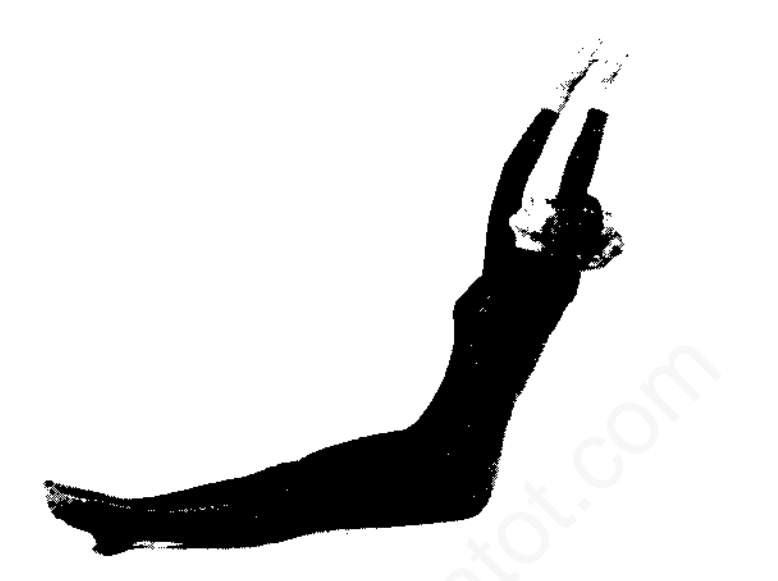

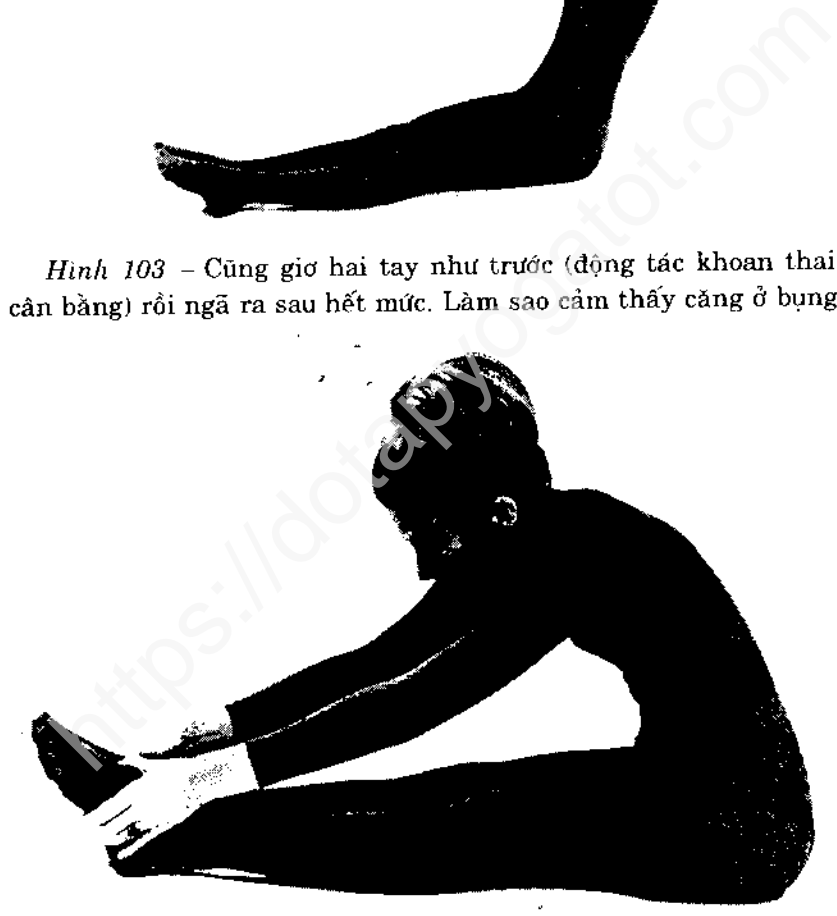

Hình 104 - Cúi chậm về trước. Nếu bạn đảo qua lại nhề nhẹ khi cúi về phía trước, bạn sẽ cảm thấy xương sống đăn ra. Giữ chặt lấy bàn chân.

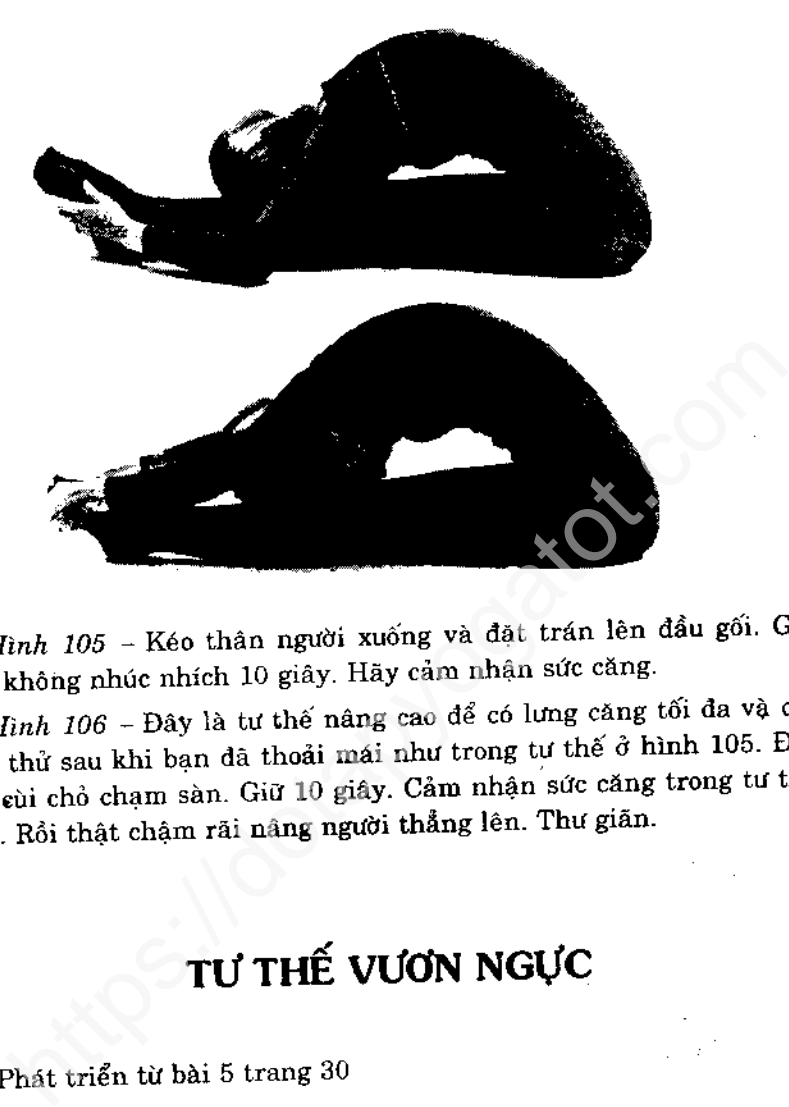

### Hướng dẫn thực hành

Thực hiện dân vừa như hình 15 và 16 một lần, sau đó dân hết mức với chuyển động chân như đã hướng dẫn, thân một lần. Giữ tư thế dân 5 giây và phía trước 10 giây.

Chú ý kiểm nghiệm độ căng.

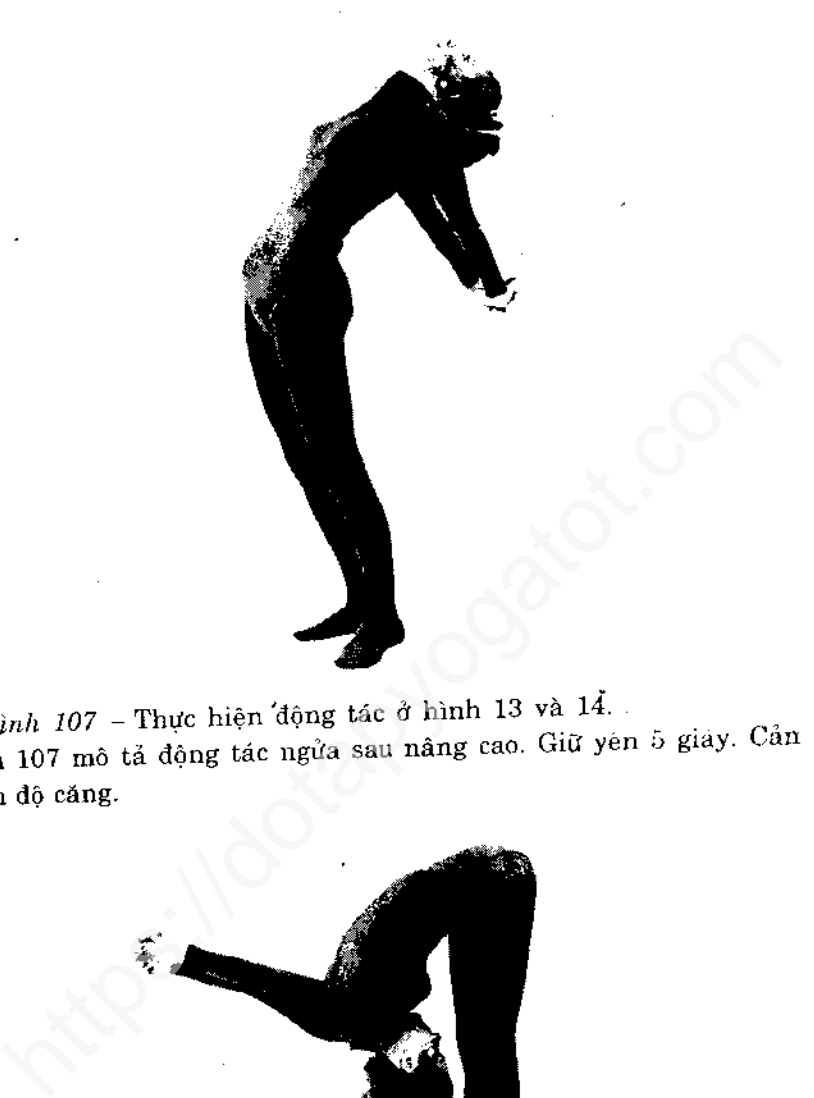

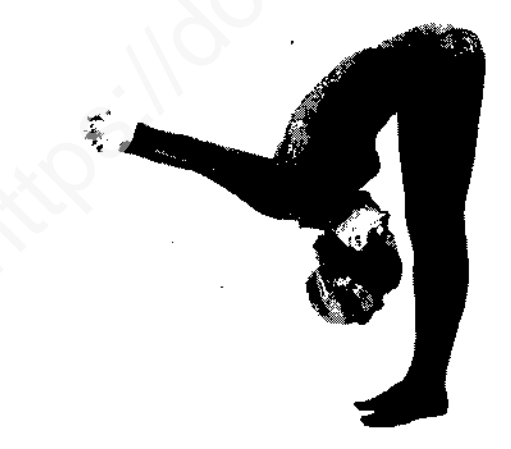

Hình 108 - Thật từ tốn gập sát người về trước. Hình 108 mô tả dộng tác cúi người. Giữ yên 10 giây, cũng cảm nhận sức căng.

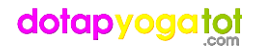

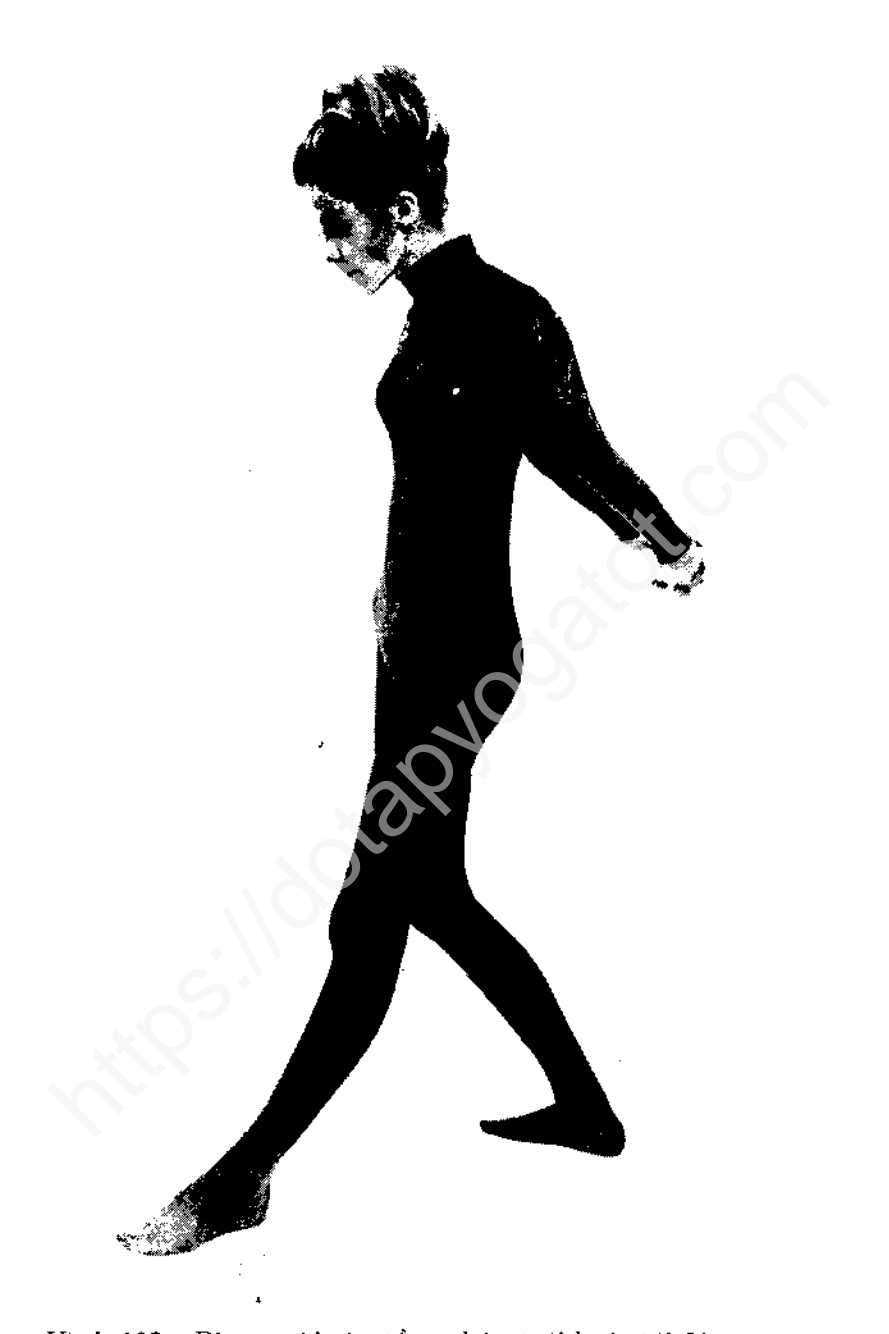

Hình 109 - Rùn người vừa tầm, chân trái bước tới 60 cm.

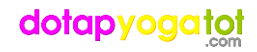

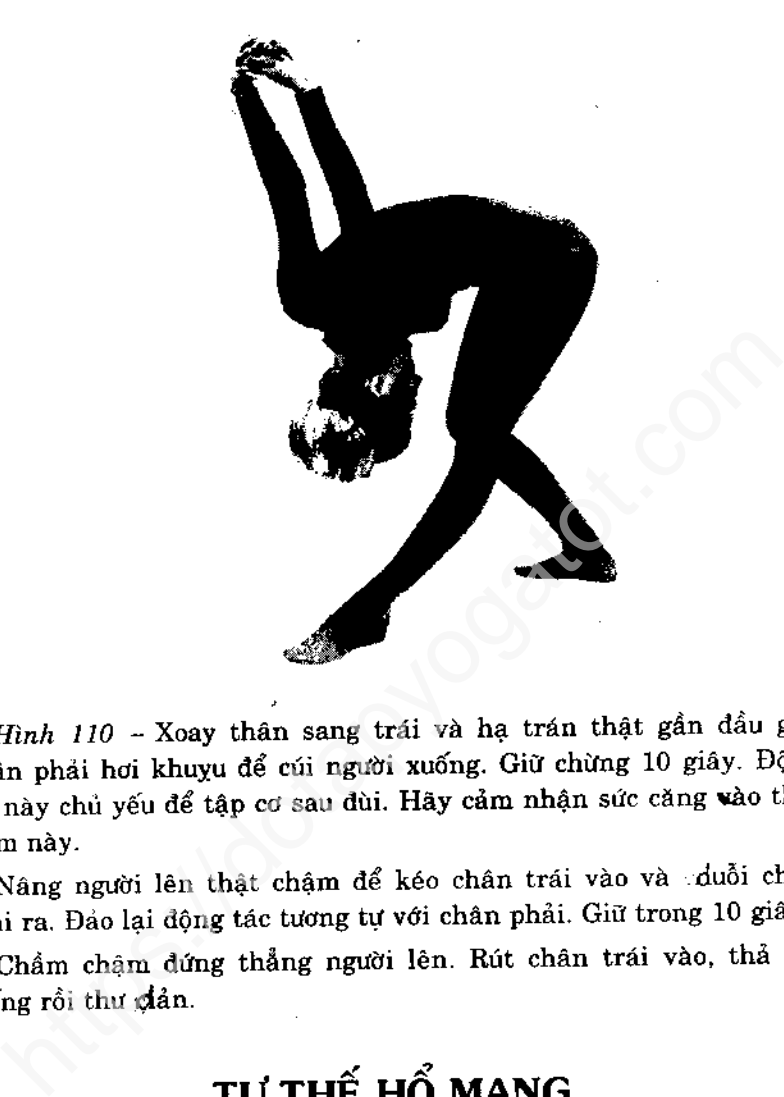

Phát triển từ bài 6 trang 34

### $Chú<sub>y</sub>$ :

Việc nâng cao và hạ thấp thân mình không cần lực phụ của tay sẽ gia tăng sức khoẻ phần thất lưng. Khi đưa tay lên phía trước và để lui về phía sau thì các động tác cần uyển chuyển và nhuân

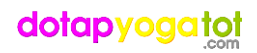

nhuyễn như đông tác bơi lội. Trong hình 113 thì dầu phải ngửa hết cỡ ra sau, tay giữ thẳng, chân thư giãn. Thời gian giữ yên động tác tăng lên 20 giây. Động tác xoay giúp xương sống mềm dẻo.

### Hướng dẫn thực hành

Tập theo động tác đã được hướng dẫn trước đây (hình 17-20) và giữ tư thế nâng trong 10 giây. Thực hiện một lần theo hướng dẫn sau, giữ yên tư thế nâng trong 20 giây và 10 giây cho động tác xoay.

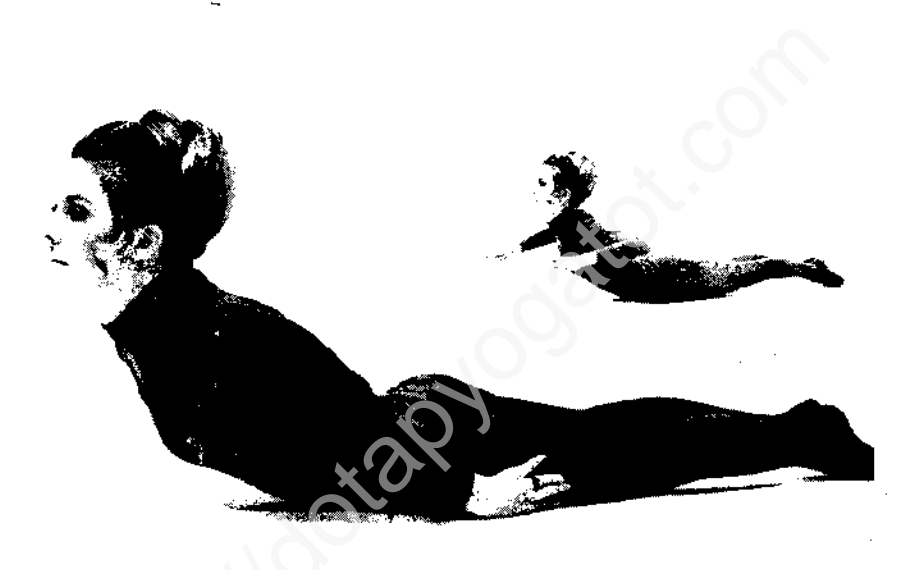

 $\overline{H}$ ình 111 - Tham khảo hình 17 và 18. Khi bạn ngầng đầu lên thì hai tay đặt bên hông. Từ từ nâng người lên, càng cao càng tốt, không cần tay trợ lực.

Hình 112 - Khi ngực đã được nâng cao, nhẹ nhàng và khoan thai đưa tay lên, xoè hai vai như đã hướng dẫn trước đây.

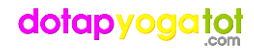

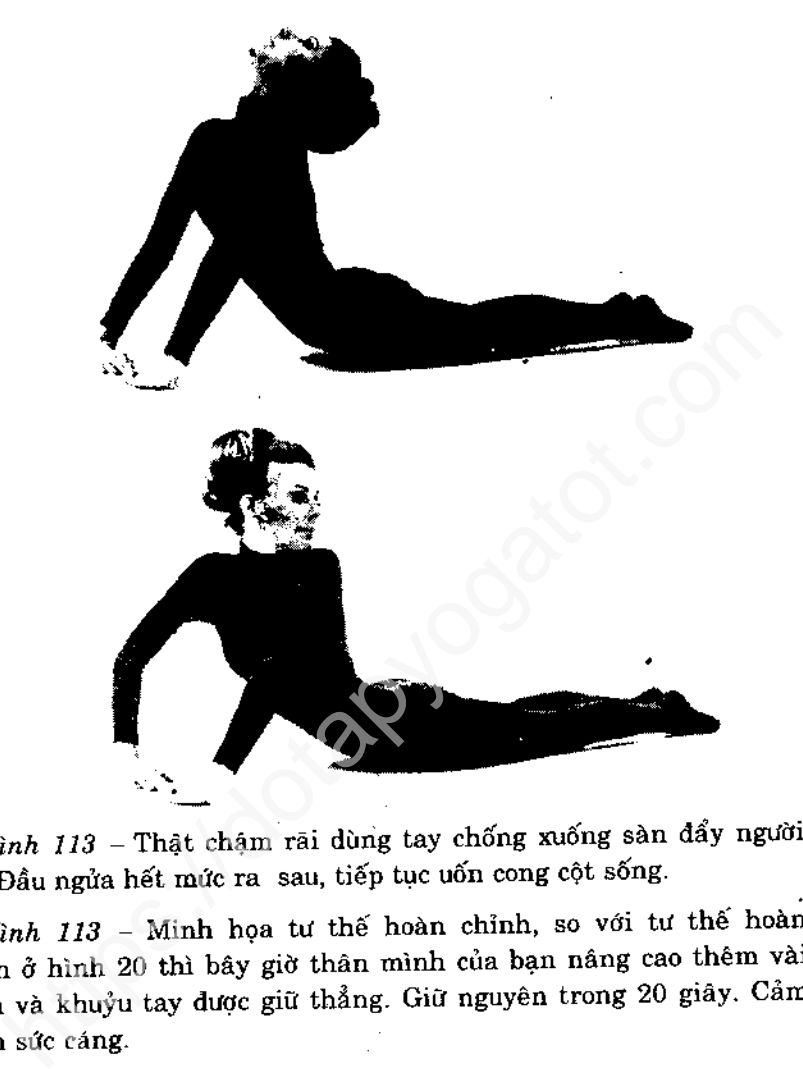

giữ thẳng) chẩm chậm xoay người hết cỡ sang trái. Cố nhìn được gót chân trái. Thở bình thường. Giữ yên trong 10 giây. Cảm nhận độ văn của cột sống.

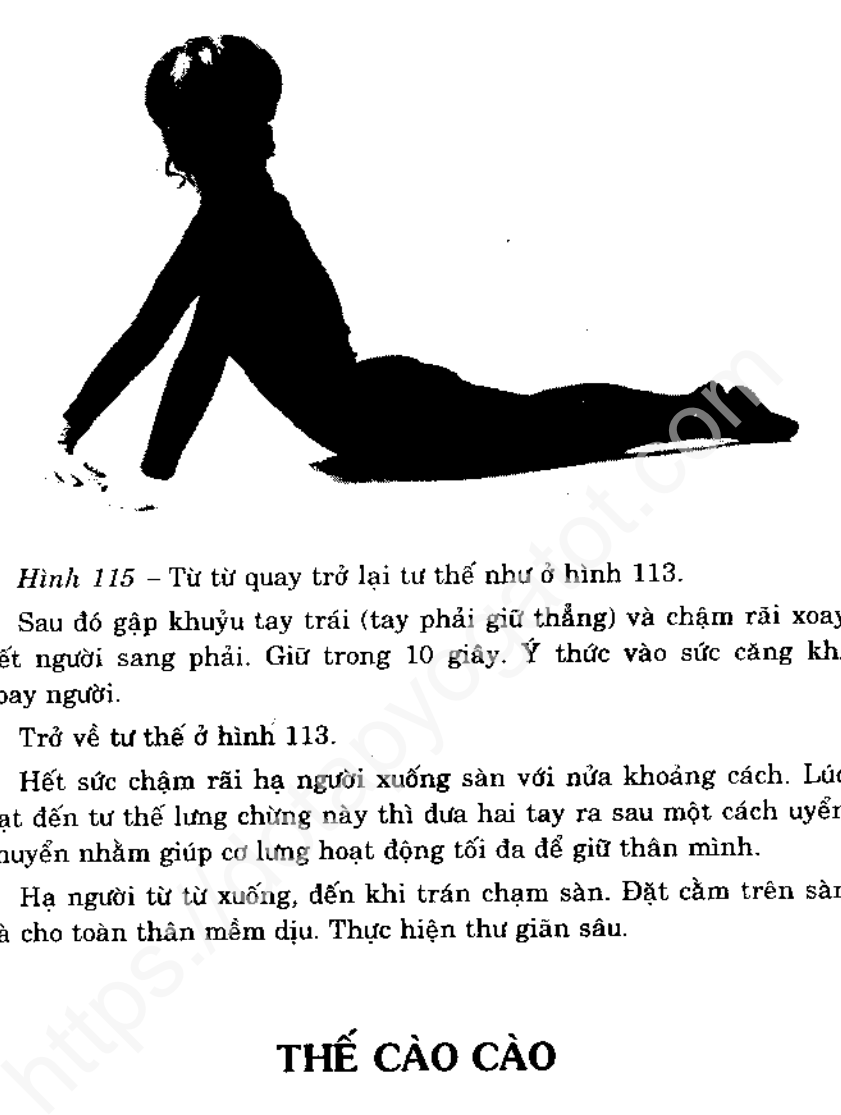

Phát triển từ bài 7 trang 37

### Hướng dẫn thực hành

Thực hiện một lần với từng chân (hình 21), một lần ở tư thế trung bình, một lần ở tư thế cao và nếu có thể một lần ở tư thế nâng cao. Mỗi lần nâng, giữ yên 10 giây.

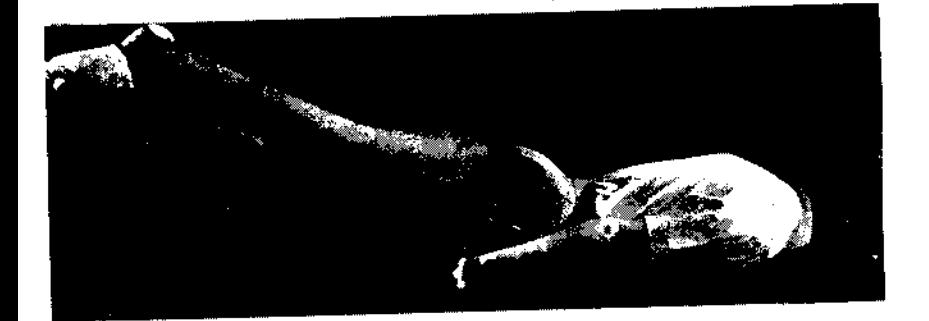

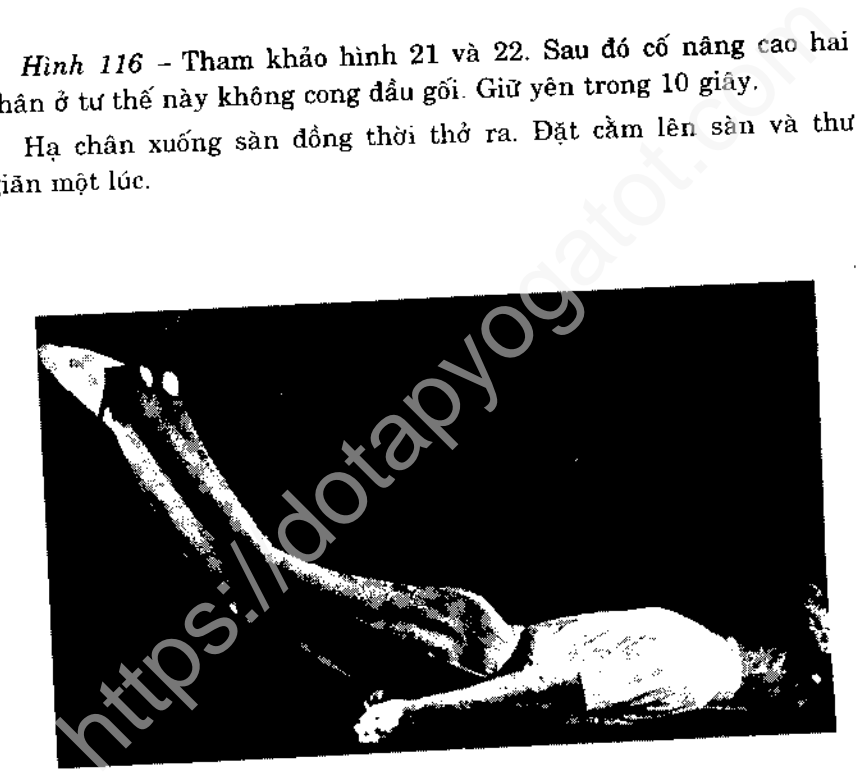

Hình 117- Đây là tư thế khó và nâng cao. Nó là một thứ thách Hình 117 – Đây là tư the Kho và năng cao. Tro mi trực<br>cho người tập để thành công sau này. Ở tư thế này đầu gối cong để cho người tập de thanh công sau hay. Ở ca cho mày trước. Thư dễ nâng chân cao hơn. Giữ 10 giây, sau đó hạ xuống như trước. Thư giản hoàn toàn.

# THẾ DÂY CUNG

Phát triển từ bài 8 trang 40

### Chú ý

Nhớ giữ đầu gối khép lại với nhau. Điều này làm tăng sức mạnh ở lưng. Đầu ngửa ra sau và mắt nhìn lên trừ khi lắc về phía trước. Hãy tìm cảm giác ở lưng.

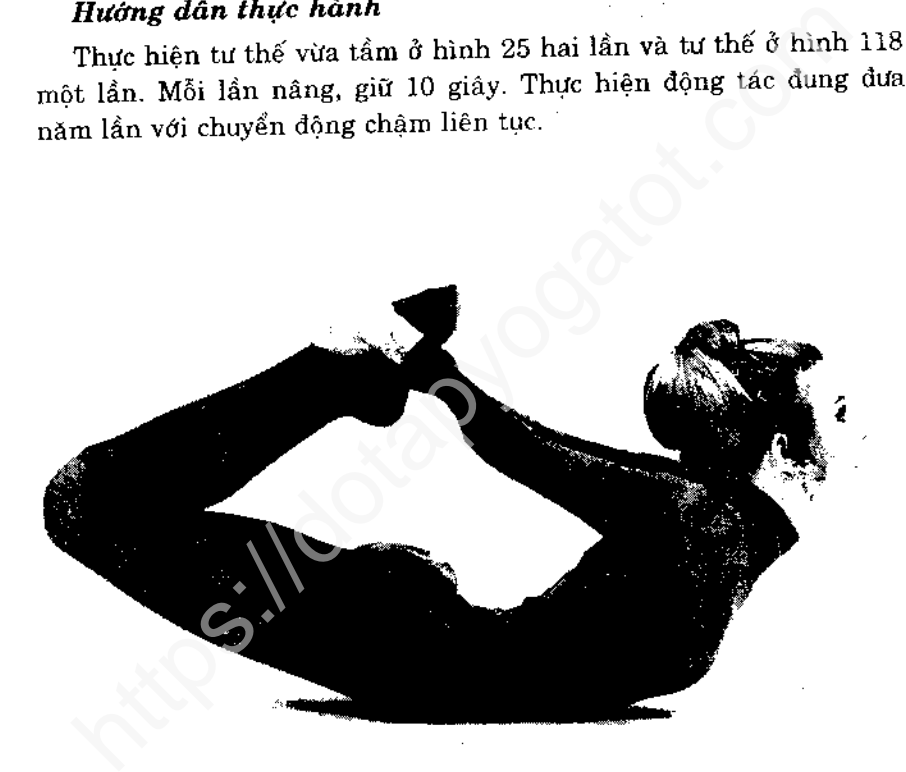

Hình 118 - Xem lại hình 23 đết 25. Sau đó cố nâng cả thân người và chân theo tư thế này. Đầu ngửa ra sau, đầu gối khép sát lại với nhau. Giữ yên trong 10 giây. Bạn sẽ cảm thấy cơ lưng căng.

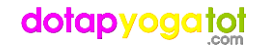

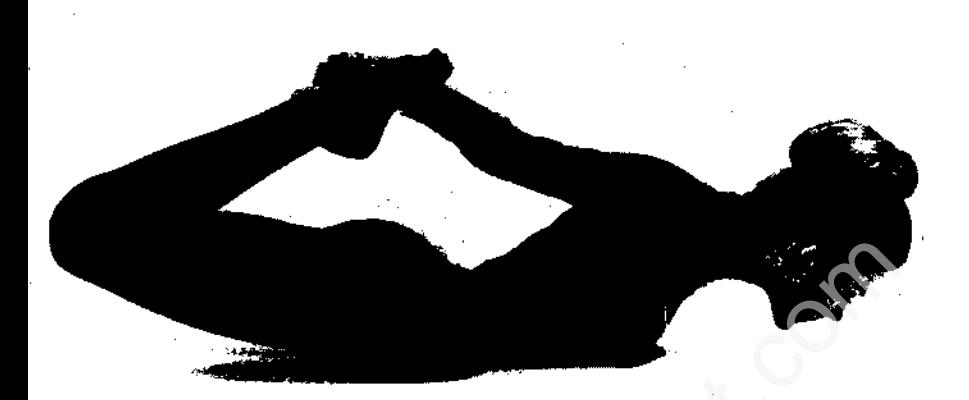

Hình 119 - Đến đây bạn hãy nỗ lực đi về phía trước và sau bằng bụng giống như chuyển động của ngựa gỗ. Khi đếm đến mười với tư thế trong hình 118, hãy giữ chặt bàn chân rồi đưa người về trước sao cho cằm sát tới sàn.

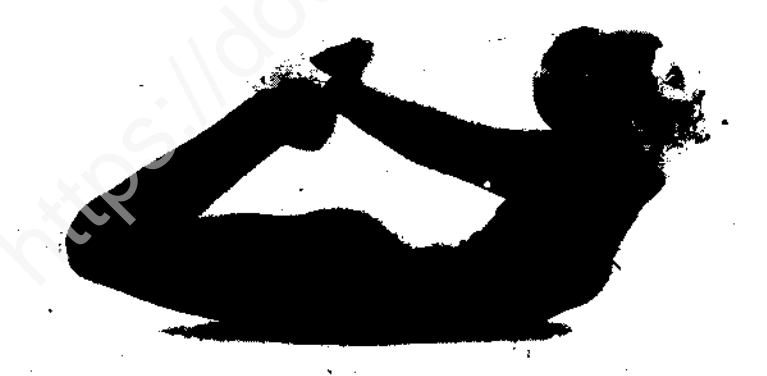

Hình 120 - Không dừng lại, tiếp tục du về phía sau, cho đầu gối thật nhuần nhuyễn, không để bị giật.

Đều đặn, lặp lại chuyển động lắc lư trước - sau

## dotapyogatot

95

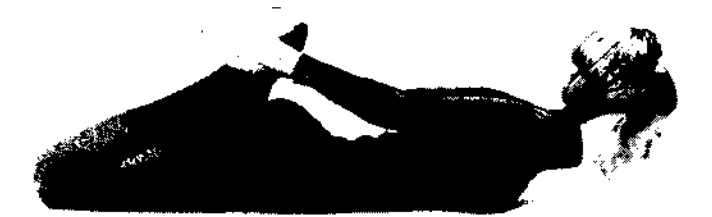

Hình 121 - Thể hiện tư thế nhịp nhàng là điều rất quan trọng. Sau khi hoàn thành động tác lắc lư, hãy trở lai tư thế như hình 118

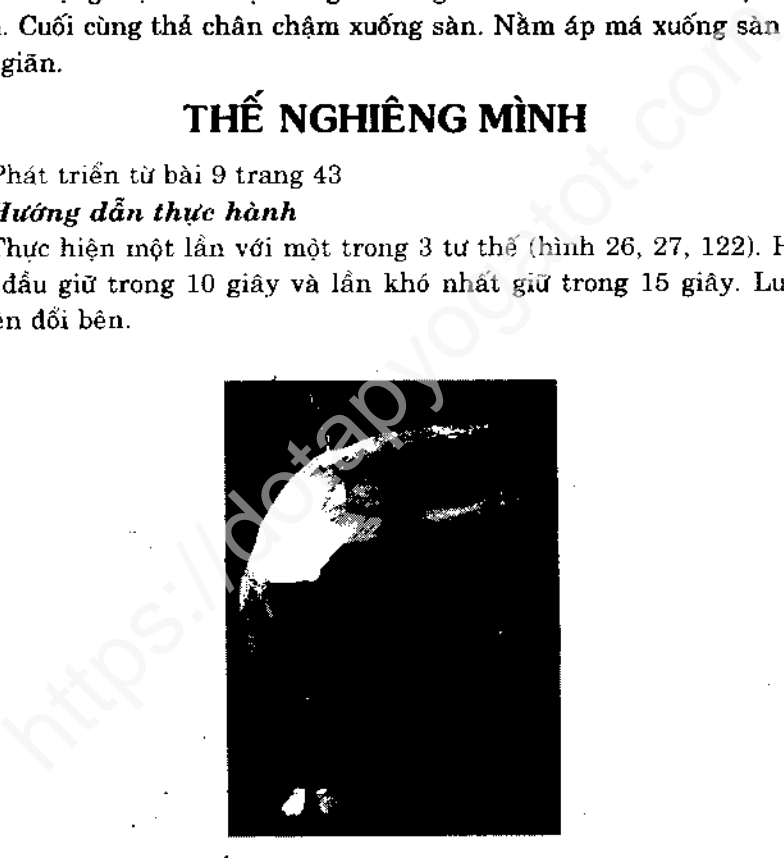

Hình 122 - Xem lại hình 26 - 28. Kế đến cố thực hiện tư thế nghiêng qua bên trái. Hai tay song song nhau và song song với sàn. Đầu nghiêng hết về bên trái. Giữ yên 15 giây. Cảm nhận sự căng chắc toàn thân bên phải.

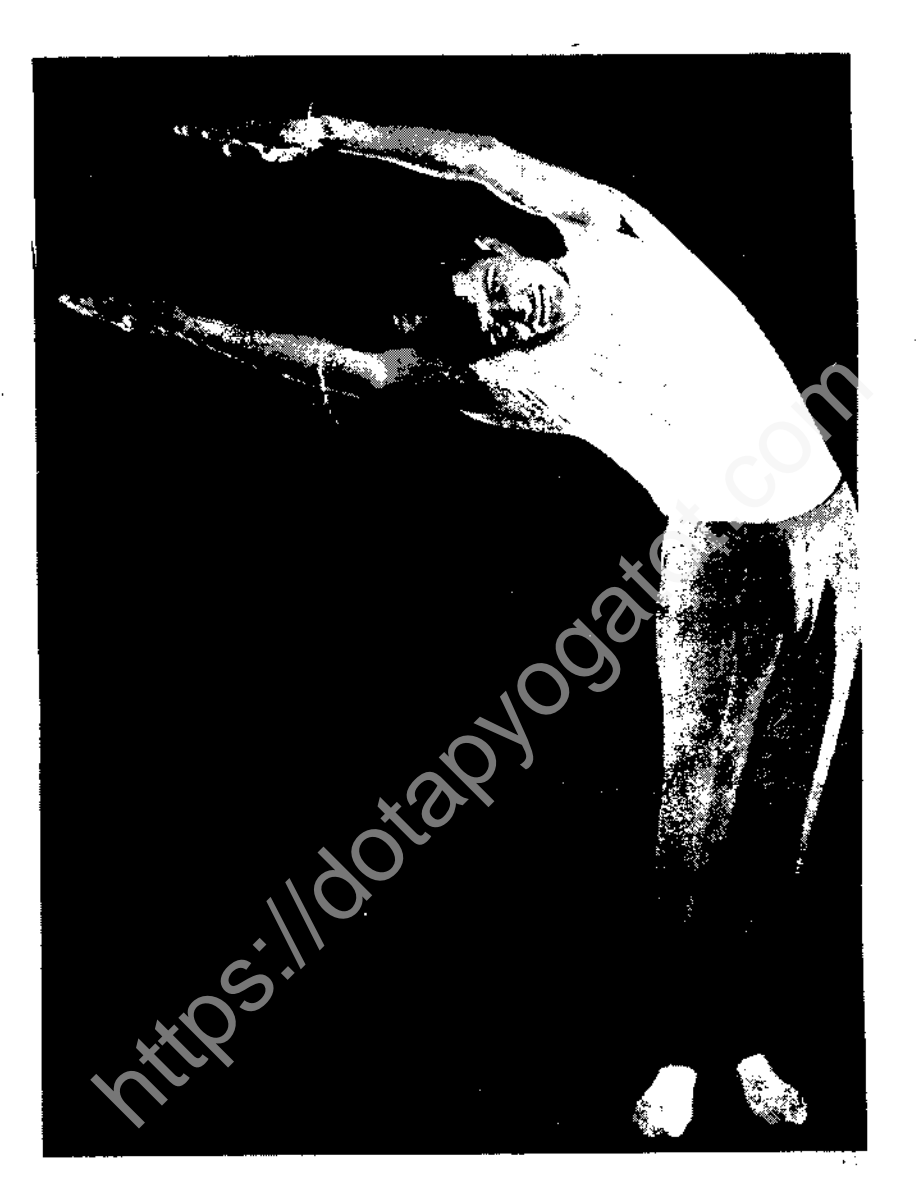

Hình 123 - Tiên hành động tác tương tự với bên phải. Giữ yên 15 giây. Ý thức sức căng bên trái. Từ từ đứng thẳng người. Thả chậm tay xuống hai bên, rồi nghỉ.

# THẾ TAM GIÁC

Phát triển từ bài 10 trang 47.

### Hướng dẫn thực hành

Thực hiện một lần ở thế năm bắp chân, giữ trong 10 giây. Một lan với tư thế nắm cổ chân, giữ yên 15 giây. Luân phiên đổi bên trái, phải.

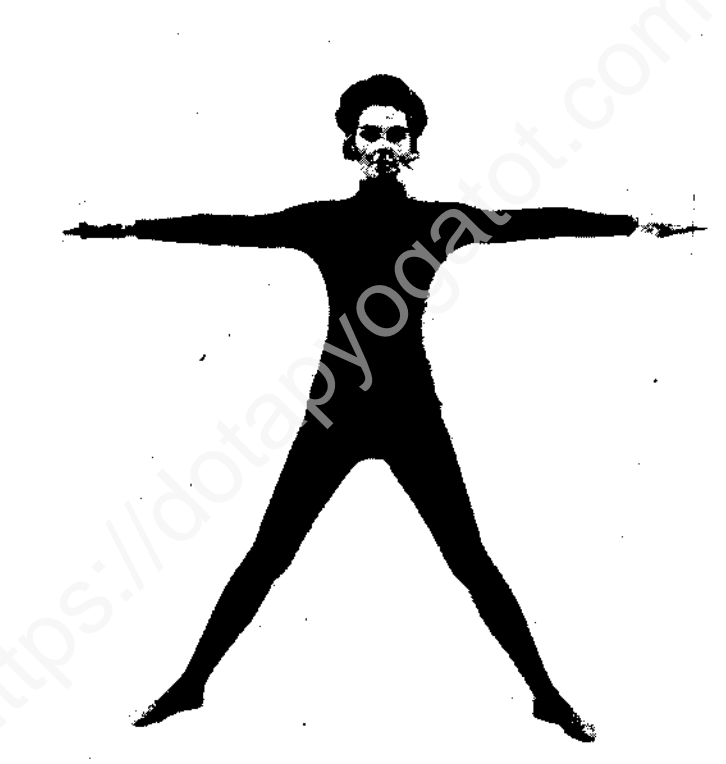

Hình 124 - Tham khảo hình 29-32. Đứng dang rộng hai chân. Hai chân cách nhau khoảng 90 cm. Hai tay đưa lên như trước.

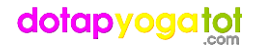

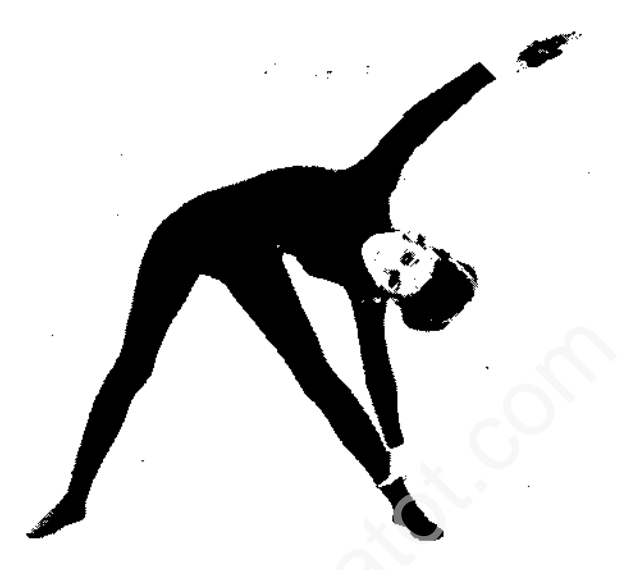

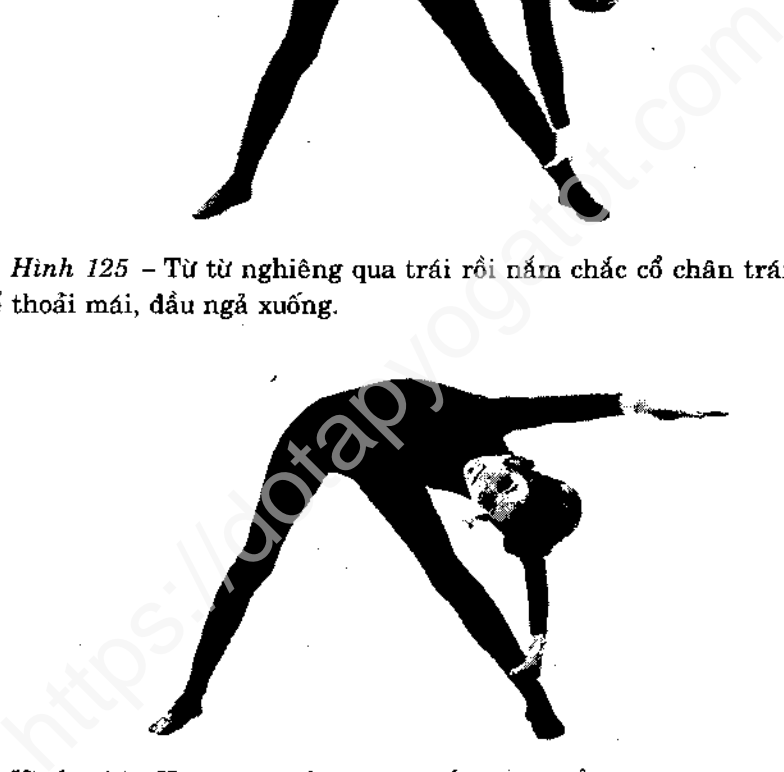

vươn thẳng qua đầu, song song với sàn nhà. Giữ yên 15 giây. Sức căng tác dộng lên đùi và toàn cánh bên phải.

Chẩm chậm đứng thẳng về tư thế hình 124 chuyển sang động tác tương tự với bên phải. Giữ yên trong 15 giây.

Trở về tư thế hình 124. Uyển chuyển hạ tay xuống hai bên hông, kéo chân lại. Thư giân.

# TƯ THẾ NGỬA LƯNG

Phát triển từ bài 11 trang 50

### Chú ý

Khi tập thế này ngón chân và cổ chân được tăng lực rất mạnh. Bạn phải xư lý thận trọng vì ngón chân bạn có thể yếu và cần được

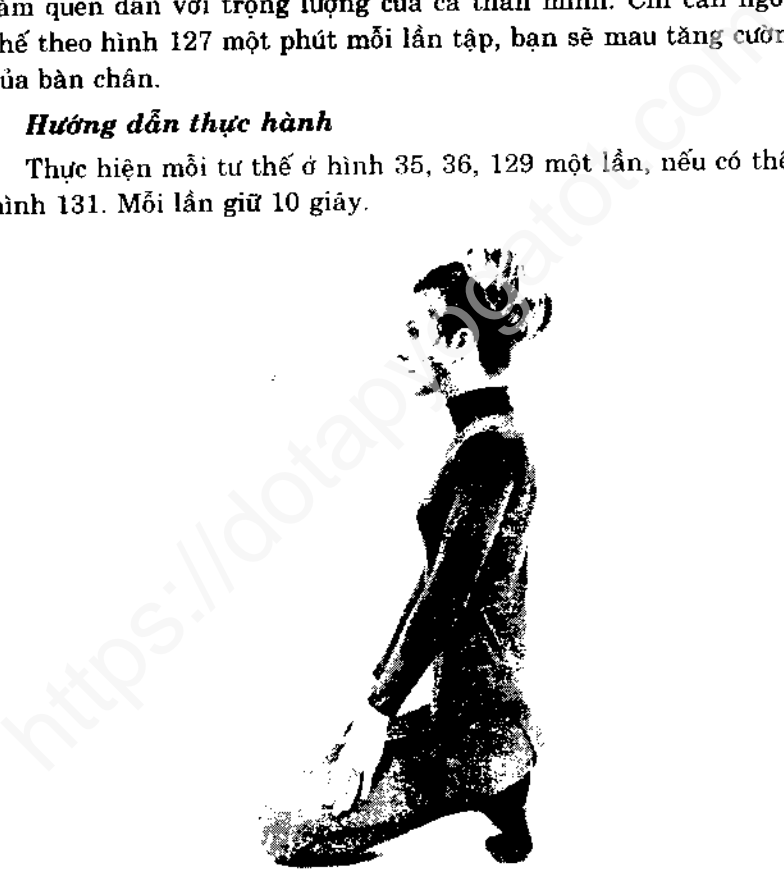

Hình 127 - Tham khảo hình 33, 36. Bây giờ đổi tư thế bàn chân để mùi chân chống xuống sàn như hình hoạ. Ngôi trên gót chân.

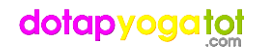

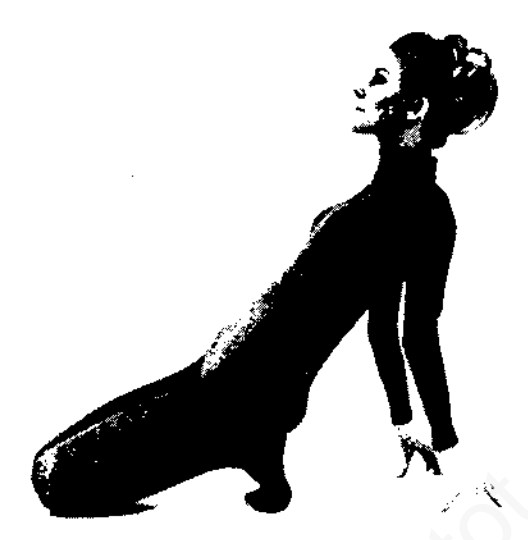

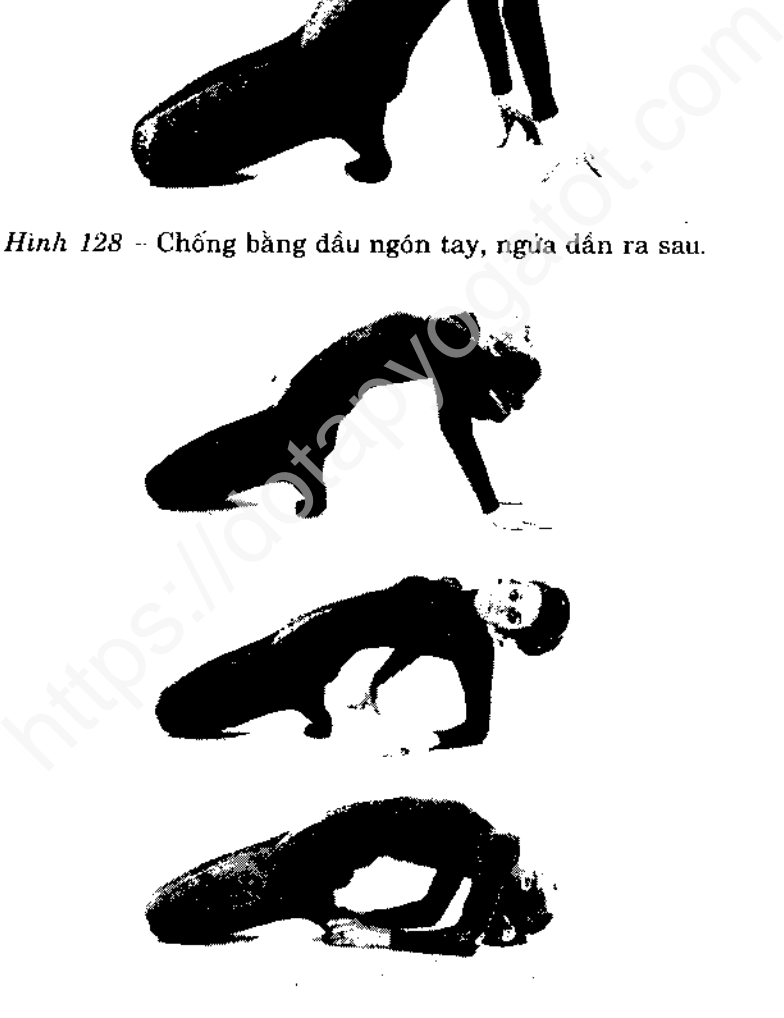

Hình 129 - Chống manh lòng bàn tay xuống sàn như mình hoạ rồi thực hiện động tác ưỡn lưng như trước (hình 36). Tuy nhiên hiện giờ thân mình cao hơn vì tư thế của bàn chân thay đổi. Chú ý khép đầu gối lại và cánh tay bằng với đùi. Ngón tay hướng ra ngoài. Giữ trong 10 giây.

Từ từ ngẩng đầu lên, tiến dần về phía trước trên đầu ngón tay, trở lai tự thế hình 127 rồi tiến hành tự thế bắt tréo chân. Thư gian.

hế Cáo cào nâng cao, là một thử thách cần vượt qua. Tư thế<br>30 tiếp nối tư thế hình 129. Sau khi đếm đến mười, chẩm<br>âng đầu lên vài phân và thận trọng hạ cùi chỏ xuống sàn.<br>Tiếp theo hạ nốt cui chỏ còn lại. Nấm lấy bàn châ

thế khác một lần, mỗi lần giữ 20 giây.

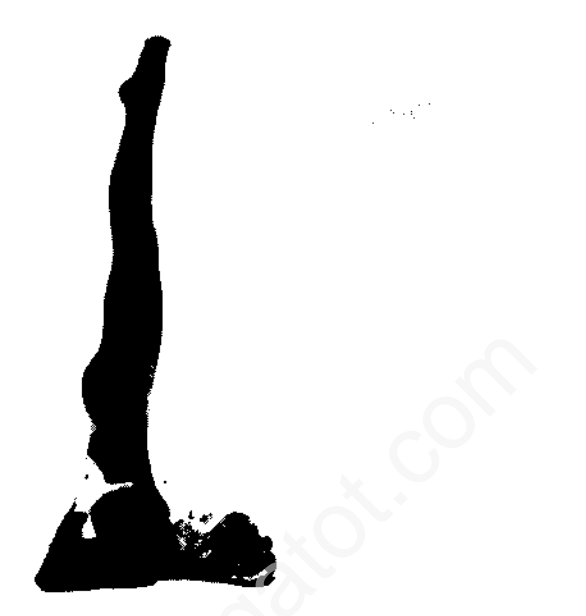

Hình 132 - Đây là tư thế hoàn chỉnh. Nếu đã thuần thục với tư thế được mô tả trong hình 39, hãy từ từ dựa thân và chân vào tư thế thẳng đứng này. Thân mình bạn lúc này vuông góc với đầu. Cầm tựa chắc vào trên ngực. Người thẳng nhưng thoải mái. Giữ từ 1 đến 5 phút. Trong khi giữ, thở thật chậm và cố tập trung ý vào hơi thở, không được xao lãng.

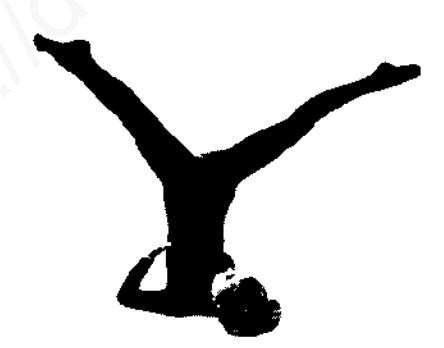

Hình 133 - Đây là biến thế, thực hiện sau thời gian giữ yên tư thế trước.

Thật khoan thai dang hai chân ra xa và giữ ở tư thế này trong 20 giây.

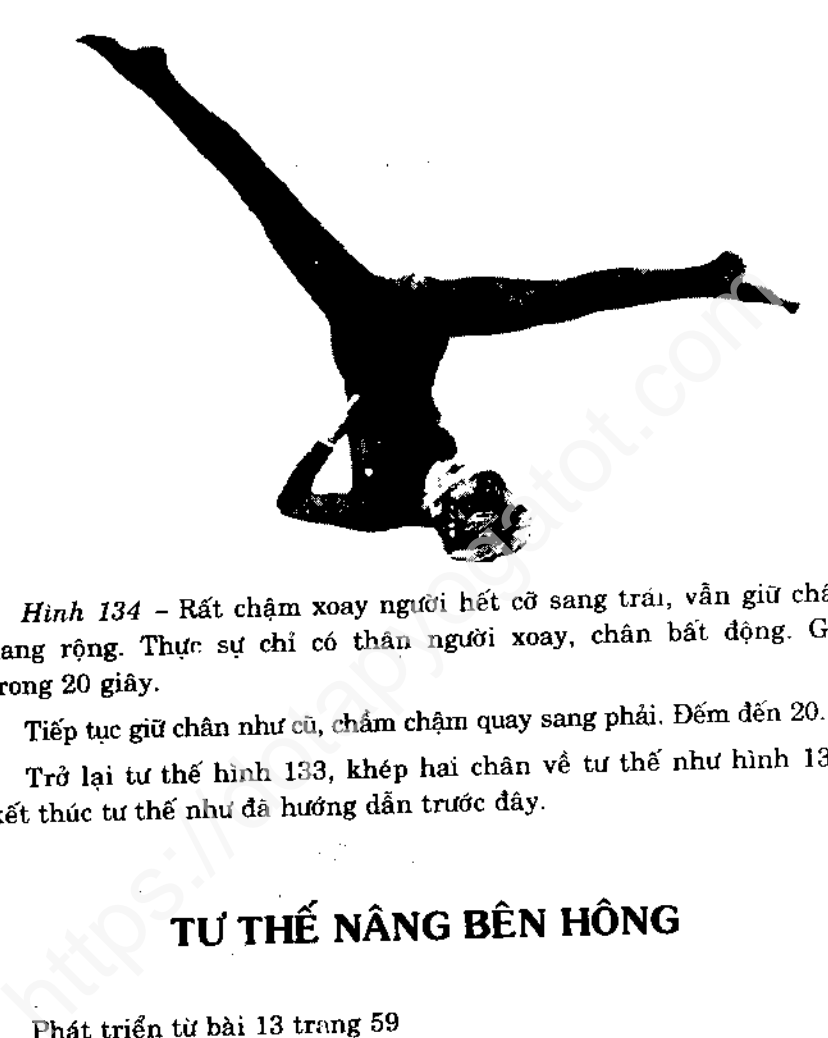

### Hướng dẫn thực hành

Nằm nghiêng bên trái, thực hành động tác ở hình 40 một lần chỉ nâng chân phải), hình 41 (nâng vừa phải) một lần. Mỗi lần nâng giữ 10 giây. Thực hiện tương tự như bên phải.

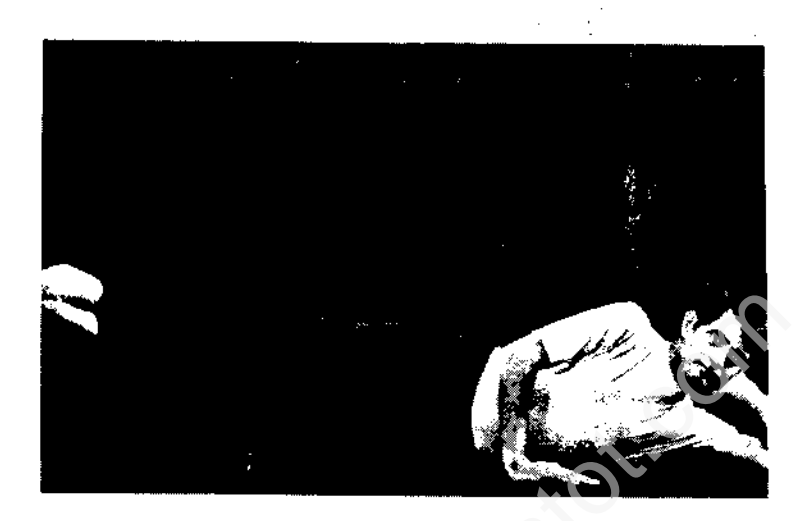

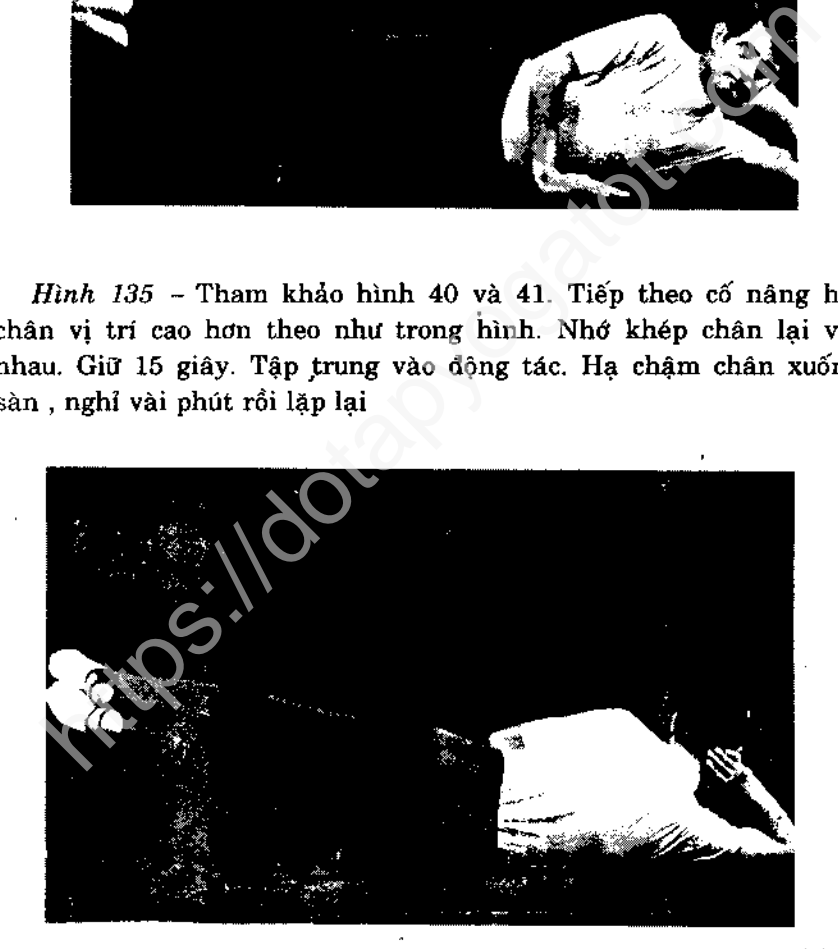

Hình 136 - Nằm nghiêng bên phải, thực hiện động tác tương tự.

# THẾ HÍT ĐẤT ĐẢO NGƯỢC

Phát triển từ bài 14 trang 62

### Hướng dẫn thực hành

Nâng vừa mức như hình 43 một lần. Đếm đến 10 rồi nâng hết mức hai lần, mỗi lần giữ 15 giây

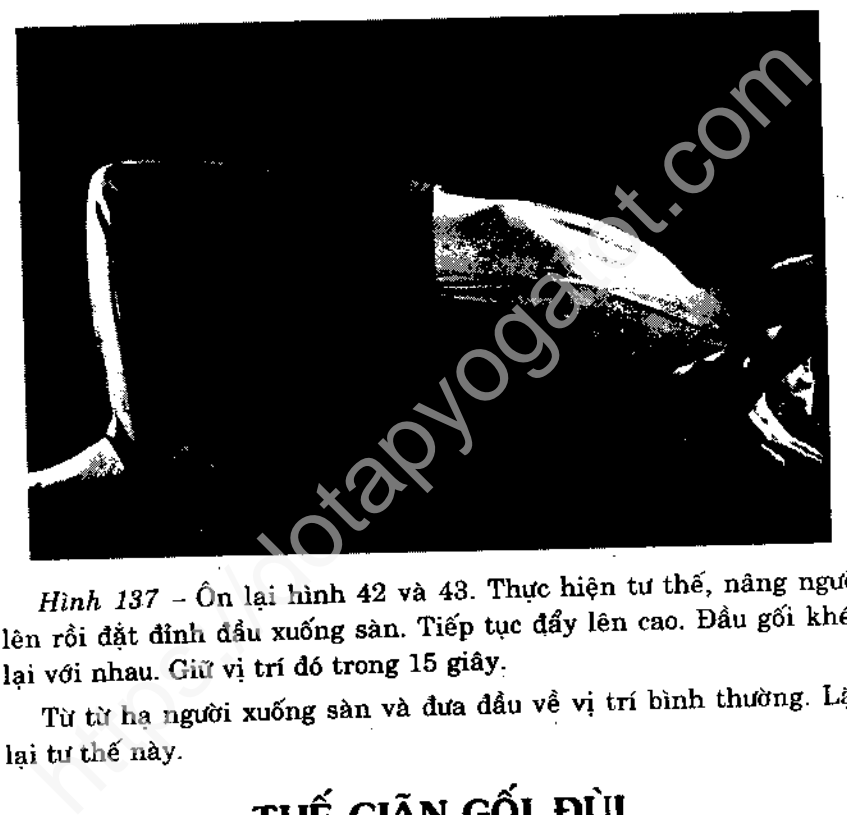

Phát triển từ bài 15 trang 64

## Hướng dẫn thực hành

Tập tư thế vừa phải như hình 45 một lần. Giữ trong 10 giây. Thực hiện thế này hai lần. Giữ yên mỗi lần 15 giây.

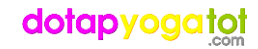
# THẾ HÍT ĐẤT ĐẢO NGƯỢC

Phát triển từ bài 14 trang 62

### Hướng dẫn thực hành

Nâng vừa mức như hình 43 một lần. Đếm đến 10 rồi nâng hết mức hai lần, mỗi lần giữ 15 giây

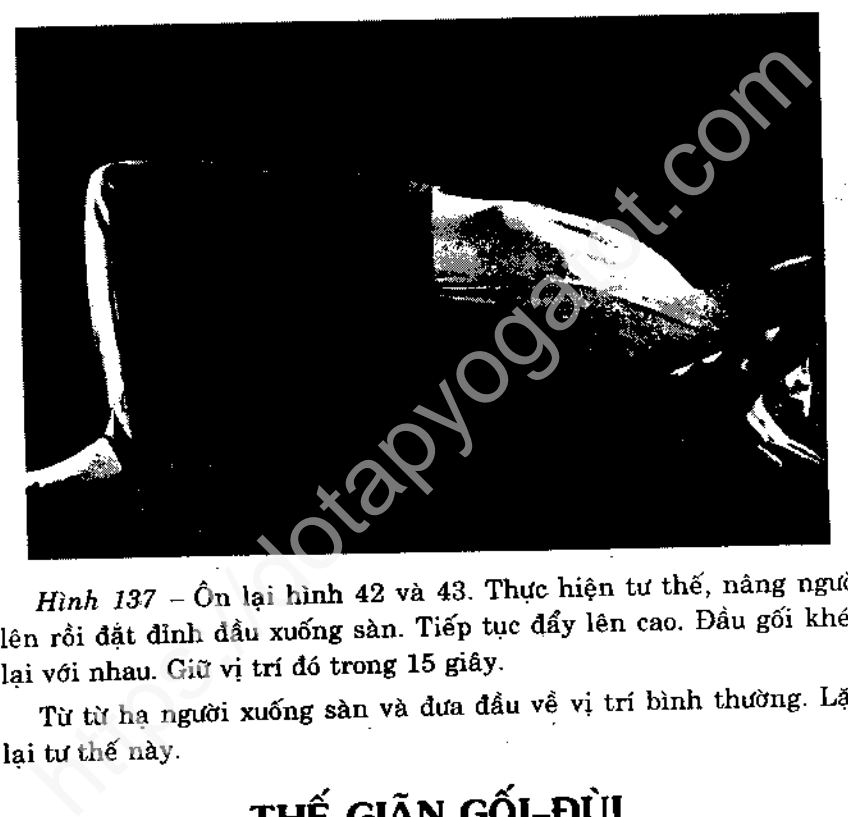

Phát triển từ bài 15 trang 64

### Hướng dẫn thực hành

Tập tư thế vừa phải như hình 45 một lần. Giữ trong 10 giây. Thực hiện thế này hai lần. Giữ yên mỗi lần 15 giây.

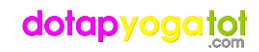

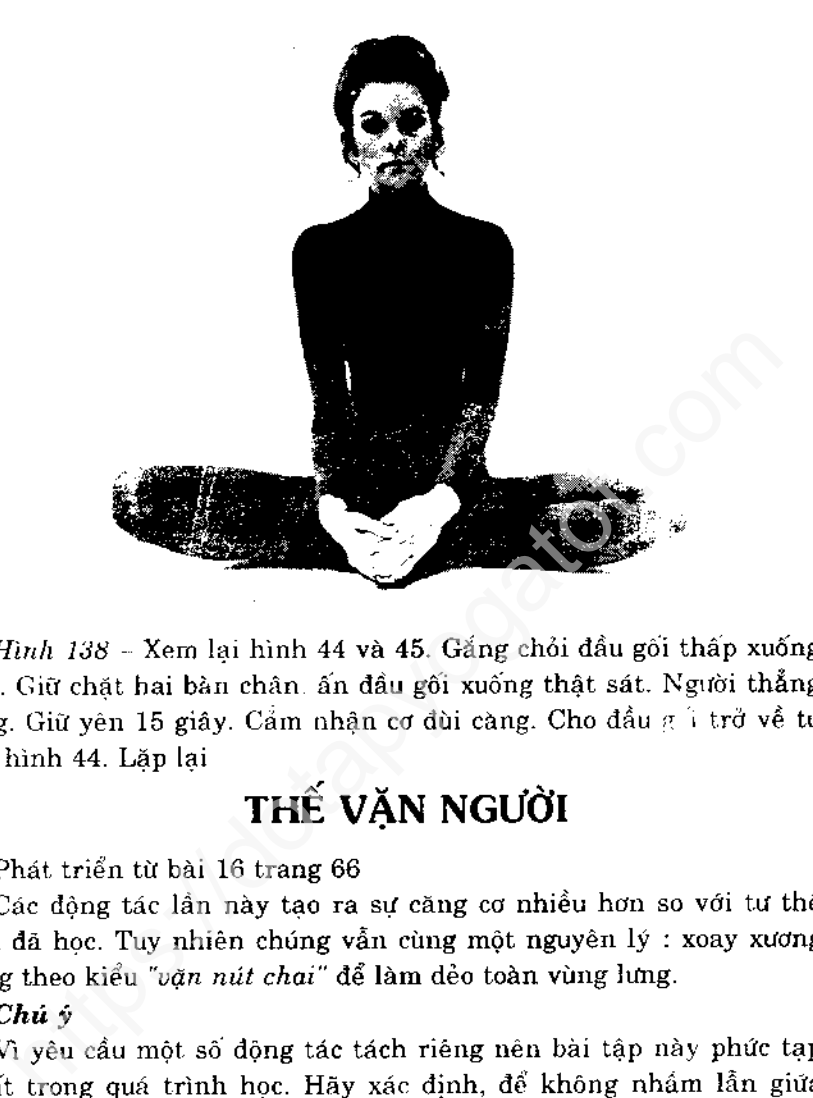

"phải" và "trái". Ở hình 144 ban phải quay đầu hết cỡ sang phải để có thể thực hiện động tác hoàn chỉnh.

### Hướng dẫn thực hành

Sau khi đã tập trung tư thế này bạn sẽ không cần đến tư thế xoay trước đây.

Xoay hai lần sang bên phải, sau đó hai lần bên trái. Mỗi lần 20 giây. Nhớ tập trung vào mọi chuyển động và cảm nhận sức căng ở tư thế.

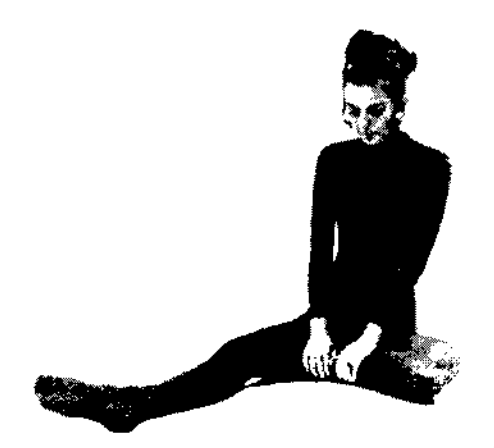

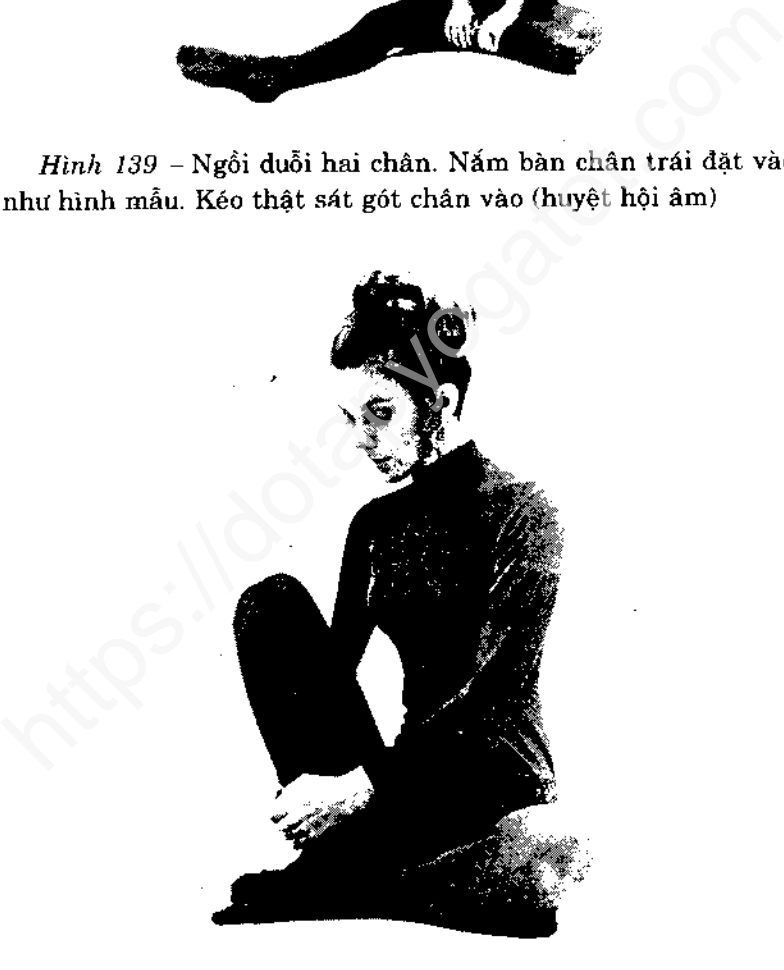

Hình 140 - Co chân phải lên và nắm lấy cổ chân.

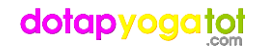

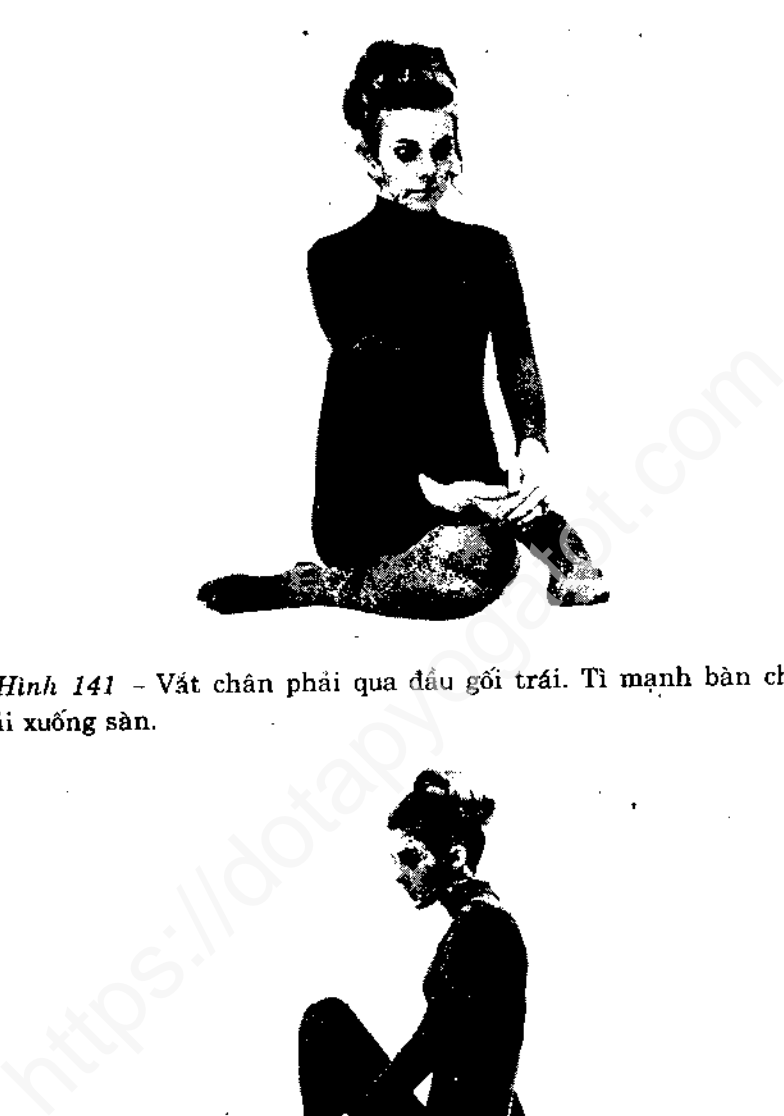

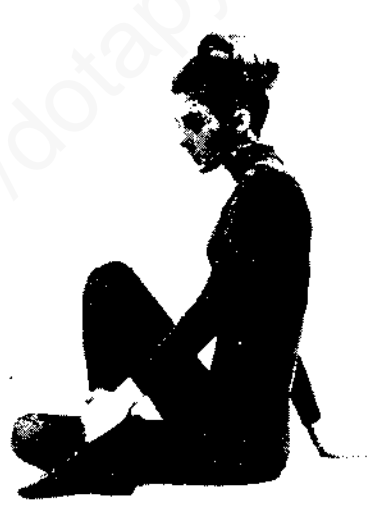

Hình 142 - Chống tay phai chắc xuống sản phía sau lưng. Động tác này để giữ thăng bằng.

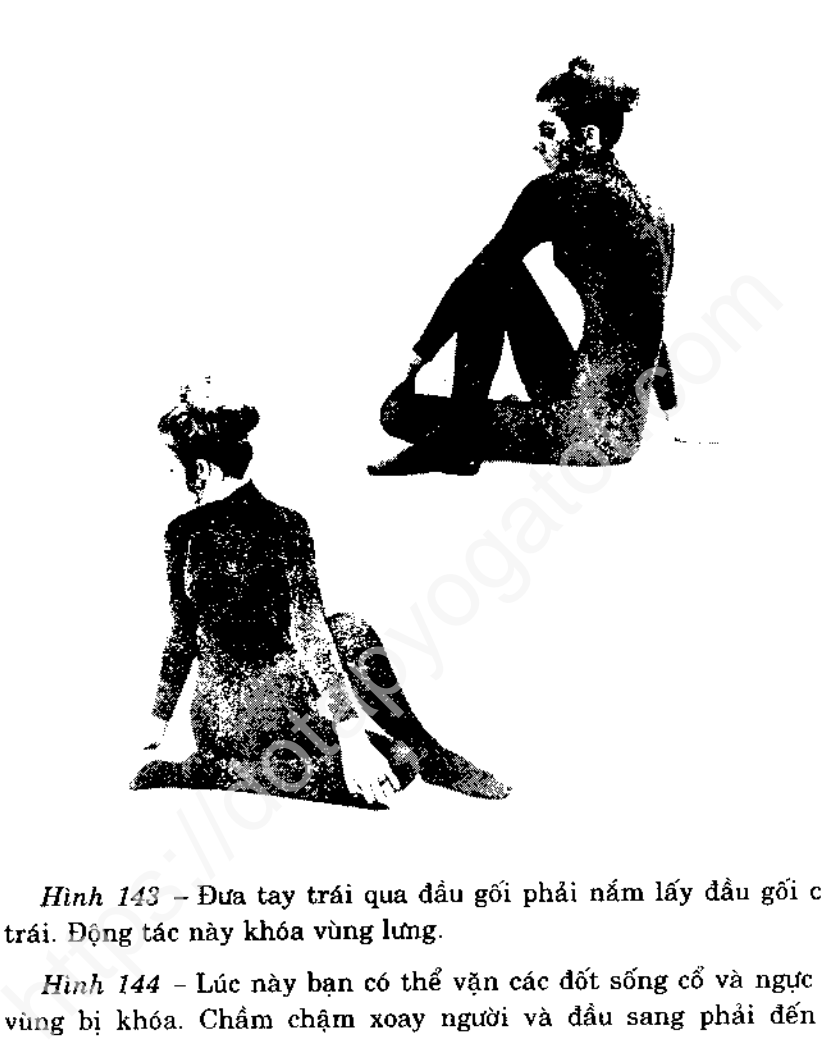

Từ từ quay về phía trước và thả lỏng thân nhưng vẫn giữ chân như cũ (hình 143). Nghỉ một lúc rồi lặp lại. Xoay chậm về trước duồi chân ra.

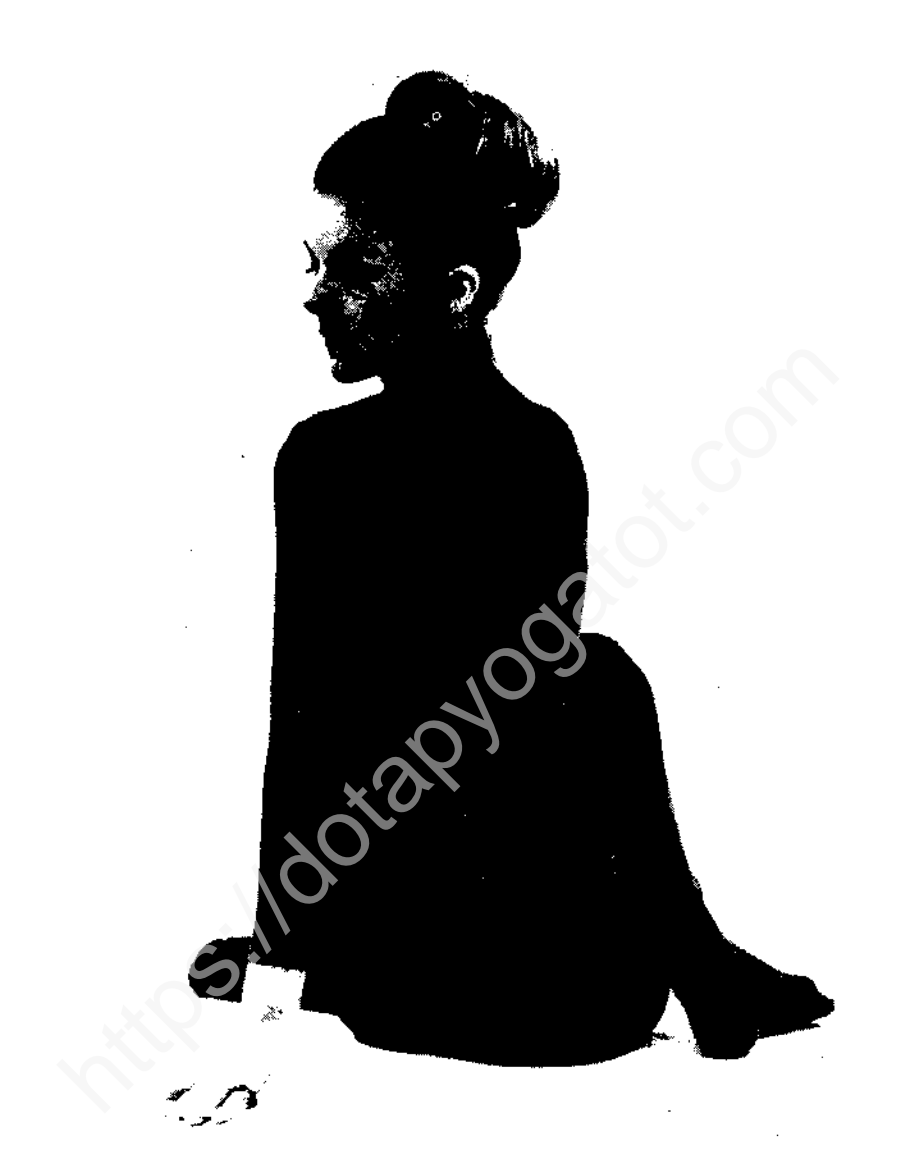

Hình 145 - Lặp lại động tác tương tự với bên trái. Hình 145 minh hoạ từ phía sau thế văn mình hoàn chỉnh sang bên trái. Giữ 20 giây. Quay chậm về phía trước, nghỉ một lát rồi tiếp tục. Sau lần tập cuối cùng, duỗi hai chân ra rồi thư giãn.

# THẾ SIẾT CHÂN

Phát triển từ bài 17 trang 69

### Hướng dẫn thực hành

Thực hiện một lần ở vị trí đầu gối, bắp chân và cổ chân. Nếu cổ chân quá khó thì làm hai lần ở bắp chân. Mỗi lần giữ 10 giây.

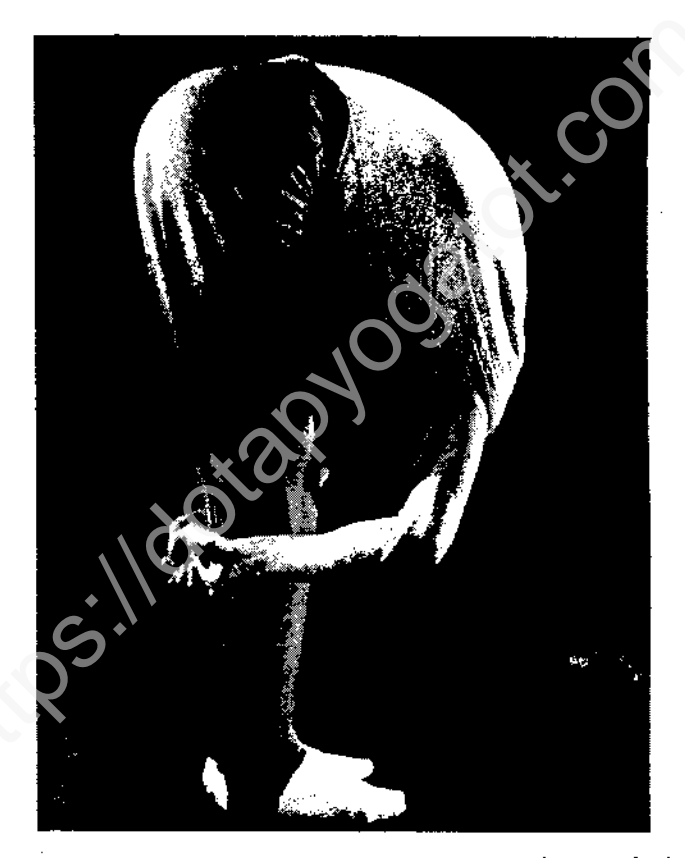

Hinh 146 - Xem lại hình 50 và 51. Sau đó siết chặt hai tay sau bắp chân. Kéo tay và ghì người xuống thật sát. Giữ ở mức này 10 giây. Động tác sẽ làm căng cơ bụng và chân. Nâng người dậy vài phân rồi thư giãn một lúc, nhưng vẫn siết chân.

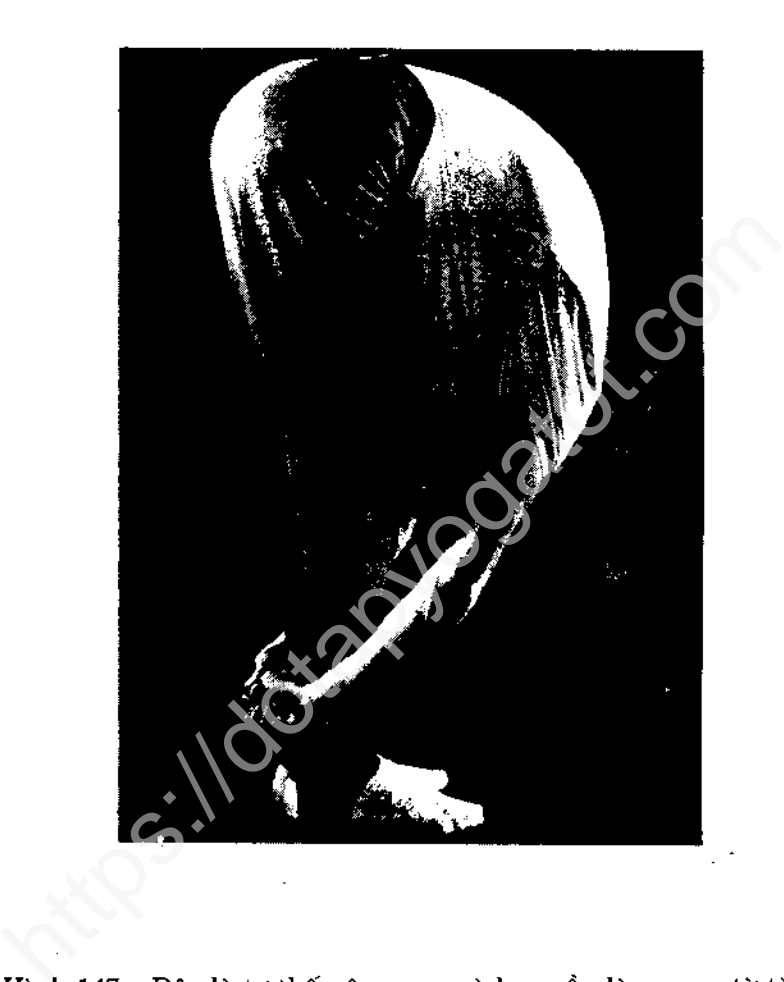

thận trọng. Trượt hai tay siết từ bắp chân xuống cổ chân. Kéo người xuống thật sát. Giữ ở mức này 10 giây. Cảm nhận sức căng.

Thả hai tay, trá người về tư thế đứng thẳng. Thư giãn.

# THẾ DANG CÁNH - RISHI

Phát triển từ bài 18, trang 71.

### Hướng dẫn thực hành

Thực hiện một lần ở chỗ bắp chân và một lần ở cổ chân. Giữ yên mỗi lần 10 giây. Luân phiên đổi bên trái, phải.

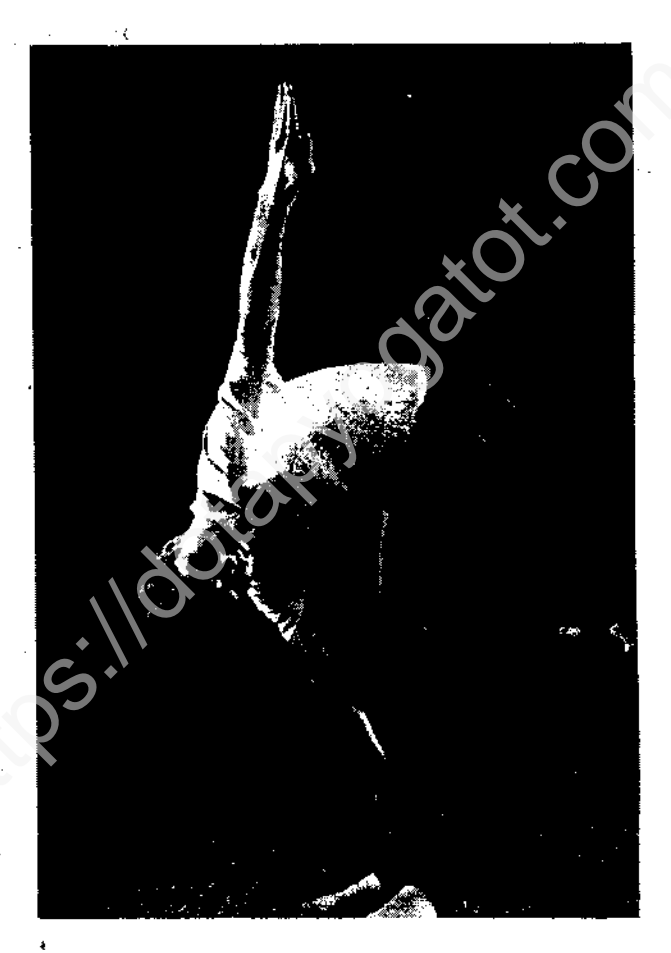

Hình 148 - Tham khảo hình 52 đến 56. Thực hiện các động tác từ hình 52 đến 54. Tiếp theo hạ tay phải xuống giữ cổ chân phải. Tay trái duôi ra sau lung, mắt nhìn theo.

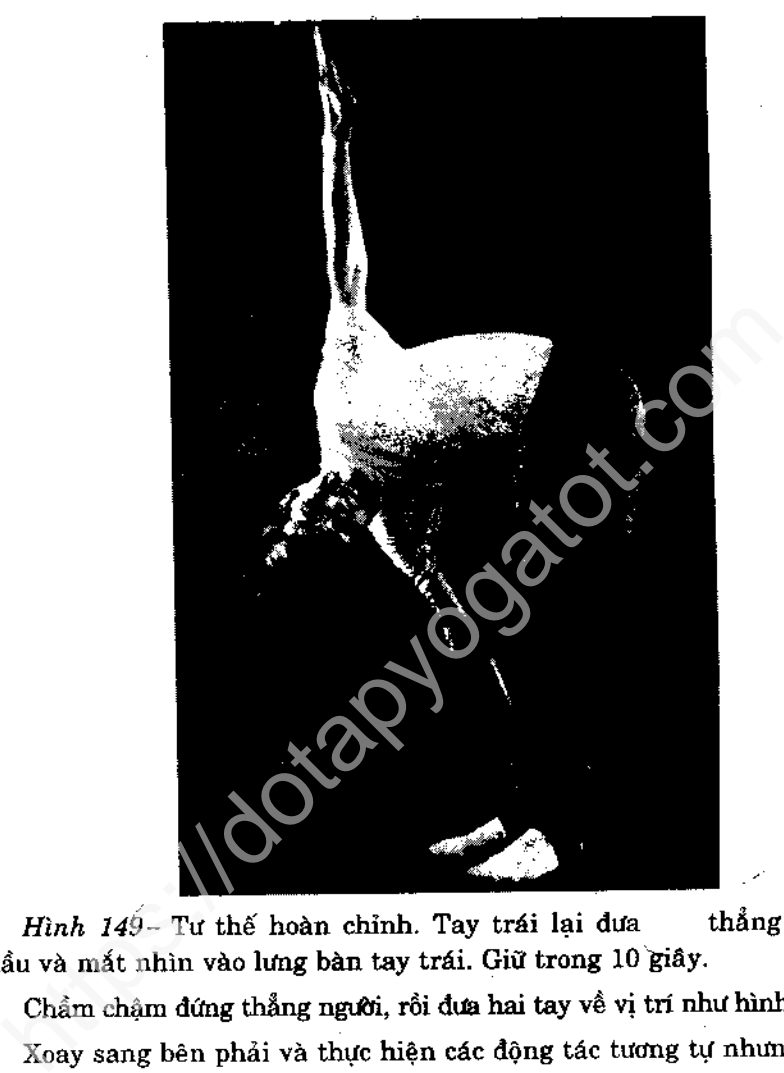

Từ từ trở về tư thế đứng thắng ở hình 52 (Hai tay đưa ngang tầm mắt). Thả chậm tay xuống hai bên hông rồi nghỉ.

# THẾ CÁI CÂN

Phát triển từ bài 20 trang 79

### Hướng dẫn thực hành

Những tư thế thăng bằng và đòi hỏi khổ luyện này sẽ dẫn đến thành công. Nếu bạn bị mất thăng bằng hãy ngừng lại một chút rồi tiếp tục lại từ đầu. Không được nản chí và cười trong khi tập.

Thực hành tư thế hình 150, tiếp tục với biến thế ở hình 152. Làm hai lần mỗi bên. Mỗi tư thế giữ 10 giây. Thay đổi tay giơ cao, và lặp lại như bên kia.

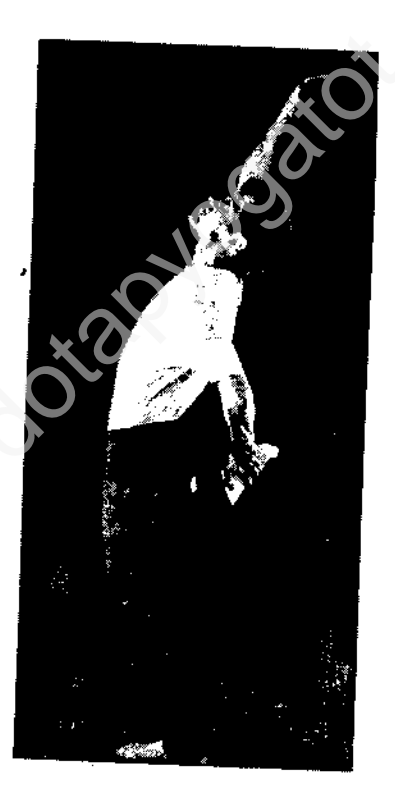

Hình 150 - Xem lại hình 60-62. Đến đây cố nâng chân trái cao thêm vài phân so với hình 62. Nhớ ngửa đầu ra sau và nhìn lên trên. Giữ thật vững trong 10 giây. Tập trung toàn ý vào điểm cân bằng.

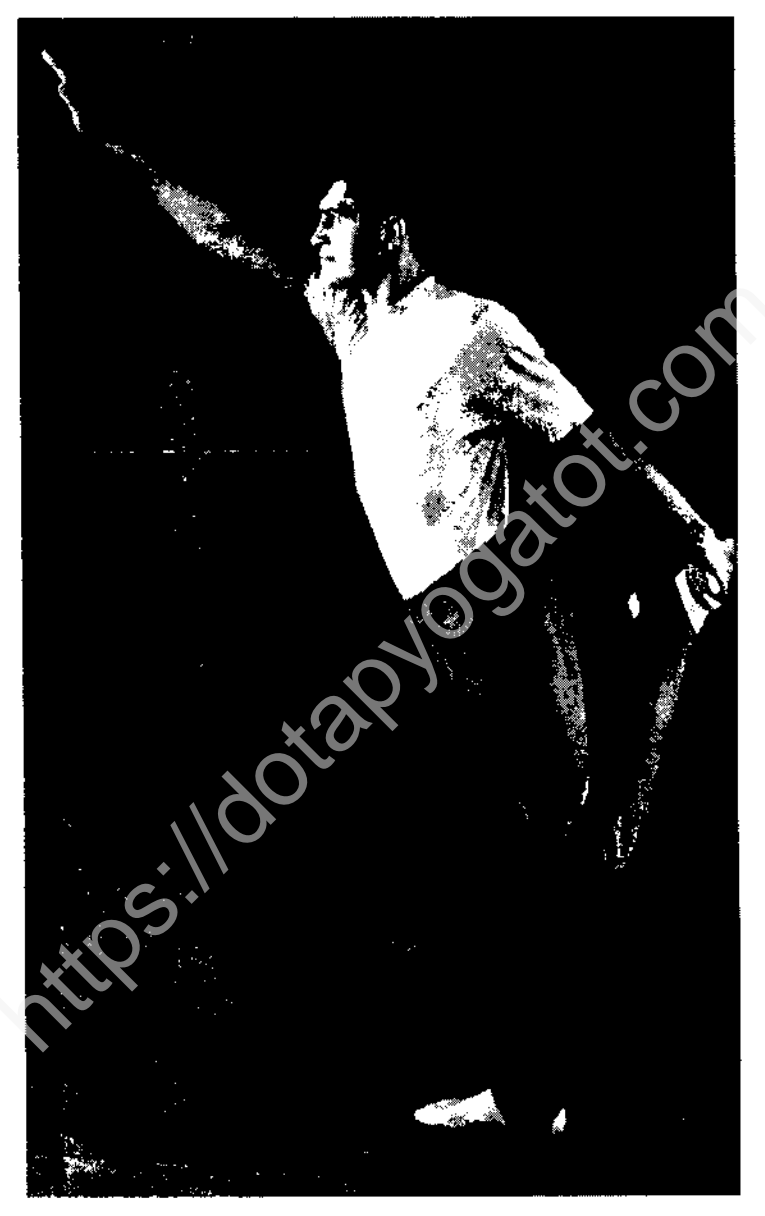

Đây là biến thế thực hiện sau khi bạn đám bảo được **Hinh 151** tư thế ở hình 150. Bất đầu kéo chân và hạ tay phải như hình vẽ.

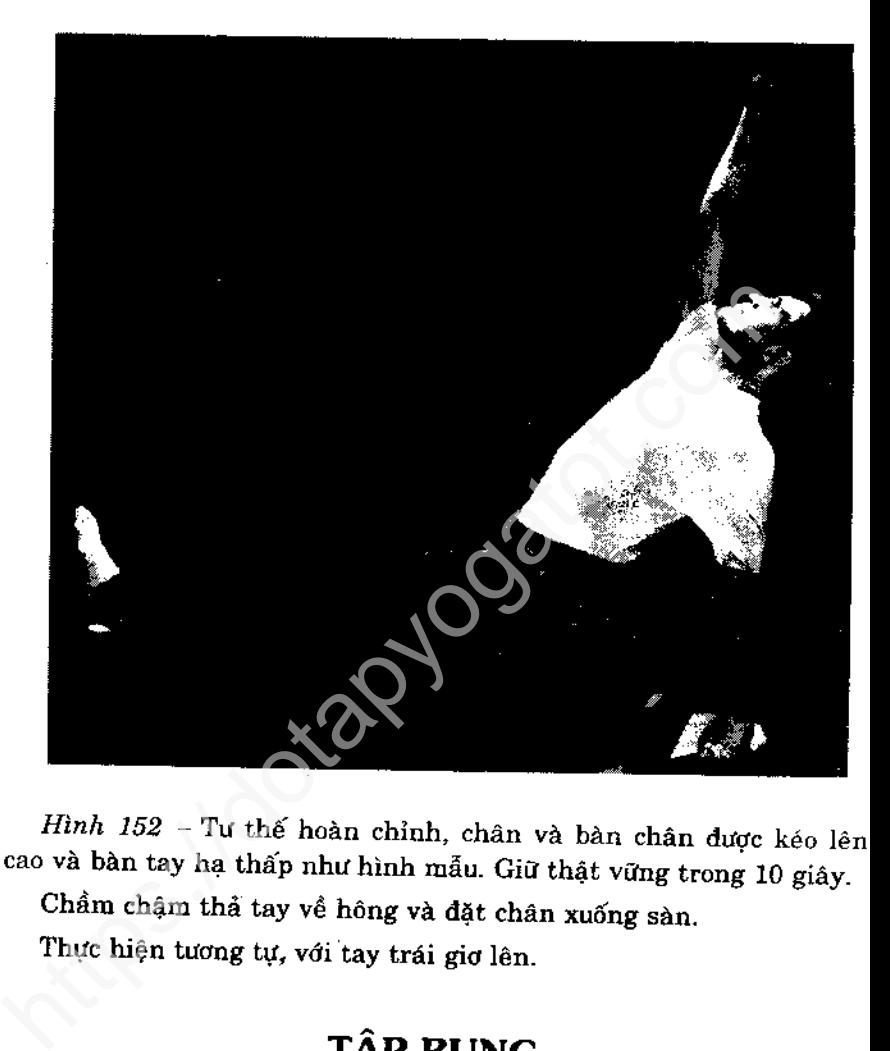

Phát triển từ bài 21 trang 84

### Chú ý

Cần phải hiểu được bí quyết của động tác là khi thờ, hơi phải được tống hết ra ngoài và nín thở để tạo khoảng trống, nếu không

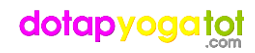

ban sẽ không đủ sức thót bụng vào. Có thể mô tả cụ thể hơn về động tác này như một lực thót bung vào, và ém lên ngực. Hãy hình dung ban dang cố thở thật sâu từ vùng bung. Thật sự thì không có không khí tràn vào phổi nhưng thông qua chuyển động hít thở sâu này mà vùng bụng được ép vào đưa lên phía trên.

### Hướng dẫn thực hành

Khi đã làm chủ được kỹ thuật nâng bụng thì bạn không cần đến động tác hóp bụng nữa. Vì nâng bụng có lợi hơn nhiều.

Thực hiện năm lần chuyển động nâng và phình to bung với mỗi lần thở. Làm năm vòng ở các tư thế ngồi, đứng, và chống tay chân nhằm thực hiện 25 chuyển động ở vị trí, tức tổng cộng 75 chuyển động. Nghỉ ngắn giữa mỗi nhóm động tác. Động tác nhip nhàng, đều đặn không hấp tấp là rất quan trọng. Mỗi lần nâng bụng giữ 2 giây. Giữa lần phình bụng này và lần nâng bụng kế tiếp không được ngưng nghỉ.

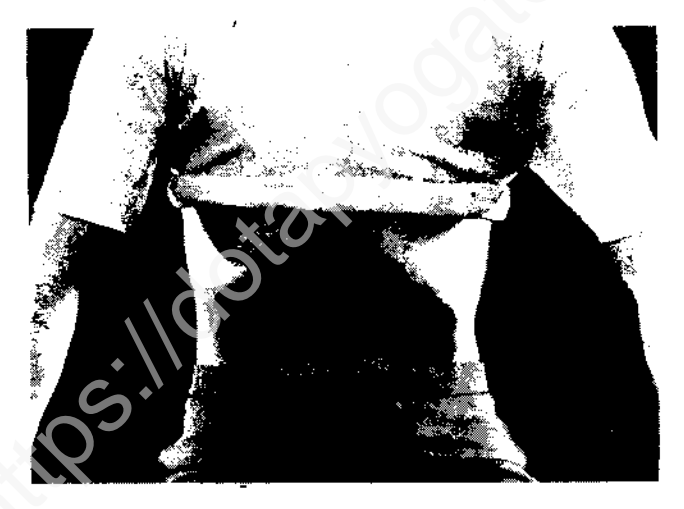

Hình 153 - Tham khảo hình 63 -65, không chỉ cố hóp bụng mà còn nâng lên trên. So sánh động tác hình 153 với hình 64. Chủ yếu cần hiểu rằng động tác nâng này chỉ thật hữu ích khi toàn bộ không cho khí tràn vào khi đang thực hiện động tác.

Thở ra hết và cố nâng bụng như hình minh họa không cho khí tràn vào phổi. Giữ trong 2 giây

Thả bụng ra như đã thực hành. Không ngừng nâng và thả bụng.

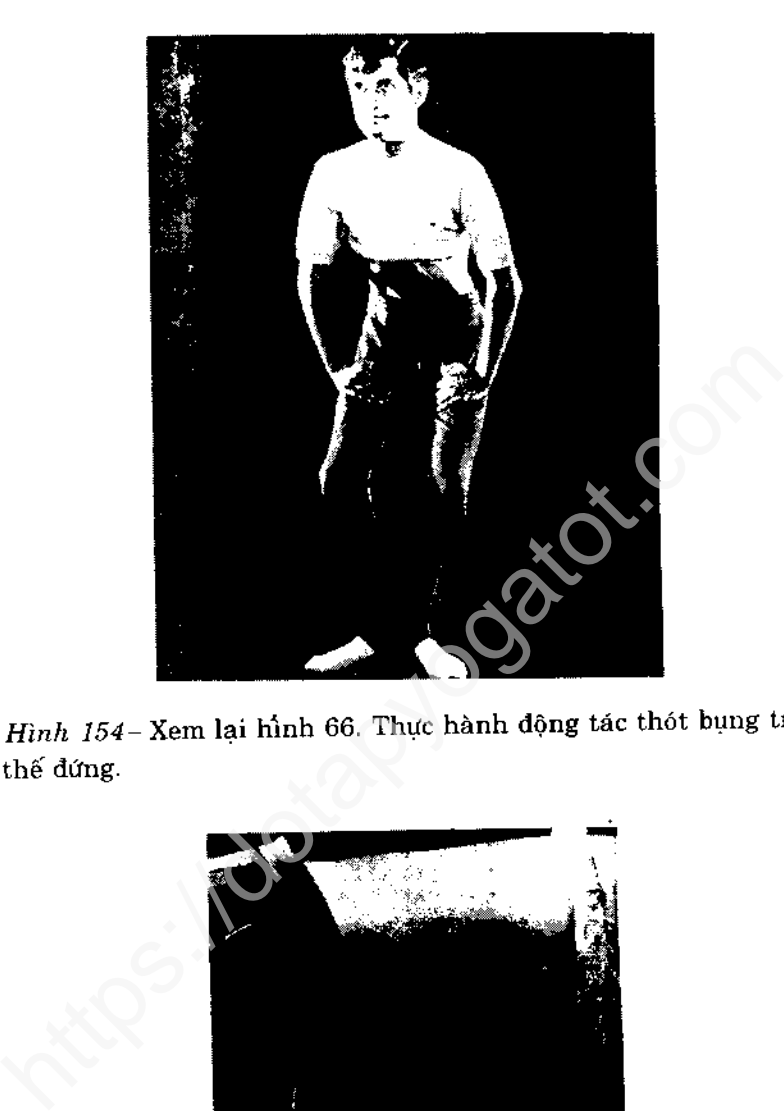

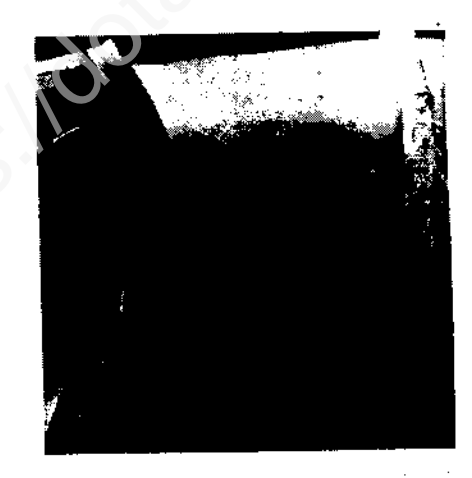

Hình 155- Tham khảo hình 67. Thực hành nâng bung trong tư thế chống tay chân (bò)

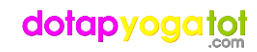

# TƯ THẾ DUỖI CHÂN LUÂN PHIÊN

Phát triển từ bài 22, trang 90

### Hướng dẫn thực hành

Thực hiện từ bắp chân, cổ chân, bàn chân mỗi bên 1 chân,  $\mathbf{1}$ lần. Giữ ở vi trí bắp chân và cổ chân trong 10 giây, vị trí bàn chân trong 15 giây. Thực hành động tác : chân trái trước, chân phải sau. Đặt tâm trí vào động tác.

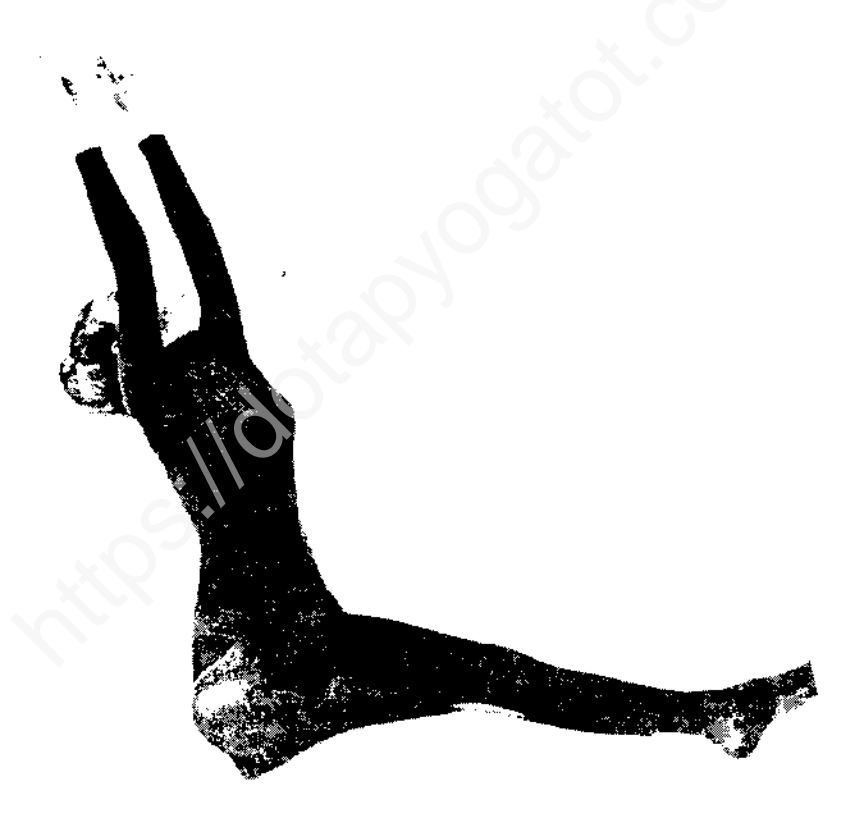

Hình 156 - Tham khảo hình 68-73. Giơ hai tay lên như trước rồi gắng ngứa người ra sau hết mức.

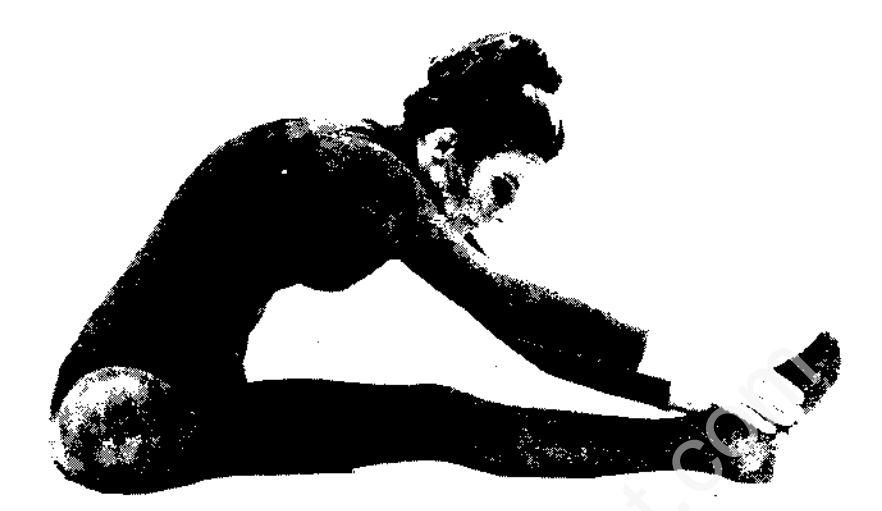

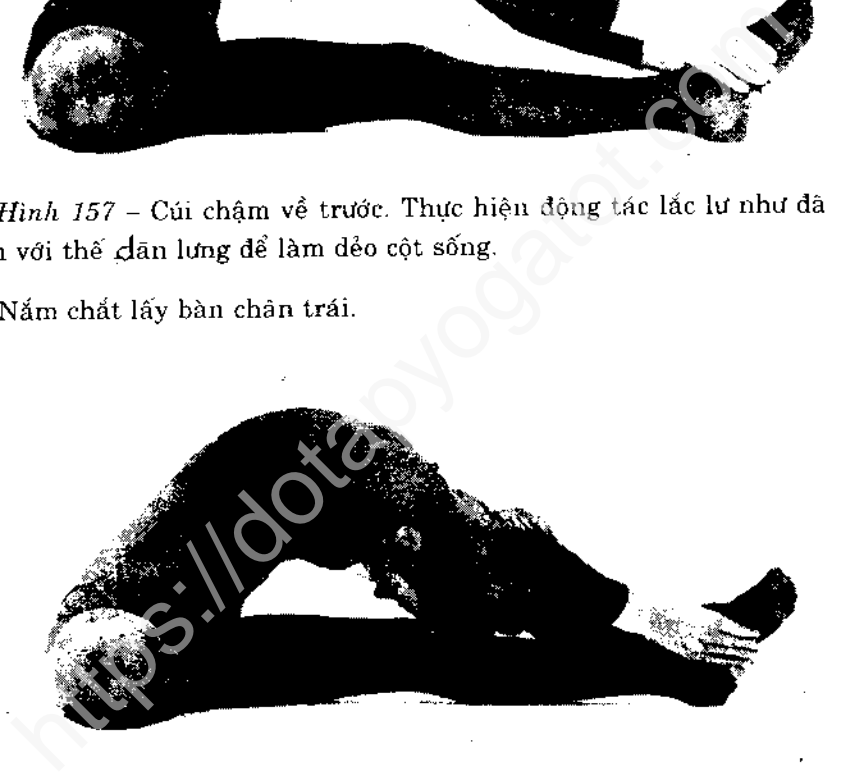

Hình 158 - Kéo người xuống, đặt trán lên đầu gối chân trái. Giữ 15 giây. Cảm nhận sức căng chạy dọc theo chân.

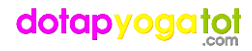

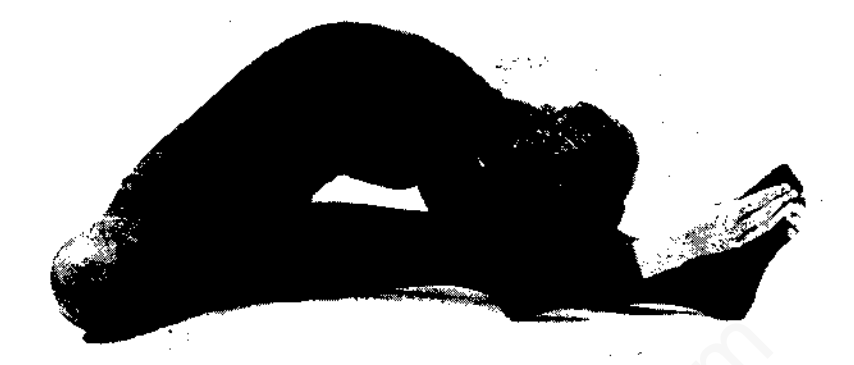

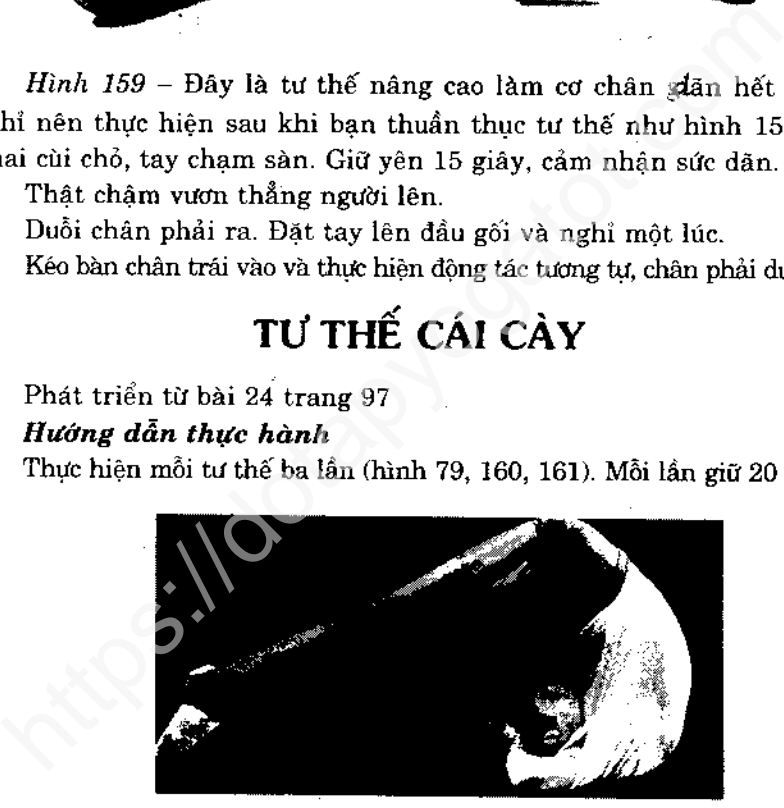

Hình 160 - Tham khảo hình 77 -79. Tư thế sau tiếp nối tư thế hình 79. Đưa tay từ hông lên siết trên đầu.

Đến đây bạn có thể tiến thêm một khoảng ngắn với mũi chân. Kiểm nghiệm áp lực di chuyển từ dưới (vị trí hình 79) lên phần giữa lưng. Giữ trong 20 giây. Thở càng chậm càng tốt.

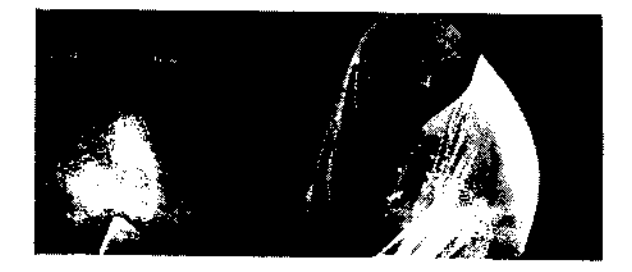

Hinh 161 - Trong tư thế nâng cao này bạn hạ thấp đầu ng trước mặt và để chạm sàn nếu có thể. Áp lực lúc này vền từ giữa lưng lên vùng cổ. Giữ yên trong 20 giảy, lần r<br>
Thế hiện động tác mềm mại và uyến chuyển đúng như đã

Nhiều người thực hành tư thế Trồng chuối với cách đơn thuần chỉ dưng ngược mong sao tác động đến não mà thôi.

Trong tư thế hoàn chỉnh, hãy thở chậm và gắn ý vào hơi thở. Hày cố gắng tập trung.

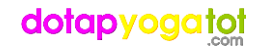

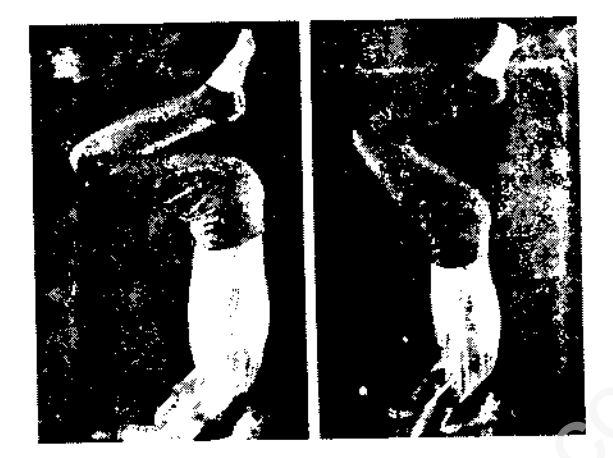

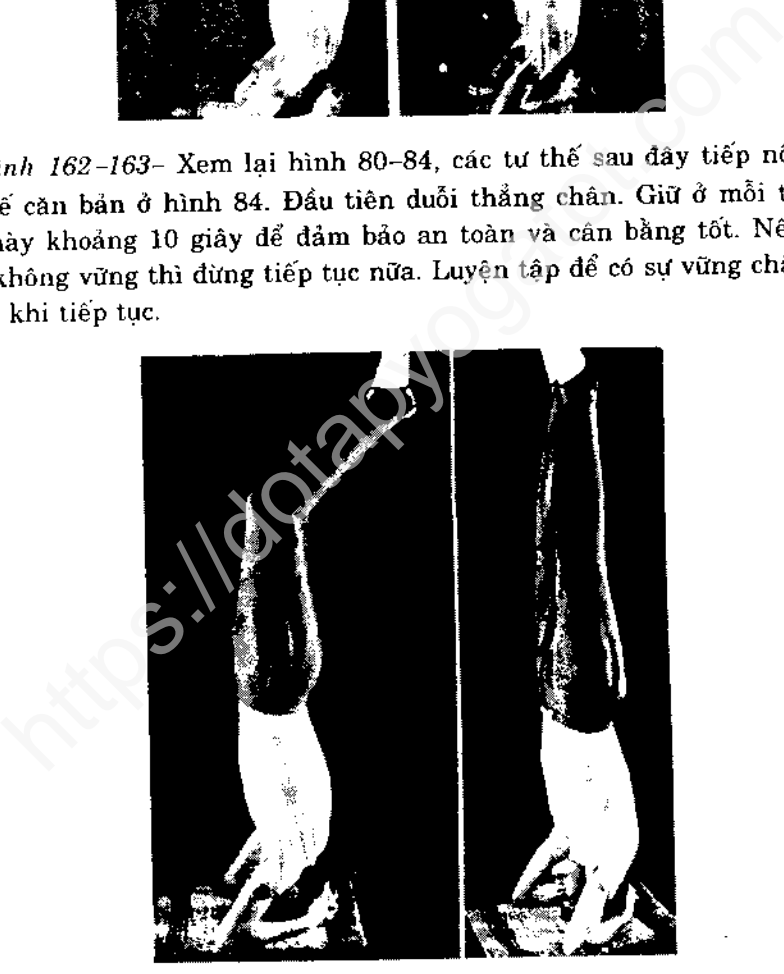

Hình 164- Chú ý tư thế của lưng và đôi chân khép lại với nhau. Giữ tư thế này 10 giây. Nếu bạn bị chao đảo, đừng cố hoàn chỉnh. Giữ trong 10 giây (hoặc ít hơn), thả chân xuống sàn và tiếp tục vào hôm sau. Nếu cản thấy an toàn thì nên tiếp.

Hình 165 - Tư thế hoàn chỉnh. Toàn thân phải đặt thật thẳng. Khởi đầu đếm khoảng 10 giây, thêm vài giây sau mỗi lần tập để đạt được thời gian 3 phút.

Động tác thể hiện nhịp nhàng, uyển chuyển đầu gối hạ chậm

<sub>n</sub>ống ngực rồi mới hạ bàn chân xuống sàn. Lưu ý không cho<br>
ip mạnh xuống sàn. Giữ khoảng một phút.<br> **THỔ TỪNG LỖ MŨI-LUÂN PHIÊN**<br>
Phát triển từ bài 26 trang 106<br>
Có lời để nghị các bạn nên luyện tập các kỹ thuật cơ bản í

Tham khảo hình 85-88

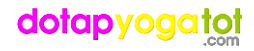

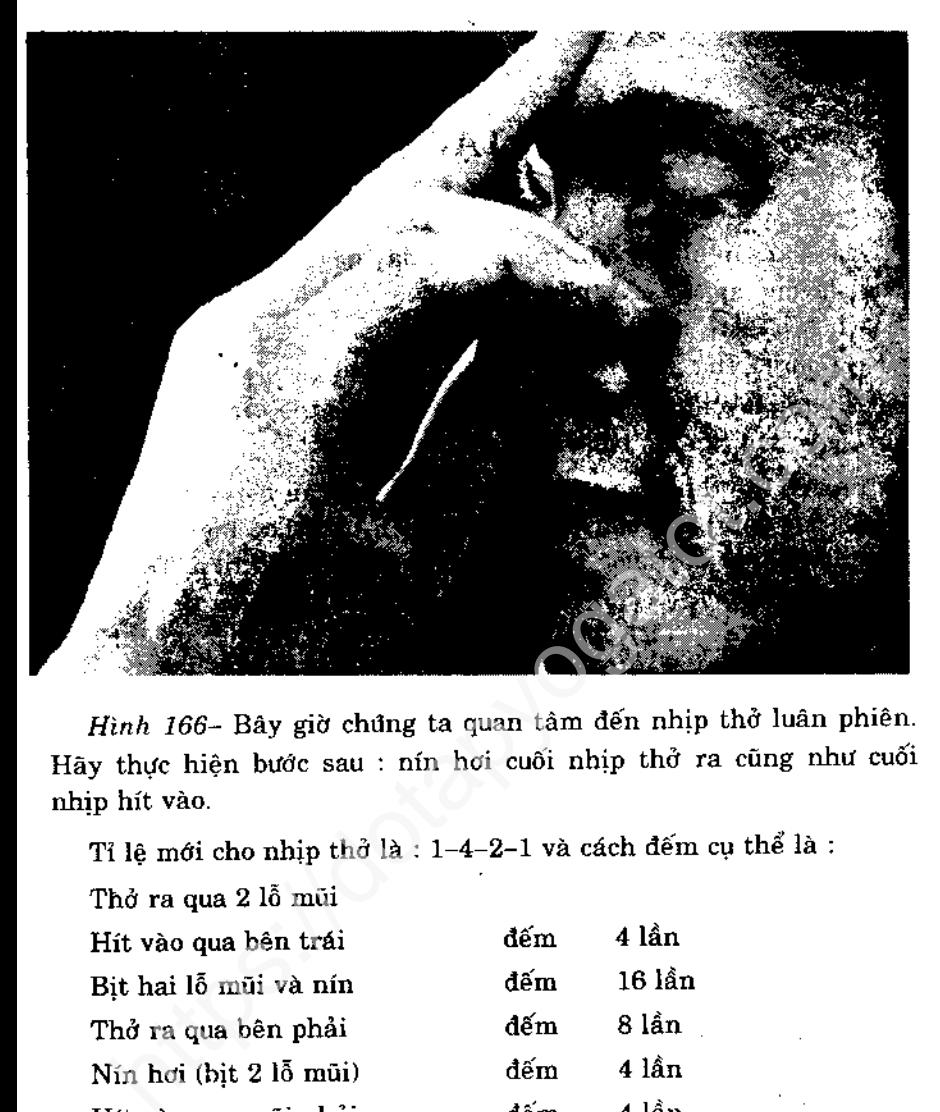

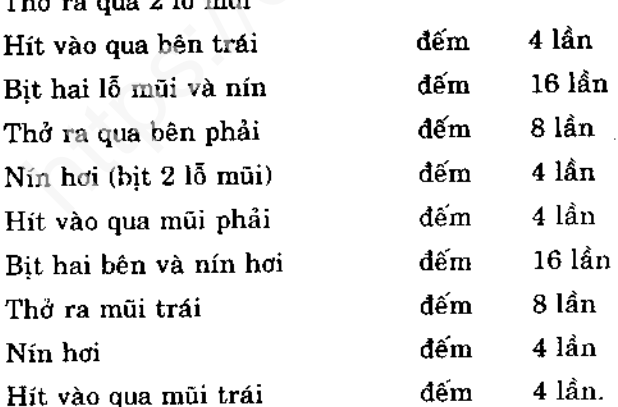

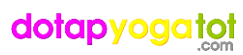

# LỊCH LUYỆN TẬP HÀNG NGÀY

Các bài tập hướng dẫn trong sách này quả là khá nhiều cho một buổi luyện tập. Vì vậy nên chia 31 bài thành 3 nhóm và đặt kế hoach tập xoay vòng. Ví dụ thứ hai-nhóm A, thứ ba-nhóm B, thứ

nhóm C, thứ năm trở lại nhóm A... Điều quan trọng là giữ ch kỳ tập luyện trong trường hợp bạn không thể tập trung một ngày, khi tập lại, bắt đầu từ điểm đã dừng.<br>Bạn có thể theo lịch tập luyện này không cần bận tâm nếu ti

Chuối, Thở Sâu và Thở luân phiên được đề nghị tập luyện bất cứ khi nào có nhu cầu.

Lịch luyện tập này sẽ hướng dẫn bạn trong cuộc sống để hoàn thiện thể chất, tình cảm tinh thần và tiến đến sự gia tăng tuổi thọ.

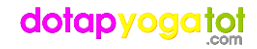

# Muc luc

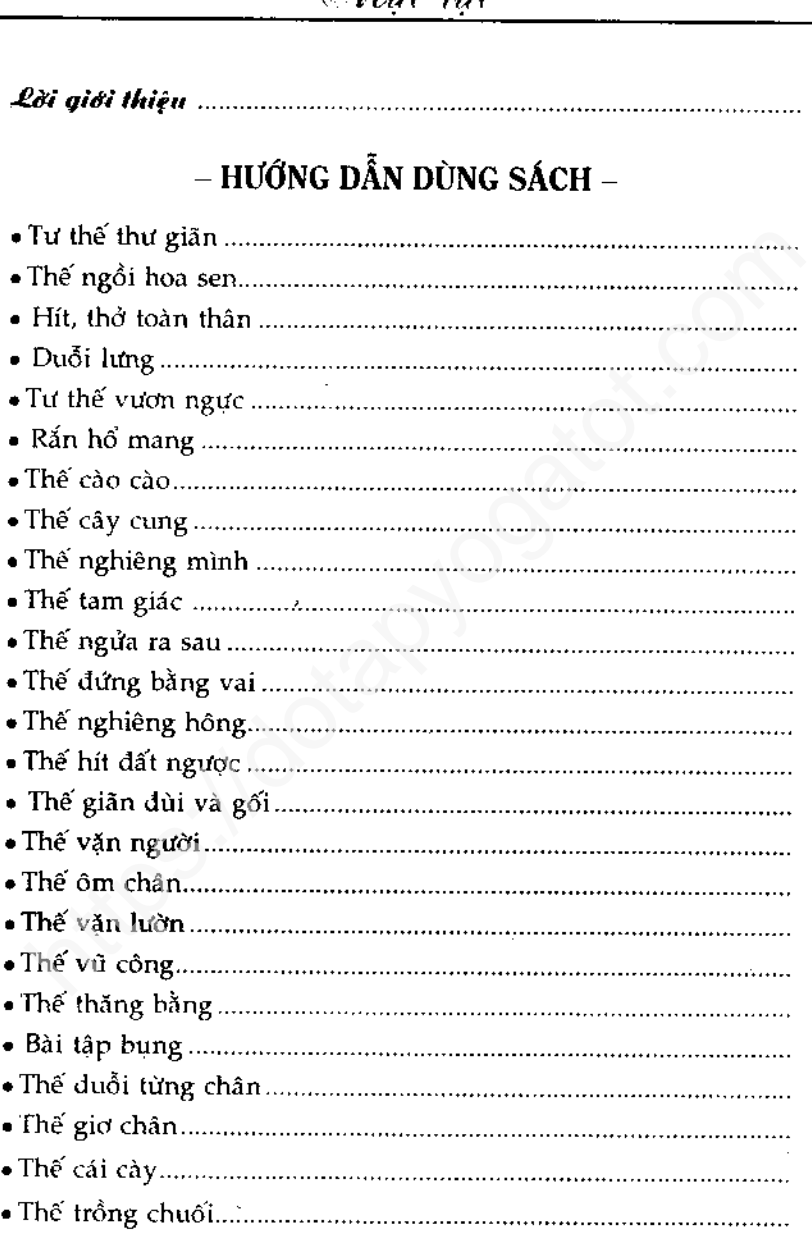

Ŷ,

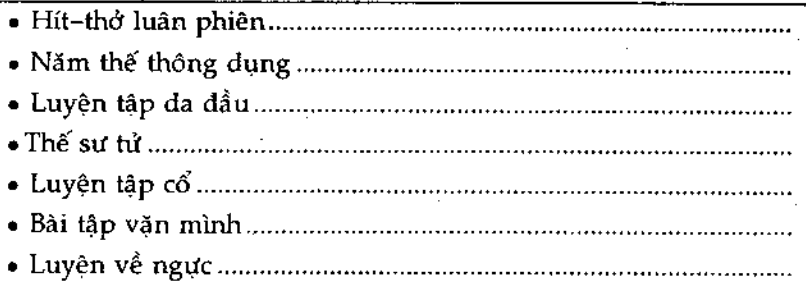

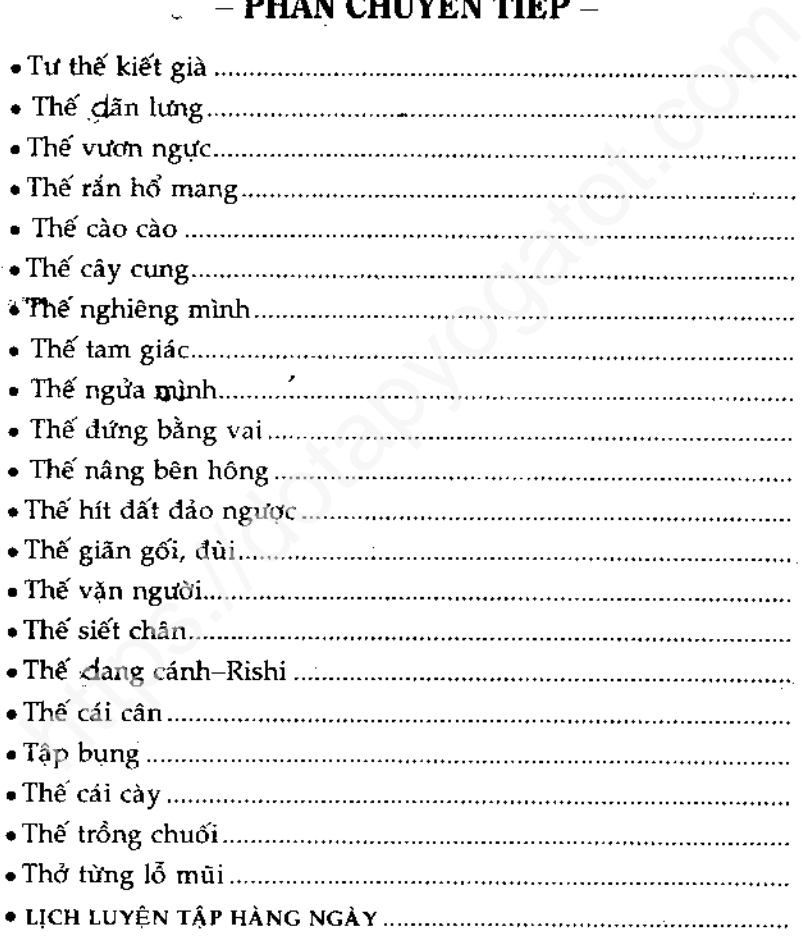

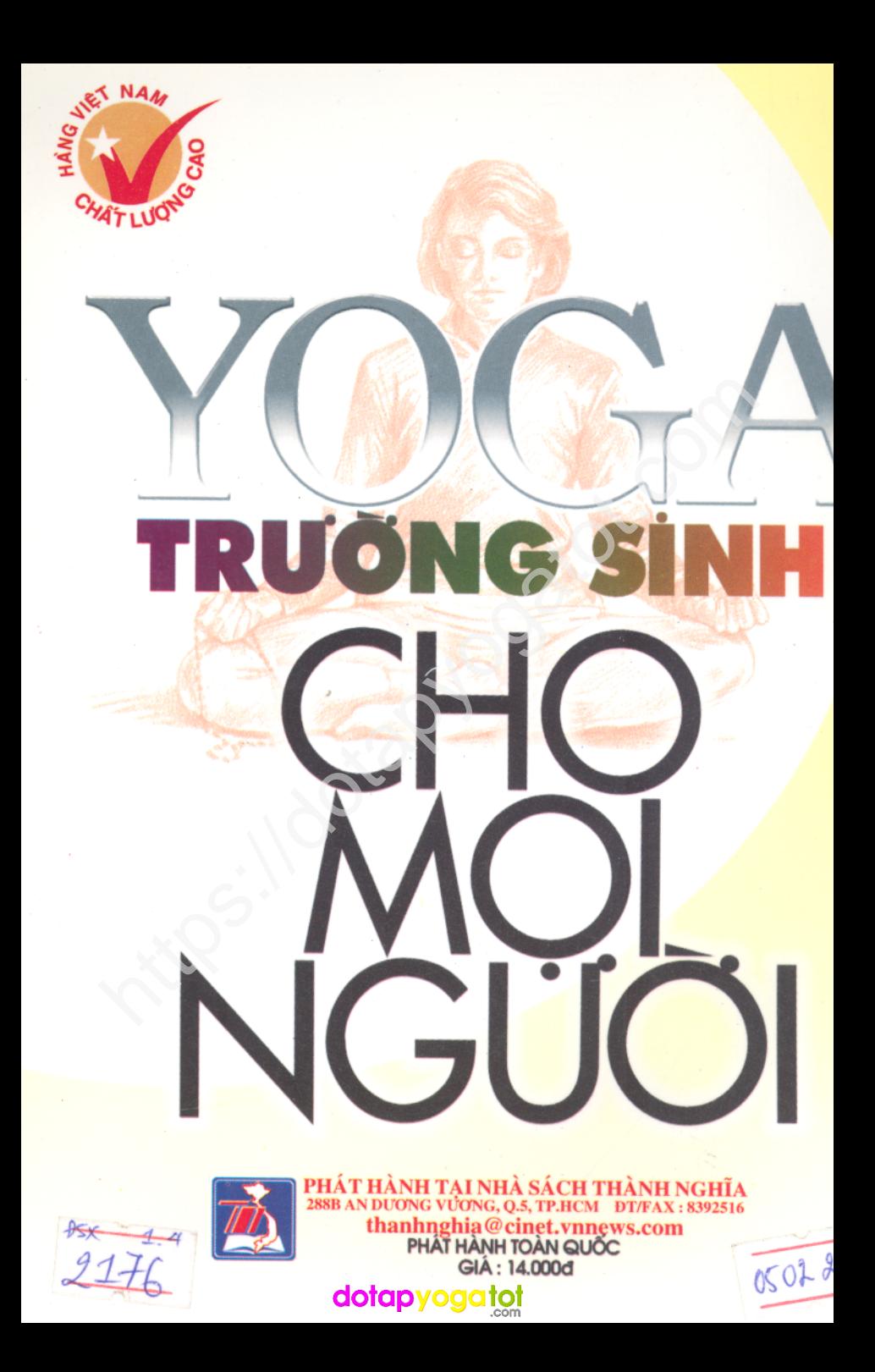